#### République Algérienne Démocratique et Populaire

Ministère de l'Enseignement Supérieur et de la Recherche Scientifique

Ecole Nationale Polytechnique

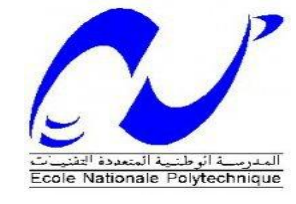

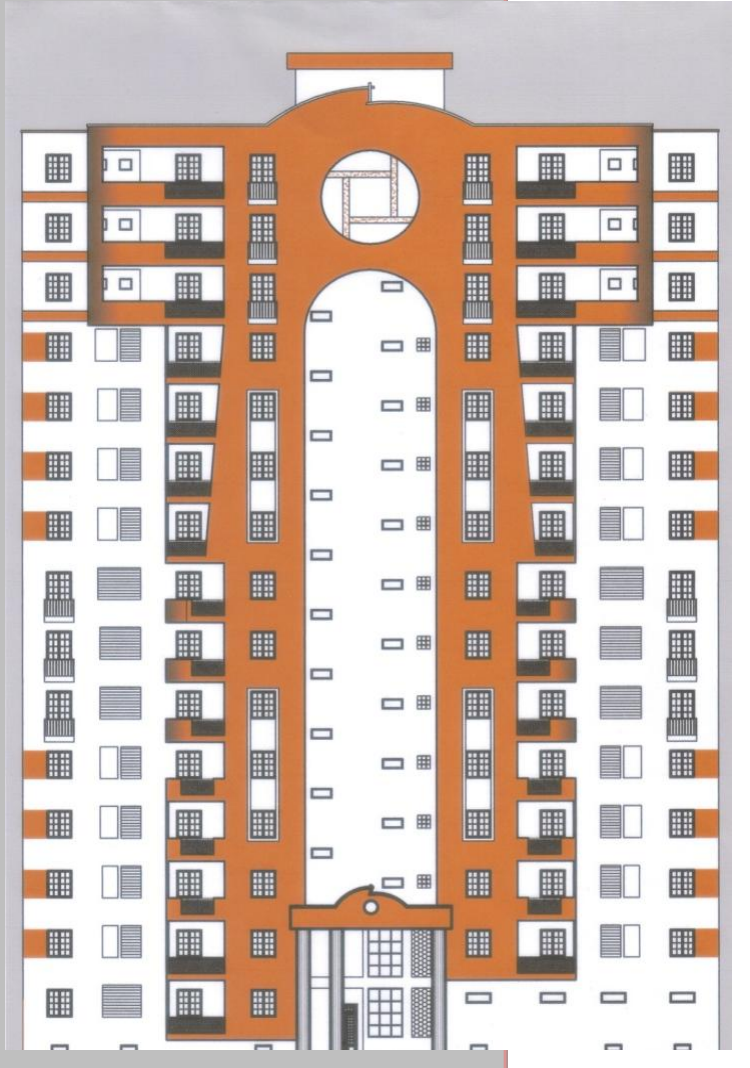

### PROJET DE FIN D'ETUDES

En vue de l'obtention du diplôme d'ingénieur d'état en Génie Civil

#### Thème

Etude et conception d'un bâtiment en R+14

Réalisé par :  $\qquad \qquad$  Dirigé par : M<sup>elle</sup> ANCER Hadjer Mme A.CHIKH Melle BEKKOUR Kenza

Promotion 2013

#### **Résumé**

Le présent mémoire porte sur l'étude d'un bâtiment à usage d'habitation constitué d'un RDC et de 14 étages, implanté à Draria, zone de forte sismicité.

La conception de l'ouvrage a été faite suivant les règlements en vigueur, à savoir les RPA99 version2003, le CBA93 et le BAEL91, Les efforts dus au vent ont été calculé suivant les RNV 99 et l'étude dynamique réalisée grâce au logiciel SAP2000 v 14.

Le contreventement est assuré par des voiles et des portiques, quant à l'étude de l'infrastructure, elle a abouti à un radier général nervuré.

#### **Mots clés**

Bâtiment, béton armé, ferraillage, étude dynamique, poteaux, poutres, voiles, radier général, règlements.

#### **ملخص**

تركزت هذه األطروحة على دراسة مبنى لالستخدام السكني يتألف من طابق أرضي و 41 طابق و الذي يقع في درارية ، منطقة ذات نشاط زلزالي كبير. قد تم تصميم العمل وفقا للقوانين الوطنية (RPA99 version 2003. CBA93. BAEL91) و تم حساب أحمال الرياح باستخدام 99RNV و الدراسة الديناميكية باستخدام برنامج 2000SAP.

المقاومة البناية محققة بواسطة جدر ان + ( ٱعمدة و عار ضات) , اما بالنسبة لدر اسة البنية التحتية فقد ادت الى اعمدة حصاتية.

#### **كلمات مفتاحية**

عمارة، الخرسانة المسلحة، دراسة ديناميكية، اعمدة، عارضات، جدران، اعمدة حصاتية، قوانين

#### **Abstract**

This these focuses on the study of a building for residential use consisting of a ground floor and 14 floors, located in Draria zone of high seismicity.

The conception of the building was done according to the regulations, namely RPA99-version2003 the CBA93 and BAEL91 with wind-bracing provided by shear wall and gantries.

The wind loads were calculated using the RNV 99 and dynamic study using the software SAP2000.

As for the study of the fondation, it has led to a general strike ribbed.

#### **Key words**

Building, reinforced concrete, reinforcement, dynamic study, columns, beams, sails, general strike, regulations.

## **Remerciements**

Nous devons beaucoup à de nombreuses personnes, particulièrement nos parents, qui nous ont encouragées, soutenues et réconfortées tout au long de nos années d'études. Qu'elles trouvent ici nos sincères remerciements.

Nos remerciements vont aussi :

- Aux membres du jury pour le temps et le soin consacrés à l'examen de notre projet.
- Au personnel du BEREG et plus particulièrement M. BOUYOUCEF. Qu'ils trouvent ici l'expression de notre reconnaissance pour l'accueil et l'aide qu'ils nous ont apportés.
- A M. KIBOUA, ingénieur génie civil au CGS pour ses orientations et son aide.
- Aux professeurs de l'ENP en général et à ceux du département génie civil en particulier pour la formation qu'ils nous ont donnée.
- A notre promotrice Mme A.CHIKH pour les orientations et les conseils qu'elle nous a prodigués tout au long de la préparation de ce mémoire.

Nous ne saurions oublier nos amis de la promotion 2013, pour le temps qu'ils nous ont consacré par leur disponibilité et leurs encouragements, et tous ceux qui ont contribué de prés ou de loin à notre travail et à l'élaboration de ce projet.

## **Table des matières**

#### **INTRODUCTION GENERALE**

#### **Chapitre 1 – Descriptif du projet**

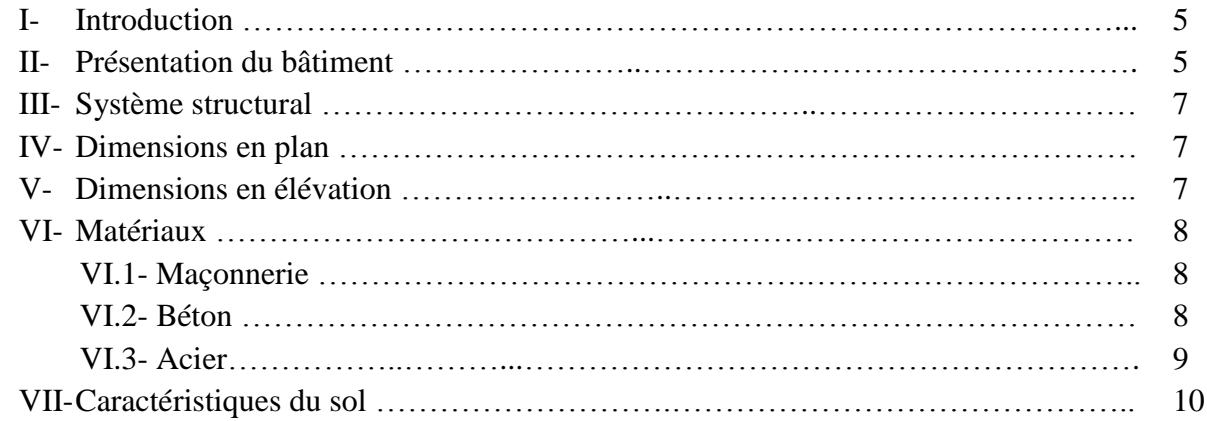

#### **Chapitre 2 – Planchers**

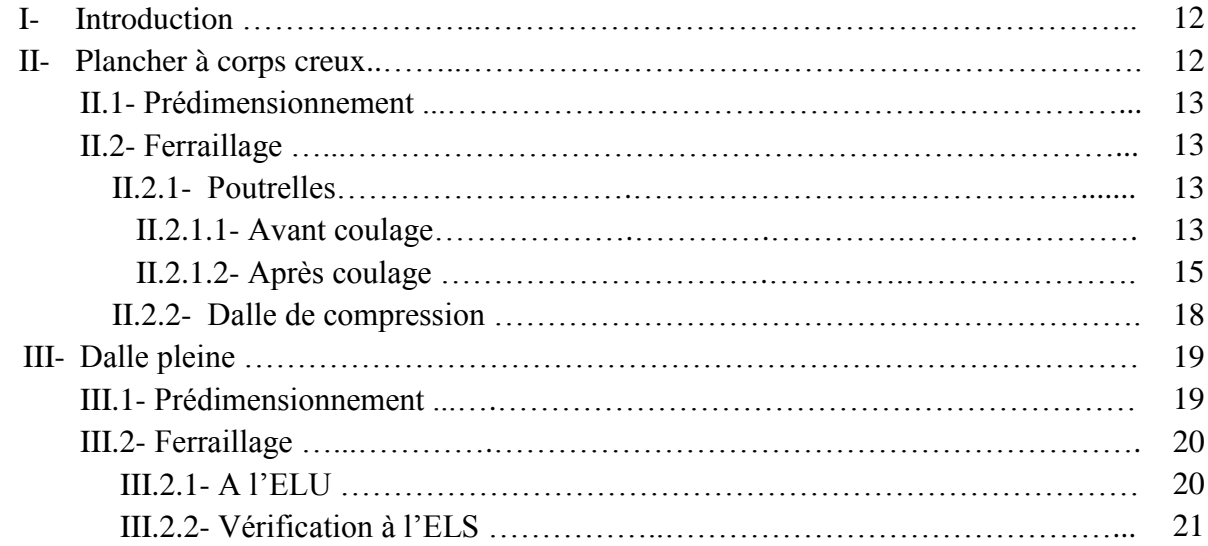

#### **Chapitre 3 – Prédimensionnement des éléments structuraux**

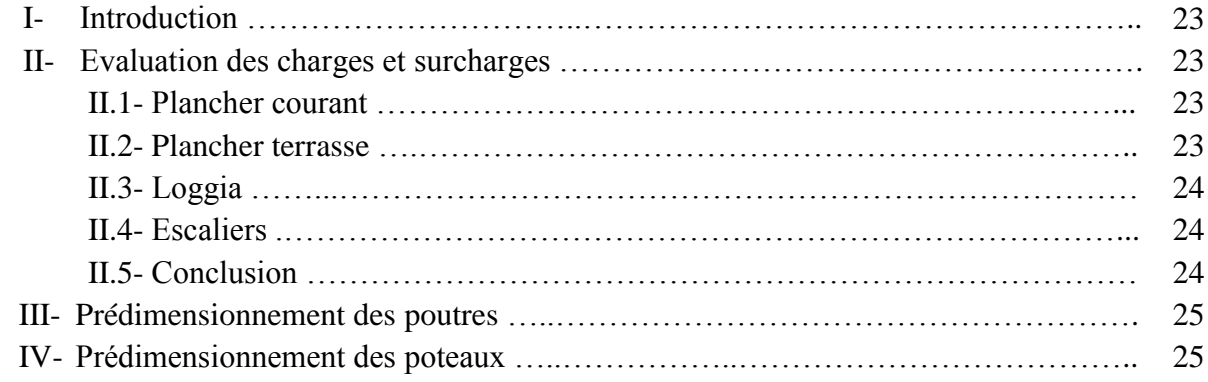

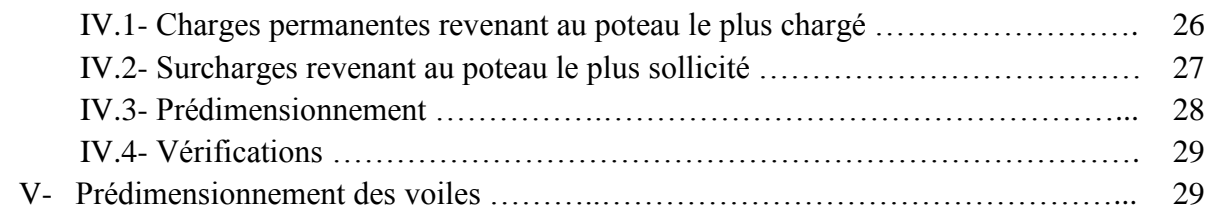

#### **Chapitre 4 –Dimensionnement des éléments non structuraux**

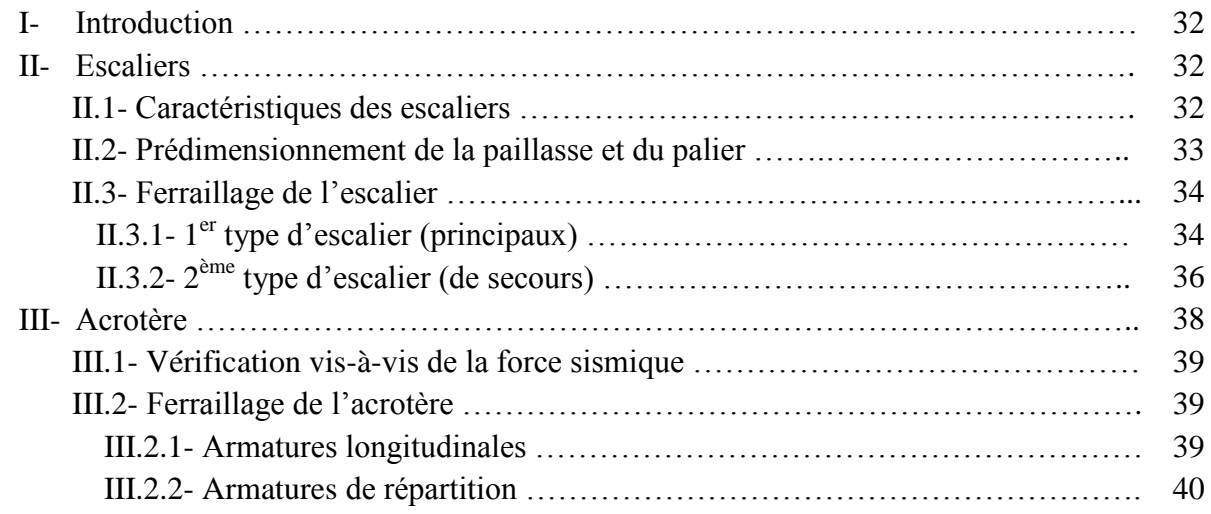

#### **Chapitre 5- Etude dynamique**

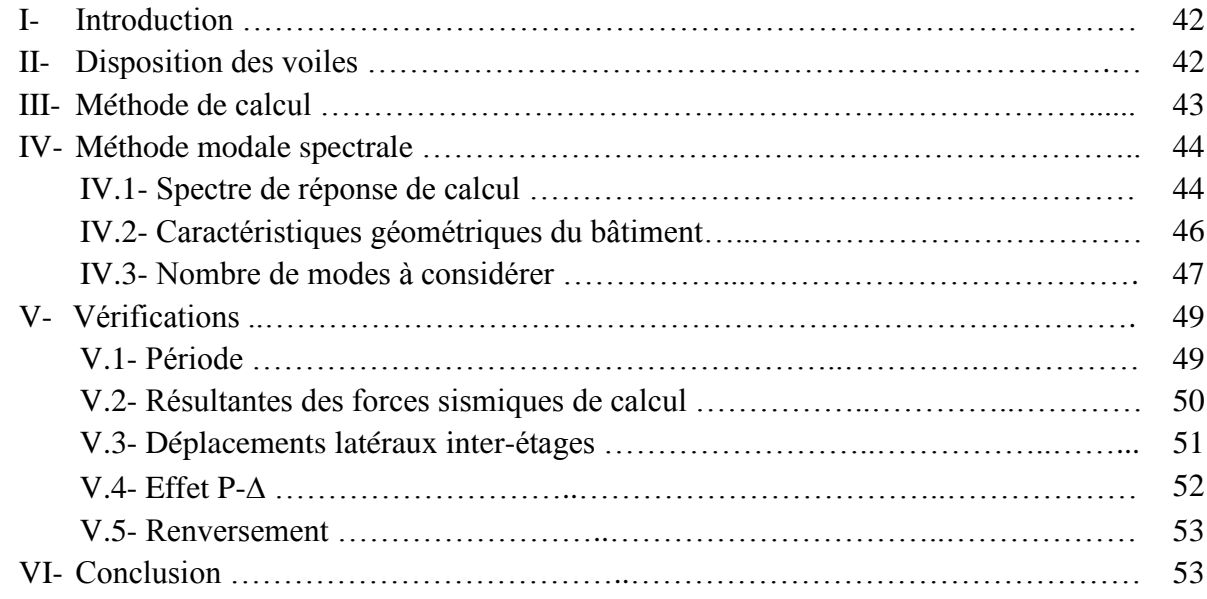

#### **Chapitre 6- Etude au vent**

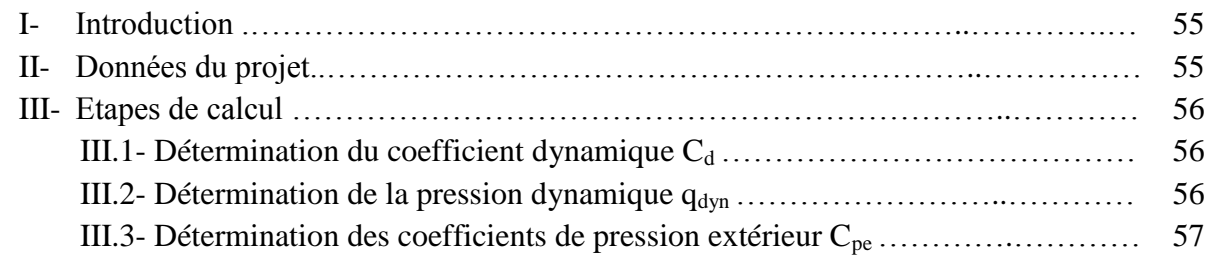

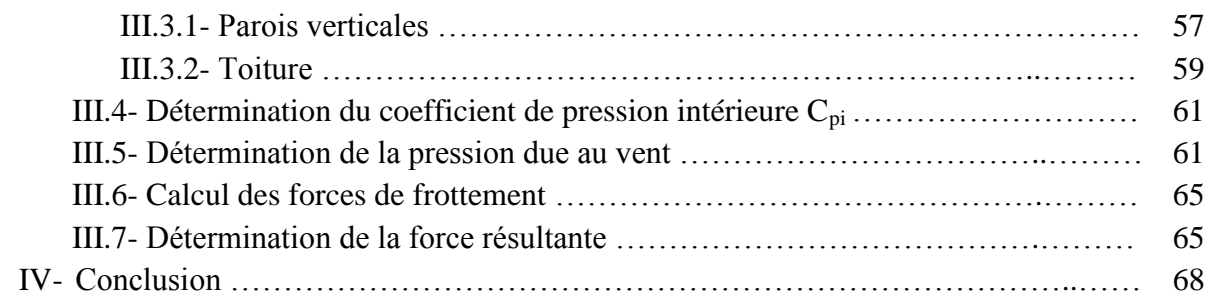

#### **Chapitre 7- Ferraillage des éléments structuraux**

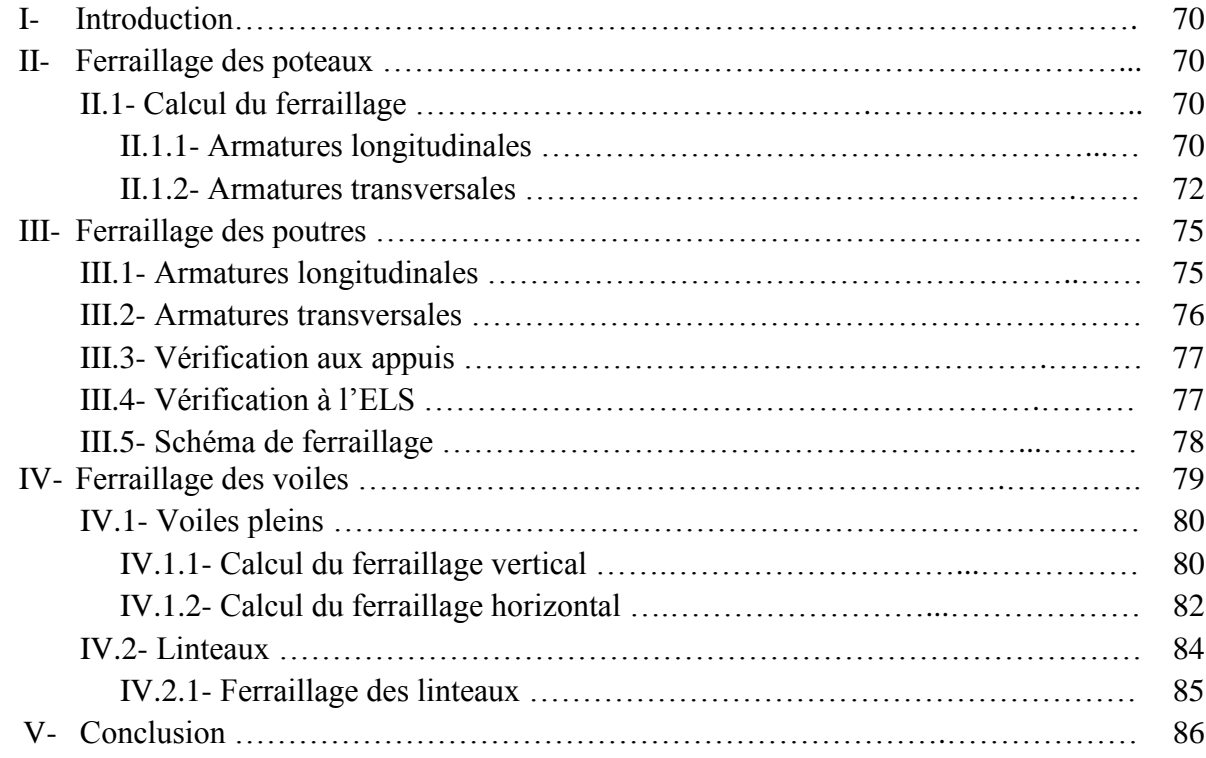

#### **Chapitre 8- Fondations**

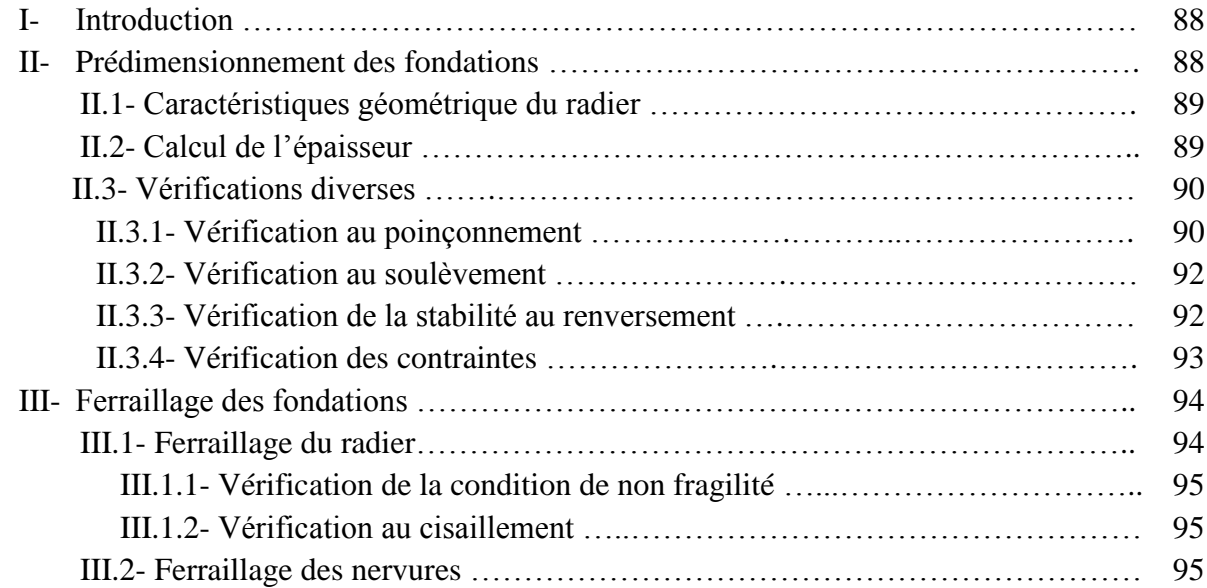

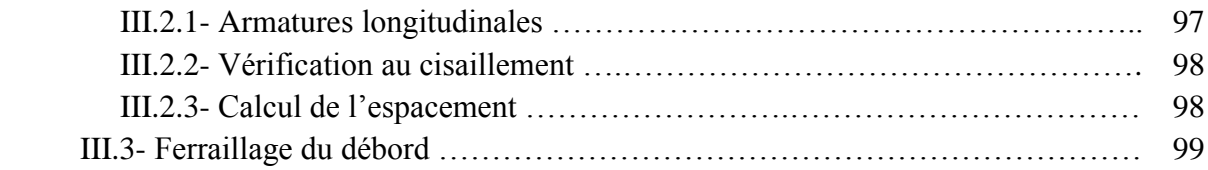

#### **CONCLUSION GENERALE**

#### **BIBLIOGRAPHIE**

#### **ANNEXES**

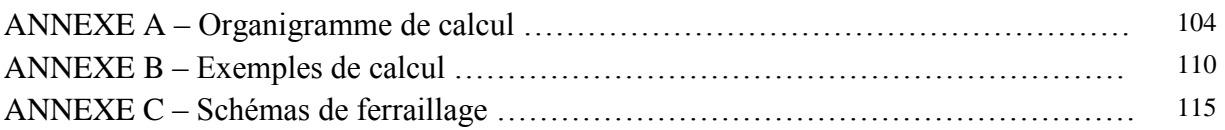

## **Liste des tableaux**

#### **Chapitre 1 - Descriptif du projet**

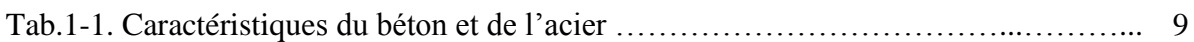

#### **Chapitre 2 – Planchers**

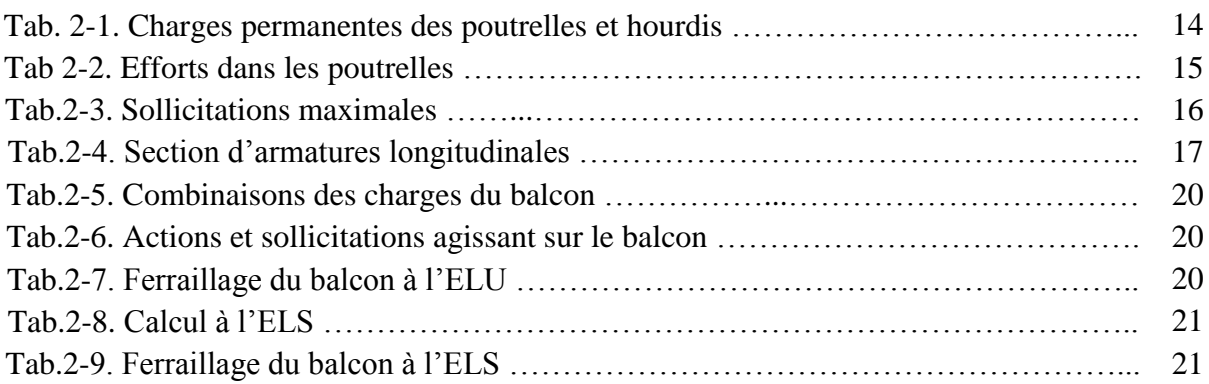

#### **Chapitre 3 - Prédimensionnement des éléments structuraux**

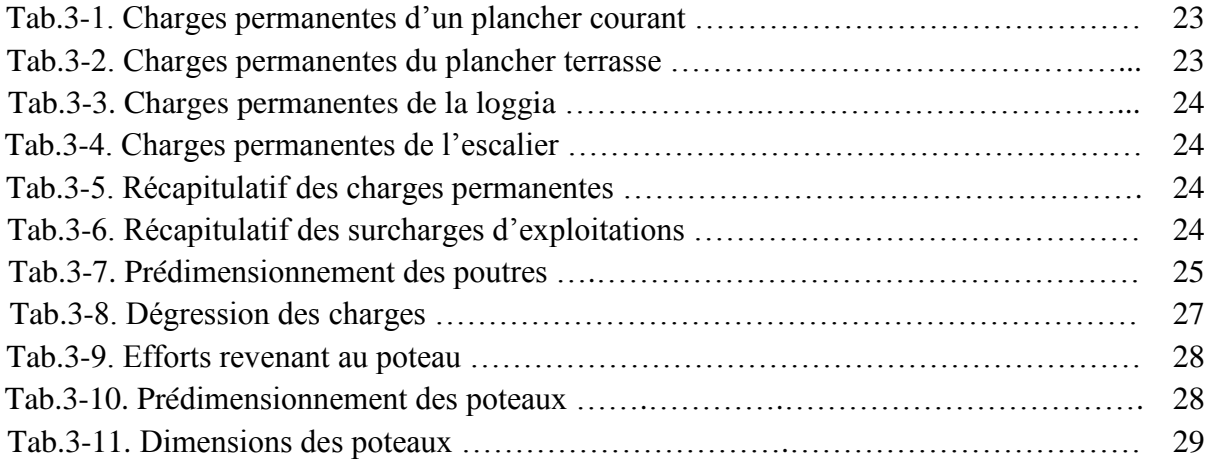

#### **Chapitre 4 - Dimensionnement des éléments non structuraux**

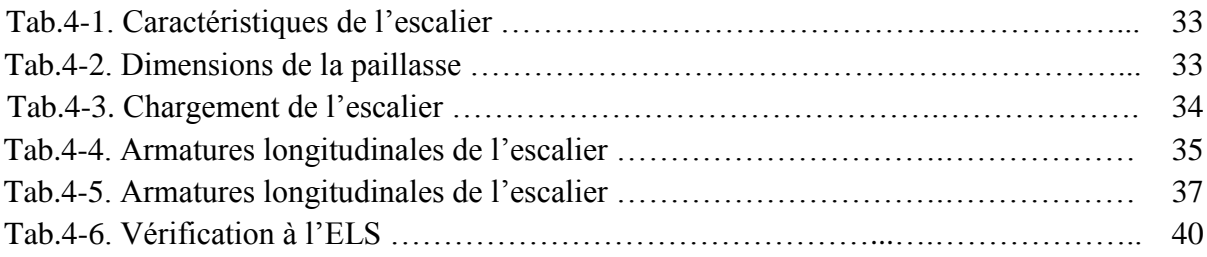

#### **Chapitre 5 - Etude dynamique**

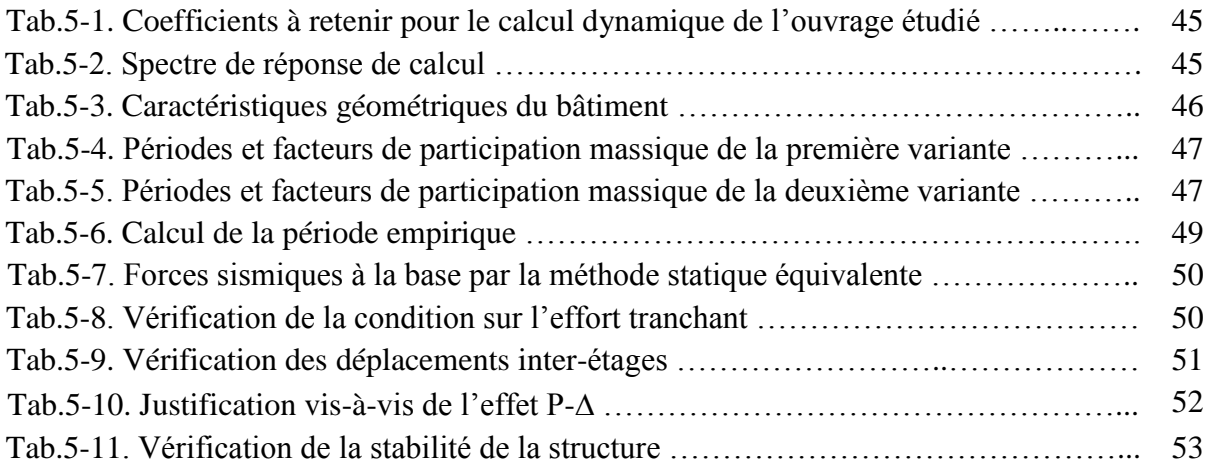

#### **Chapitre 6 - Etude au vent**

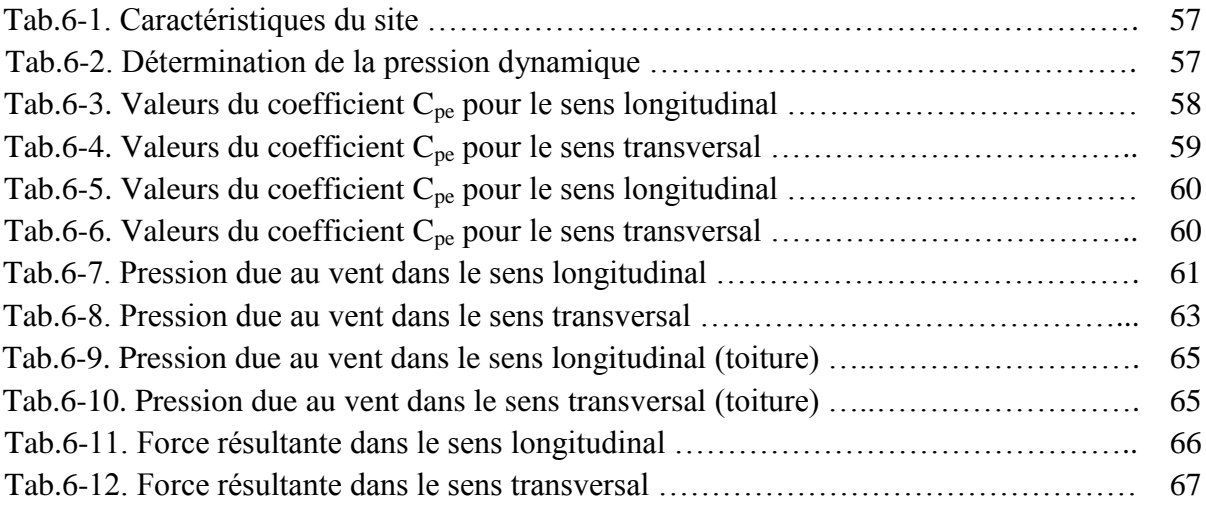

#### **Chapitre 7 - Ferraillage des éléments structuraux**

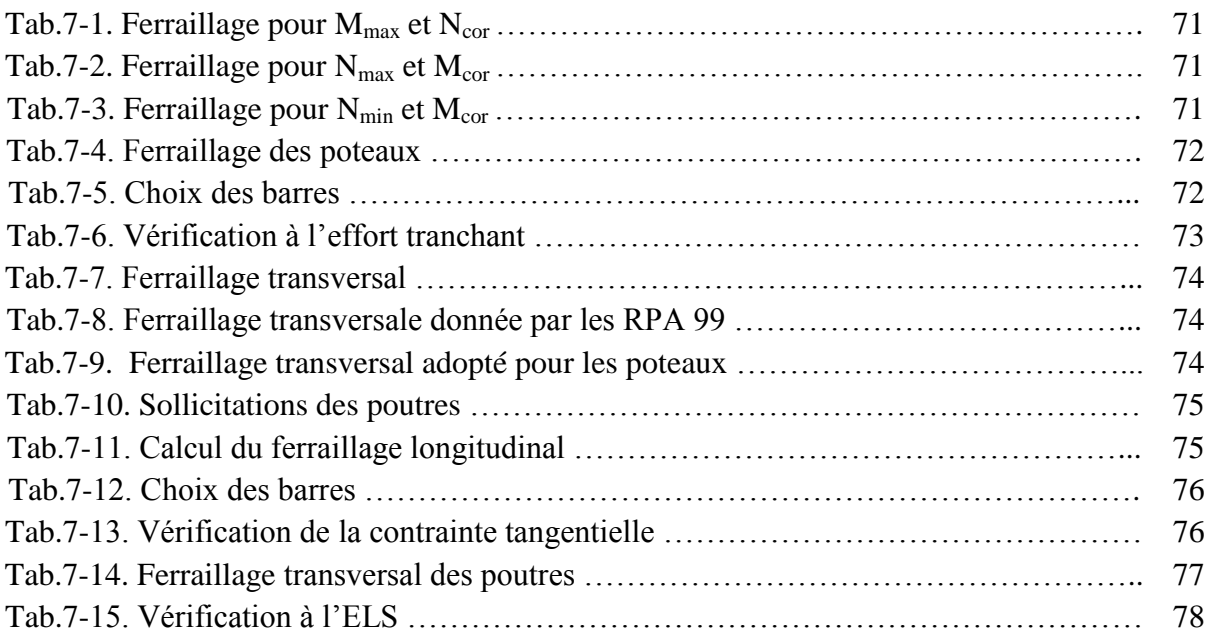

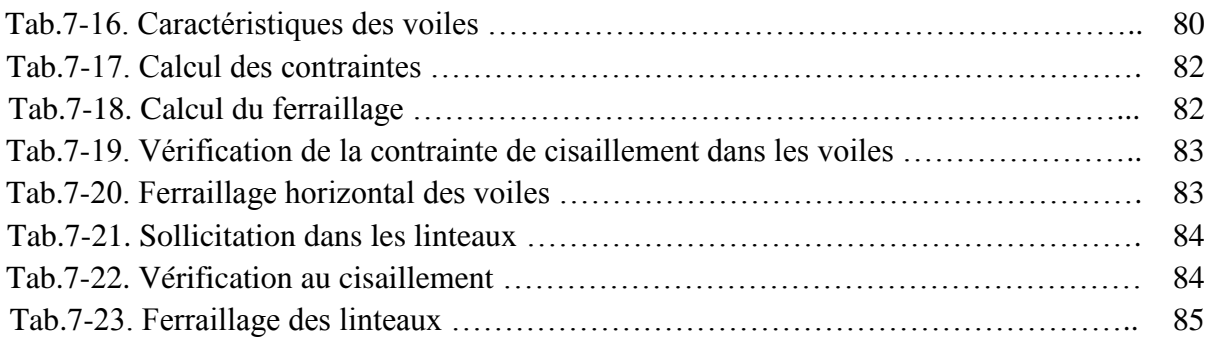

#### **Chapitre 7 - Fondations**

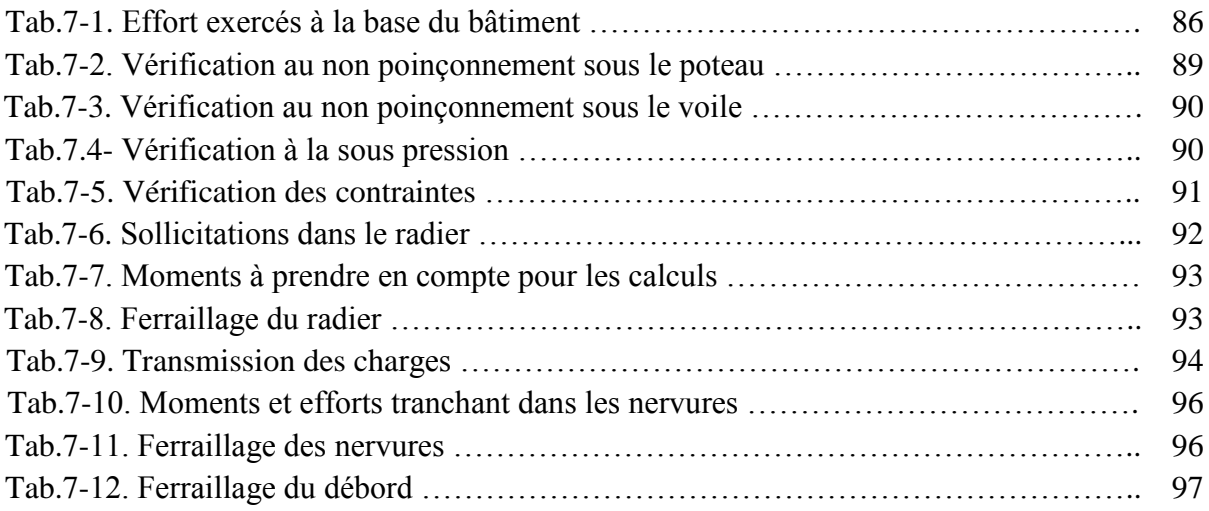

## **Liste des figures**

#### **Introduction général**

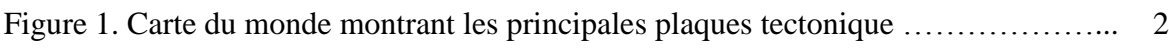

#### **Chapitre 1 - Descriptif du projet**

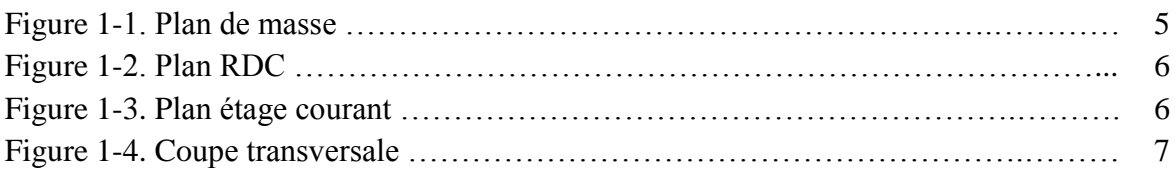

#### **Chapitre 2 – Planchers**

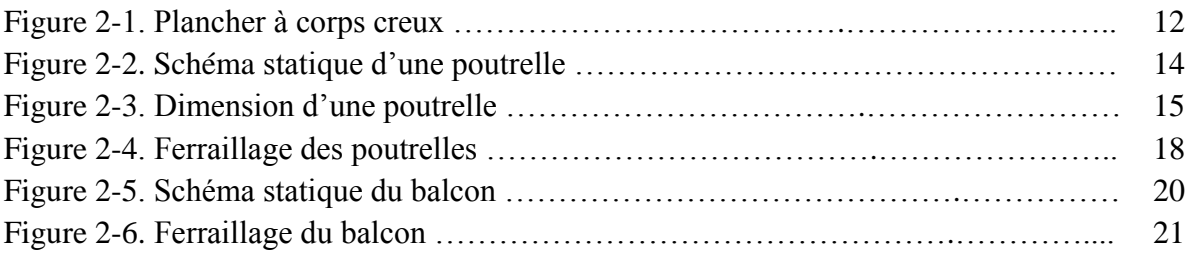

#### **Chapitre 3 - Pré dimensionnement des éléments structuraux**

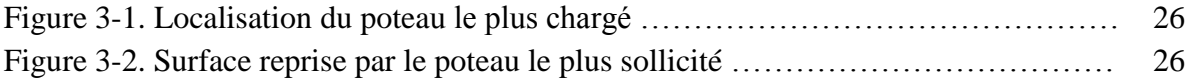

#### **Chapitre 4 - Dimensionnement des éléments non structuraux**

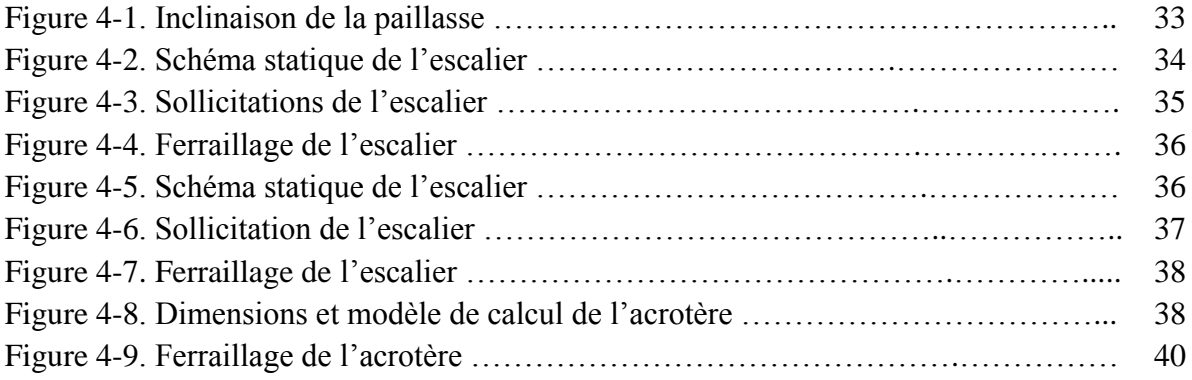

#### **Chapitre 5 - Etude dynamique**

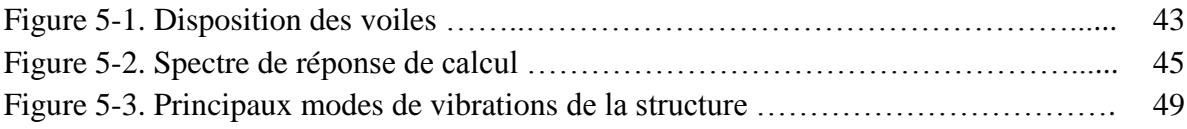

#### **Chapitre 6 - Etude au vent**

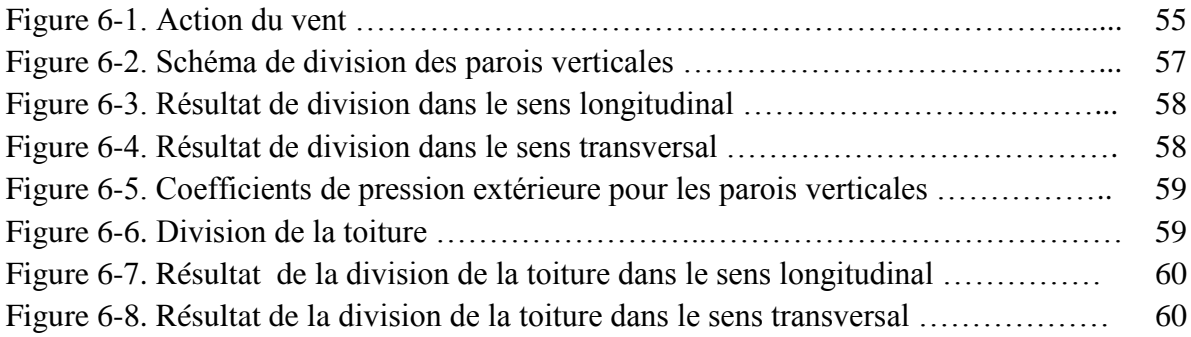

#### **Chapitre 7 - Ferraillage des éléments structuraux**

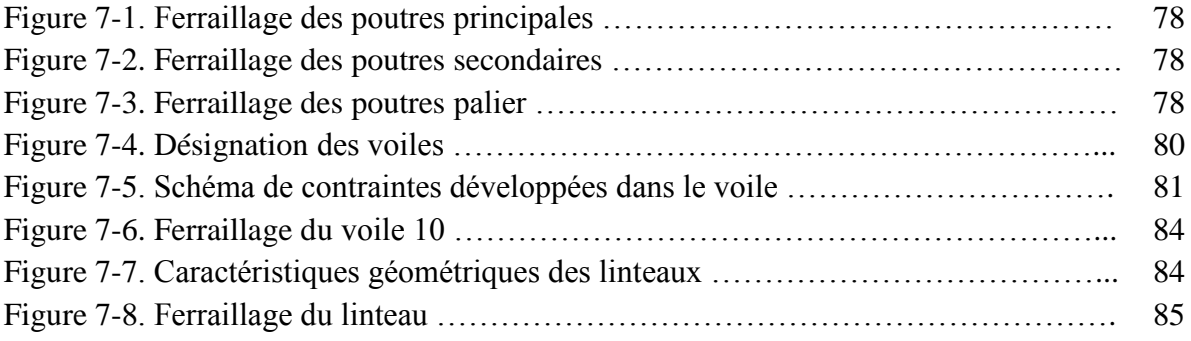

#### **Chapitre 8 - Fondations**

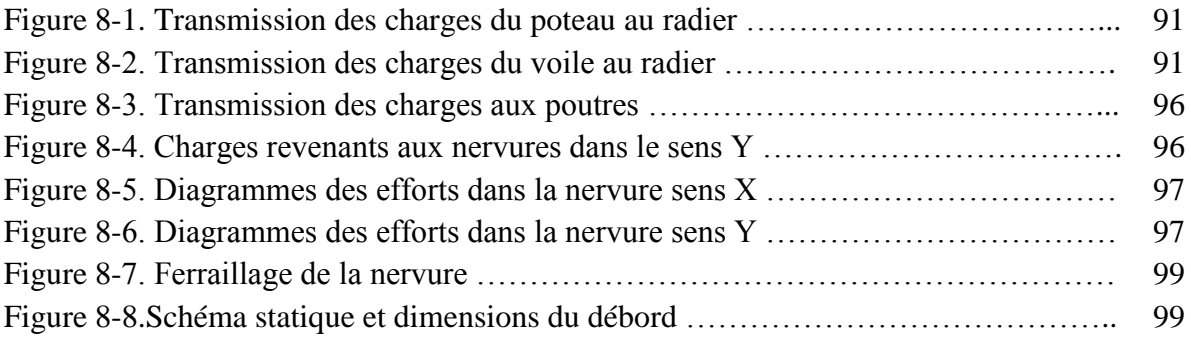

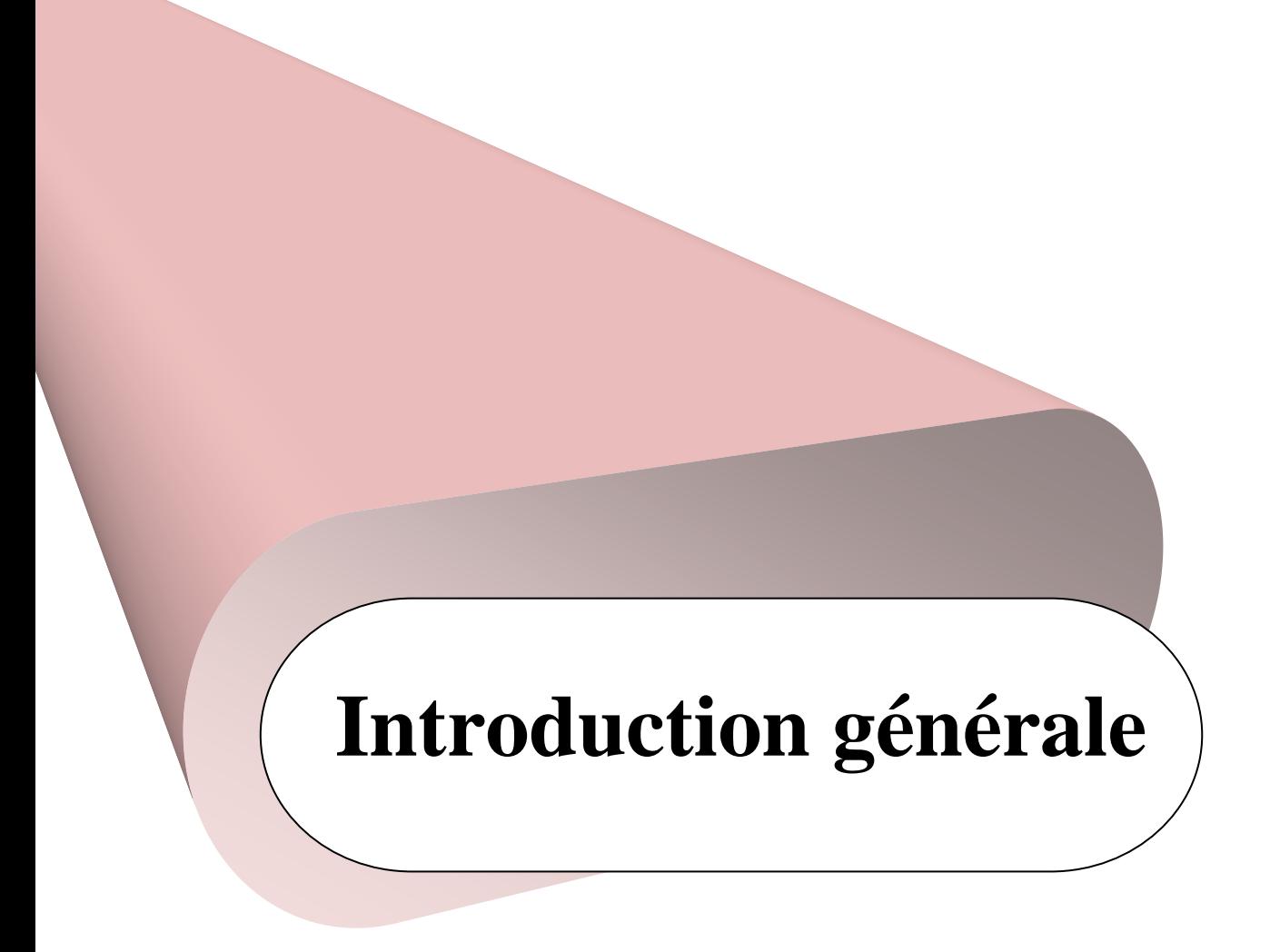

Depuis la nuit des temps, l'homme a toujours construit pour s'abriter, protéger sa famille et ses biens. Avec la croissance démographique, le besoin en logement a augmenté, et avec, les constructions à hauteur moyenne. Cela a contraint et amené les ingénieurs à les concevoir de façon à ce qu'ils ne soient pas ou très peu vulnérables aux aléas naturels.

Au nord algérien, le tremblement de terre est le plus prépondérant des aléas naturels. Ce dernier ne tue que par l'écroulement des bâtiments et des ouvrages, sauf dans certains cas très particuliers (mouvement de terrain déclenché par un séisme). D'où la nécessité d'apprendre à construire des édifices qui ne s'effondrent pas ou pas trop vite (permettant aux personnes de quitter le bâtiment après la première secousse), voir qu'ils ne subissent pas trop de dégâts.

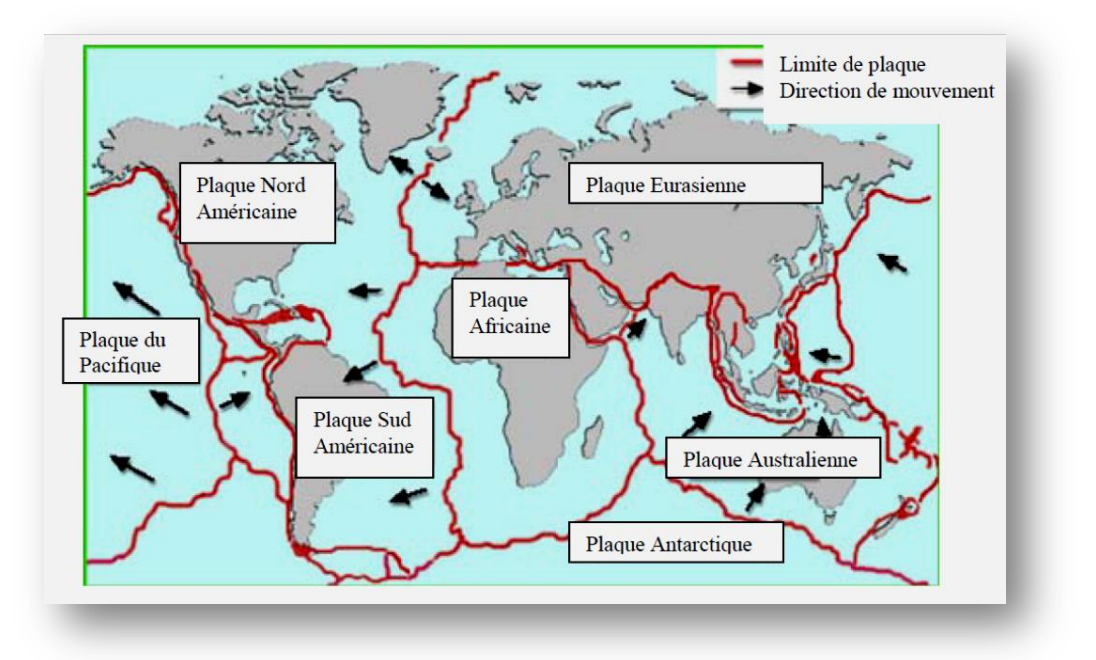

Figure 1. Carte du monde montrant les principales plaques tectonique (D'après Bristol University website www.ideers.ac.uk)

La conception et le choix des détails constructifs de la structure porteuse et des éléments non porteurs, joue un rôle déterminant dans la tenue des bâtiments et leurs vulnérabilité face aux séismes.

En effet, aussi poussés soient-ils, les calculs d'ingénieurs et le dimensionnement ne sont pas à même de compenser à posteriori les erreurs ou les défauts de conception au plan parasismique. Il est en outre impératif de concevoir des bâtiments selon les règles parasismiques si nous visons à les doter d'une bonne tenue aux tremblements de terre sans occasionner de surcouts notables.

En ce qui concerne l'Algérie, les règlements en vigueur et avec lesquels nous avons travaillé sont les RPA99 réadaptés après le séisme de Boumerdes en 2003.

Notre formation en génie civil s'achève par un projet, qui, dans notre cas porte sur l'étude et la conception d'un bâtiment R+14 à usage d'habitations et de commerces.

Ce document présente l'étude complète que nous avons effectuée pour ce bâtiment, commençant par le prédimensionnement des éléments porteurs jusqu'à leur ferraillage, en passant par des vérifications dynamiques (utilisation du logiciel SAP2000) sur la bonne conception de l'ouvrage, et en finissant par une étude des fondations.

# Chapitre 1 **Descriptif du projet**

#### **I- Introduction**

 L'agence nationale de l'amélioration et du développement du logement (AADL), a lancé un important projet d'habitation. Il s'agit du projet de 1274 logements type location vente à Draria wilaya d'Alger.

 Ce projet comporte six immeubles de 15 niveaux. Les rez-de-chaussée sont soit à usage commercial ou d'habitation selon le bâtiment.

#### **II- Présentation du bâtiment**

 Le projet étudié est un bâtiment à usage d'habitation, de 47 m de hauteur et d'une surface plancher de 5000 m² implanté à Draria (zone III à forte sismicité, selon les RPA99 version 2003). Le bâtiment abrite des logements de type F2, F3 et F4.

Il est composé d'un rez-de-chaussée et de 14 étages :

- o Le Rez-de-chaussée : comporte des locaux et un logement F2
- o Les étages courants (du 1<sup>er</sup> au 14<sup>ème</sup>) : abritent 4 appartements chacun, deux F3 et deux F4.

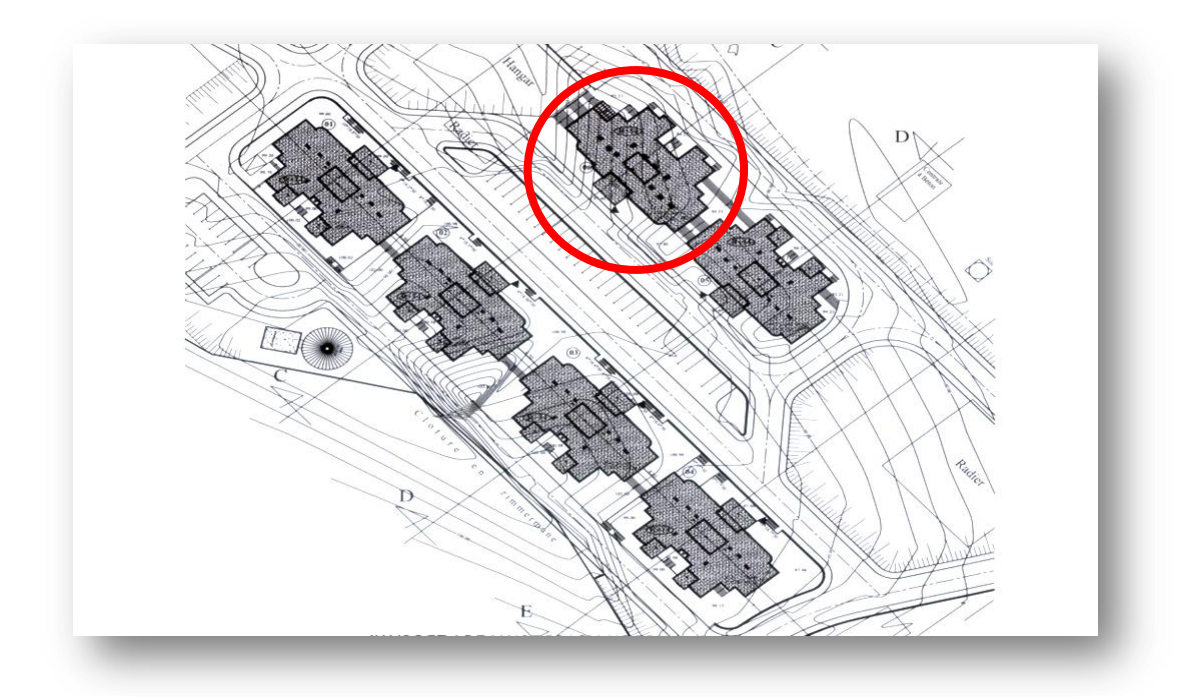

Figure 1-1. Plan de masse

La configuration du bâtiment présente une régularité en élévation et une irrégularité en plan.

Les figures qui suivent illustrent les plans du bâtiment.

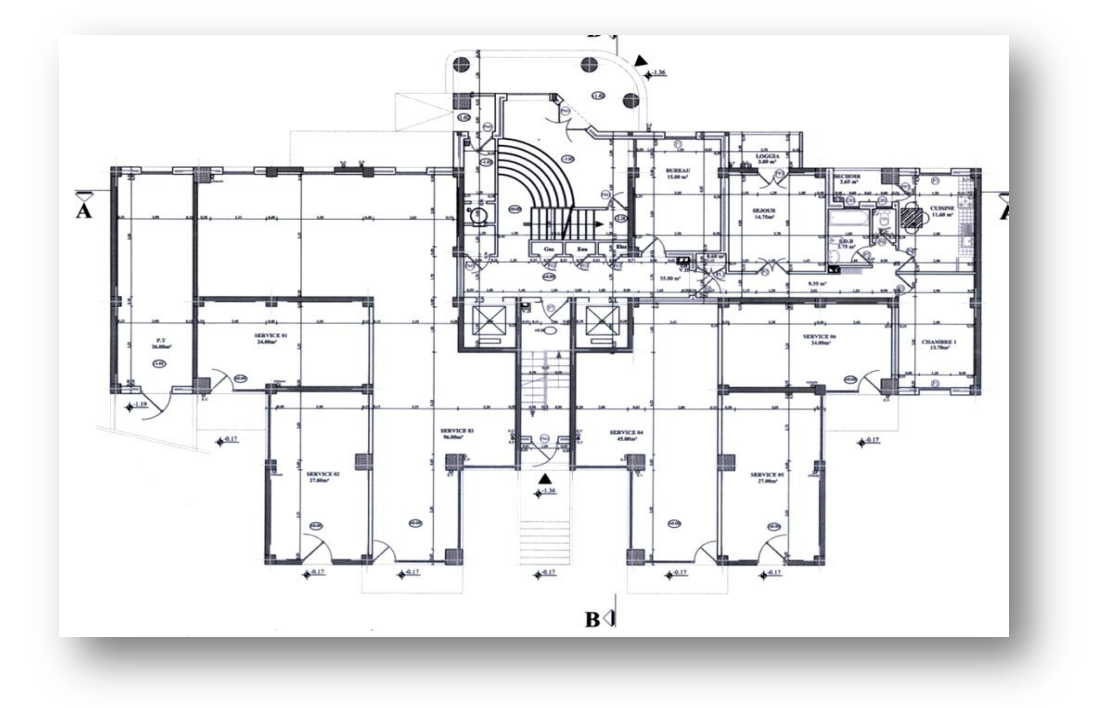

Figure 1-2. Plan RDC

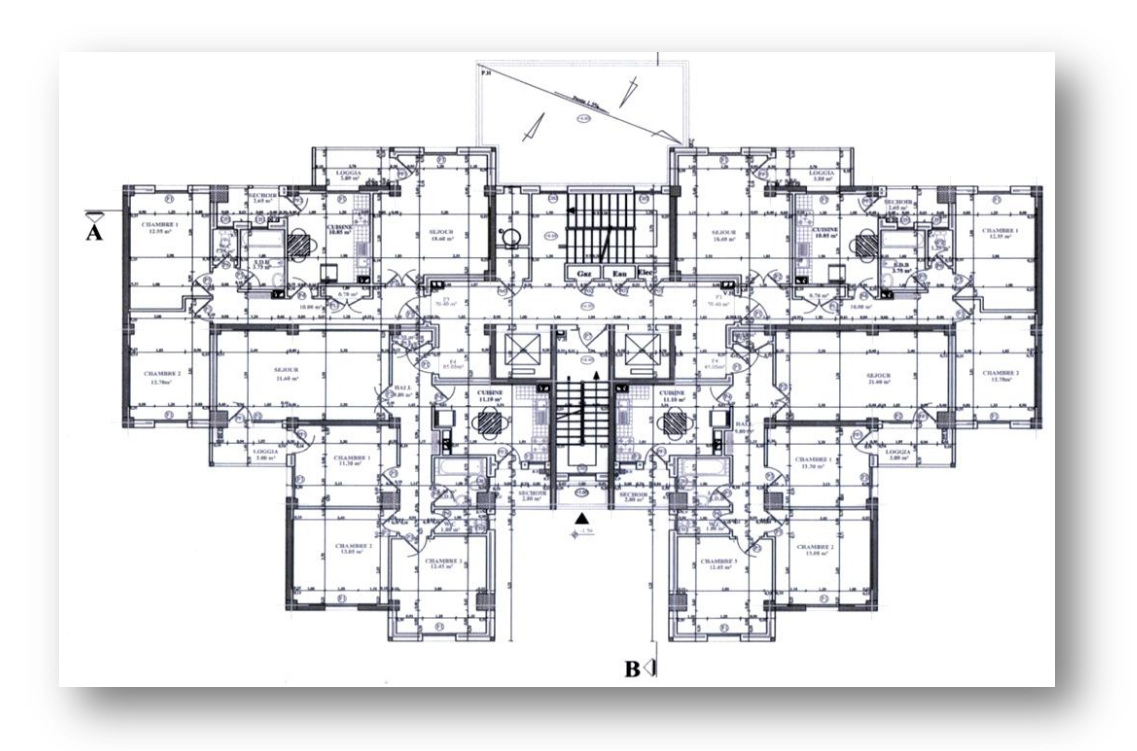

Figure 1-3. Plan étage courant

#### **III- Système structural**

La structure est entièrement prévue en béton armé.

Le contreventement est mixte, assuré par des voiles et des portiques.

#### **IV- Dimensions en plan**

 Le bâtiment est composé d'un bloc rectangulaire avec des décrochements. Ces grandes dimensions en plan sont :

Longitudinal : 33.3 m

Transversal : 23 m

#### **V- Dimensions en élévation**

La hauteur du RDC est de : 3.5 m

La hauteur des autres niveaux est de : 3.06 m

Sa hauteur totale est de 49 m

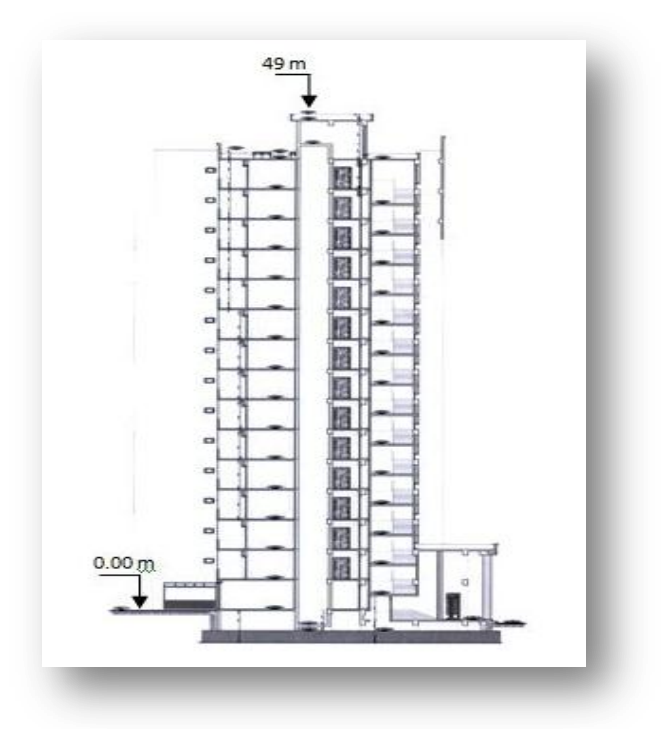

Figure 1-4. Coupe transversale

#### **VI- Matériaux**

#### **VI.1 - Maçonnerie**

 Les murs extérieurs sont prévus en doubles cloisons de briques creuses de 12 et 8 trous séparées d'un vide d'air de 5 cm. Quant aux parois des murs intérieurs ils sont en simple briques de 8 trous.

 Le revêtement des cloisons internes du bâtiment est en plâtre alors que les cloisons externes sont revêtues en ciment.

#### **VI.2 - Béton**

 Le béton est le matériau de construction le plus utilisé dans le domaine du génie civil. Il se caractérise pas sa grande résistance à la compression.

Dans notre projet, la résistance du béton exigée par le maitre d'ouvrage est de  $f_{c28} = 25 \text{ MPa}$ , il est obtenu en mélangeant ciment, sable, gravier et eau à des proportions bien définis.

#### **Contraintes limites**

Etat Limite Ultime (ELU)

#### **Contrainte limite de compression**

 $f_{\text{bu}} = \frac{0}{\sqrt{2}}$  $\frac{\partial^3 f_{\text{c}}}{\partial y_{\text{b}}}$  = 14.17 MPa : combinaison normale avec  $\gamma_{\text{b}}$  = 1.5

 $f_{\text{bu}} = \frac{0}{1}$  $\frac{\partial^2 J_{c1}}{\partial y_b}$  = 18.48 MPa : combinaison accidentelle avec  $\gamma_b$  = 1.15

**Contrainte limite de traction** (article A.2.1.1.2 du CBA 93)

 $f_{ti} = 0.6 + 0.06 f_{ci} = 2.1 MPa$ 

#### **Contrainte limite de cisaillement**

La contrainte ultime de cisaillement est limitée par :  $\tau \leq \tau$  $\overline{a}$ 

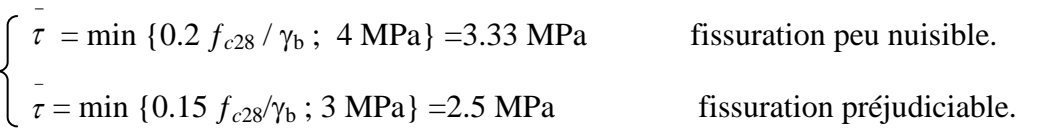

Etat Limite de Service (ELS)

$$
\sigma_{bc} = 0.6 f_{c28} = 15 \text{ MPa}
$$

#### **VI.3 - Acier**

 L'acier est un alliage fer carbone en faible pourcentage, son rôle est d'absorber les efforts de traction, de cisaillement et de torsion.

 Les aciers utilisés sont de classe FeE400, leur module d'élasticité longitudinal est égal à *E<sup>s</sup>* =200 000 MPa.

#### **Contraintes limites**

Etat Limite Ultime

$$
\sigma_s = \frac{fe}{\gamma_s} = 348 \text{ MPa (pour } \gamma_s = 1.15)
$$

$$
\sigma_{s} = \frac{fe}{\gamma_{s}} = 400 \text{ MPa (pour } \gamma_{s} = 1)
$$

Etat Limite de service

- Fissuration non préjudiciable : aucune vérification à faire
- Fissuration préjudiciable :  $\sigma_{st} \leq \sigma$ <sub>st</sub>  $\sigma_{st} = \min \{ \frac{2}{3} f_e ; 110 \sqrt{m_f} \}.$
- Fissuration très préjudiciable :  $\sigma_{st} \leq \sigma$  $\sigma_{st} = \min \{ \frac{1}{2} f_e ; 90 \sqrt{\eta f_{tj}} \}.$

 $\eta$ : Coefficient de fissuration.

 $\eta=1$ pour les ronds lisses (RL).  $\Box$   $\eta$  =1.6 pour les armatures à hautes adhérence (HA).

Nous résumons les contraintes limites du béton et de l'acier dans le tableau qui suit :

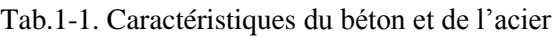

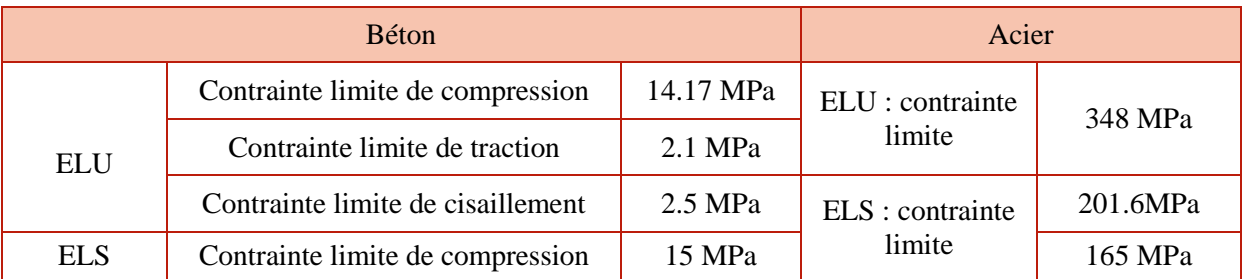

#### **VII- Caractéristiques du sol**

 Le sol sur lequel est bâti notre ouvrage a une contrainte admissible de 2.5 bars. Il est ferme, ce qui le classe dans la catégorie S2.

 L'ancrage des fondations est pris égal à 3.0 m en partant de l'état actuel du terrain, et ce après le terrassement d'éventuel remblai existant.

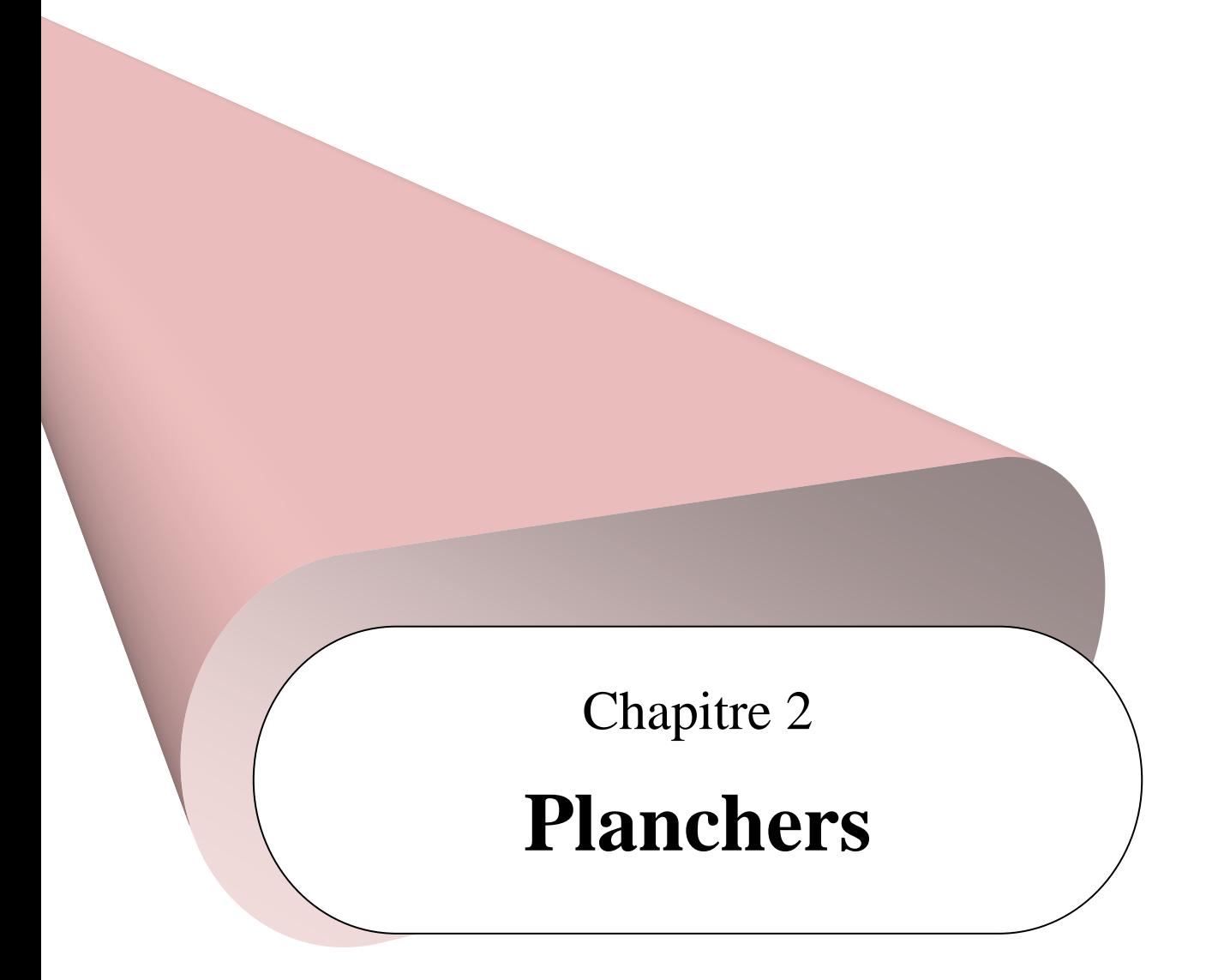

#### I- **Introduction**

 Le plancher est un élément horizontal. Il a pour rôle la séparation entre les niveaux d'un bâtiment, la transmission des différentes charges aux éléments porteurs et de contreventements, tout en assurant des fonctions de confort comme l'isolation phonique et thermique.

Le projet étudié comporte deux types de planchers :

- o Planchers à corps creux : étages courants et terrasse
- o Planchers dalle pleine : balcons et escaliers (paillasses et paliers).

#### **II- planchers à corps creux**

Ils sont composés de 3 éléments principaux :

- les corps creux ou "**entrevous**" qui servent de coffrage perdu,

 - les **poutrelles** en béton armé ou précontraint qui assurent la tenue de l'ensemble et reprennent les efforts de tractions grâce à leurs armatures,

- une dalle de compression armée qui reprend les efforts de compressions.

 La figure ci-dessous illustre la disposition des différents éléments d'un plancher à corps creux.

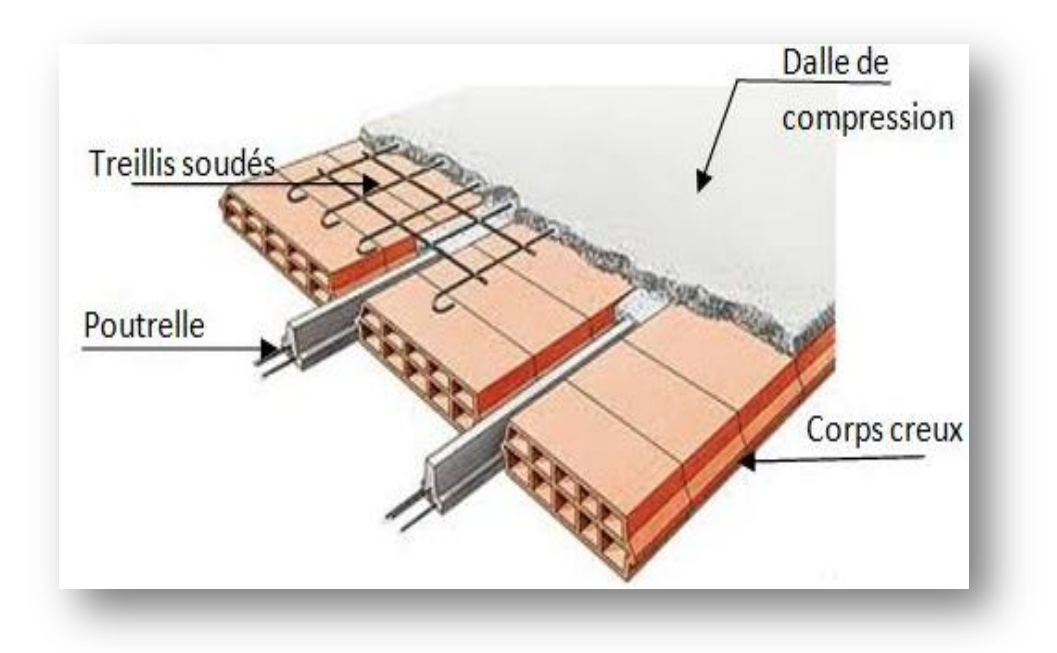

Figure 2-1. Plancher à corps creux

#### **II.1- Prédimensionnement**

 L'épaisseur du plancher est déterminée à partir de la condition de rigidité (limitation de la flèche) donné par le CBA 93 article B.6.8.4.2.4:

$$
\frac{h}{L} \geq \frac{1}{22.5}
$$

Avec L : plus grande portée entre nus dans le sens des poutrelles.

h : hauteur totale du plancher.

Nous obtenons :  $h > 16.44$  cm

Afin de vérifier les conditions précédentes, nous prenons une hauteur égale à 20cm.

 Ce qui nous donne un plancher constitué de hourdis de 16 cm et une dalle de compression de 4cm

Dans notre structure, les dimensions des constituants du plancher sont :

Hourdis :  $l = 65$  cm, h=16 cm

Poutrelles :  $b_0 = 12$  cm (largeur de la nervure)

 $b = 65$  cm (largeur de la table)

 $h_t = 20$  cm (hauteur de la poutrelle)

 $h_0 = 4$  cm (hauteur de la table)

#### **II.2- Ferraillage**

#### **II.2.1- Poutrelles**

 Les poutrelles sont des éléments préfabriqués en béton armé, disposées parallèlement les unes par rapport aux autres, dans le sens de la petite portée et distantes par la longueur d'un corps creux (hourdis).

Leur ferraillage s'effectue en deux étapes :

- Avant coulage de la table de compression,
- Après coulage de la table de compression.

#### **II.2.1.1- Avant coulage**

 Les poutrelles sont considérées comme des poutres isostatiques soumises à leur poids propre, au poids des entrevous et à une surcharge concentrée Q appliquée en travée (à miportée) simulant la présence d'un ouvrier sur le plancher :

 $Q = Max \{1[kN]$  (au milieu de la poutrelle); 0.5 [kN/ml] x portée}  $Q = Max \{1; 0.5 \times 3.7\} = 1.85$  kN

Les charges permanentes sont données dans le tableau suivant :

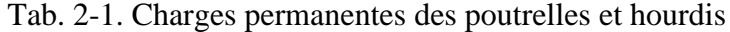

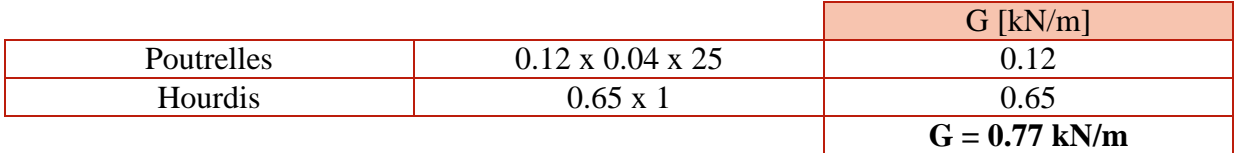

 $\triangleright$  Combinaisons d'actions

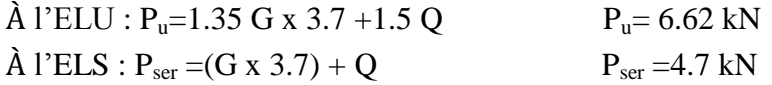

Sollicitation de calcul :

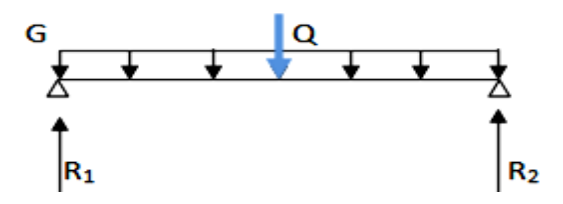

Figure 2-2. Schéma statique d'une poutrelle

ELU: 
$$
R_1 = R_2 = \frac{P_u}{2} = 3.31 \text{ kN}
$$
  
\nELS:  $R_1 = R_2 = \frac{P_{ser}}{2} = 2.35 \text{ kN}$   
\n $M_{tu} = R_1 \times \frac{3.7}{2} - 1.35 \text{ G} \times \frac{3.7^2}{8} = 4.34 \text{ kNm}$   
\n $M_{tser} = R_1 \times \frac{3.7}{2} - G \times \frac{3.7^2}{8} = 3.03 \text{ kNm}$ 

 $\triangleright$  Calcul des armatures

 $\mu = \frac{M}{4 \pi r^2}$  $\frac{n_u}{b d^2 f_{bu}} = 1.97 > \mu_{lim} \quad \Longrightarrow \quad$  armatures de compression indispensable.

 Etant donné la petite section de béton de la poutrelle, nous somme dans l'obligation de diminuer le moment et cela en réduisant les portées des travées. Il faut donc prévoir un étaiement.

 $\triangleright$  Calcul des étais

Nous nous mettons dans le cas limite ou  $\mu$ =0.391

 $M_{\text{u}} = 0.86 \text{ kN.m}$ 

En supposons que la nouvelle portée va nous donner :  $Q = 1$  kN L'espacement entre les étais est obtenu en résolvant l'équation suivante :

 $[(1.35 \text{ G. L}) + (1.5 \text{ Q})] \times L/4 - 1.35 \text{ G L}^2/8 = 0.86$ 

Donc nous prévoyons des étais distants de 100 cm.

#### **II.2.1.2- Après coulage**

 Après le bétonnage, la continuité des poutrelles sera assurée et la section de calcul à considérer est une section en T, dont les dimensions sont données dans la figure qui suit :

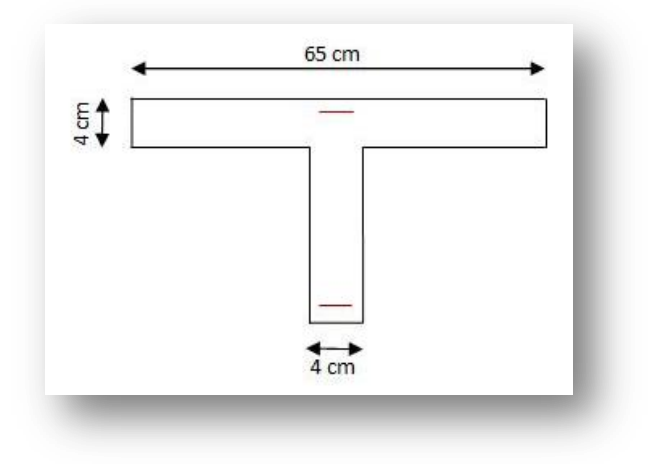

Figure 2-3. Dimensions d'une poutrelle

 Nous avons quatre (4) types de poutrelles à envisager et les efforts ont été calculés grâce au logiciel SAP2000.

| Type de<br>poutrelles | Portées [m]           | <b>Diagrammes</b>     |                                                               |  |
|-----------------------|-----------------------|-----------------------|---------------------------------------------------------------|--|
| 2 travées             | $3.7 - 3.25$          | $\mathbf M$<br>[kN.m] | $-10.27$<br>3.592062<br>$\overline{2.03}$<br>4.3 <sup>8</sup> |  |
|                       |                       | V [kN]                | z<br>15,28<br>7,86<br>$\overline{\mu}$<br>4旗                  |  |
| 3 travées             | $3.7 - 3.25 -$<br>2.2 | $\mathbf M$<br>[kN.m] | یہ<br>ி<br>$\frac{3}{4}$<br>$\frac{2}{3}$<br>7,39             |  |
|                       |                       | V [kN]                | 15,03<br>9.44<br>$\frac{8}{3}$<br>12.56                       |  |

Tab 2-2. Efforts dans les poutrelles

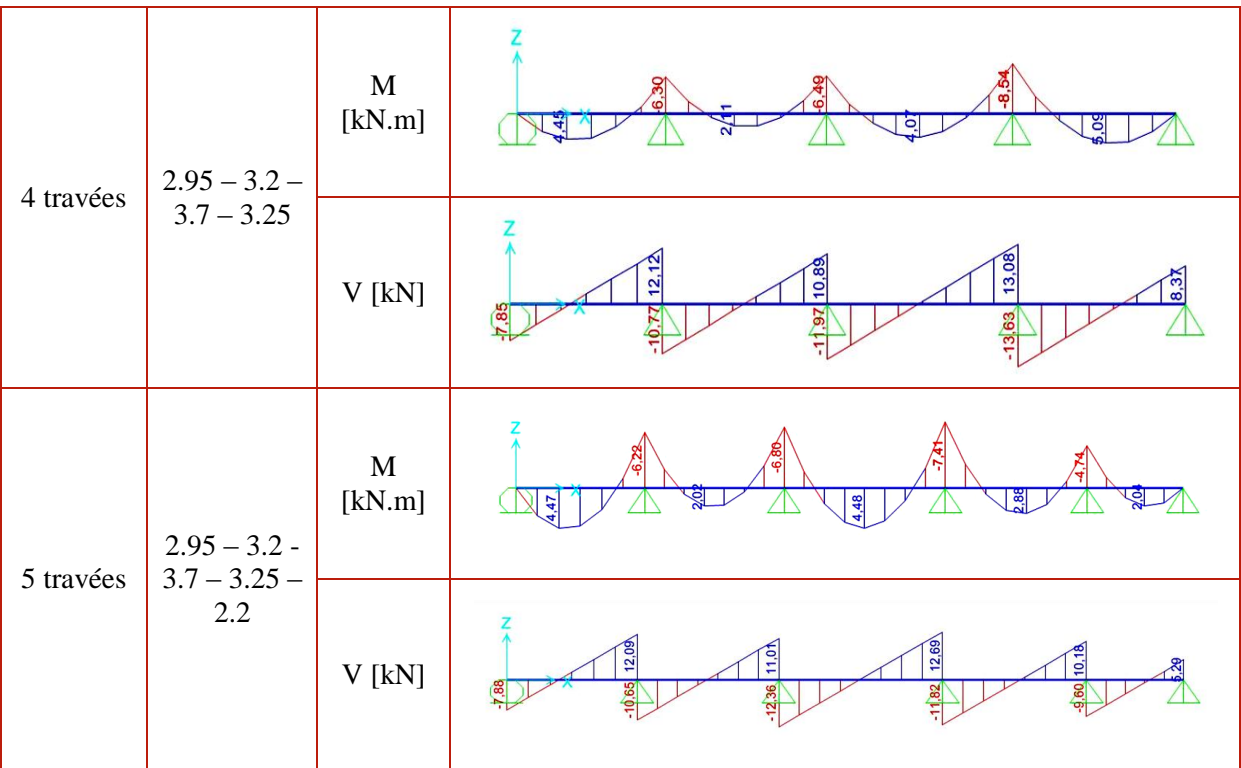

Le tableau qui suit résume l'effort maximal pour chaque type de poutrelle.

Tab.2-3. Sollicitations maximales

| Type de poutrelles | Sollicitations           | Valeurs maximales |  |
|--------------------|--------------------------|-------------------|--|
|                    | Moments d'appuis [kN.m]  | $-10.21$          |  |
| 2 travées          | Moments en travée [kN.m] | 7.03              |  |
|                    | Effort tranchant [kN]    | 15.28             |  |
|                    | Moments d'appuis [kN.m]  | $-9.27$           |  |
| 3 travées          | Moments en travée [kN.m] | 7.39              |  |
|                    | Effort tranchant [kN]    | 15.03             |  |
|                    | Moments d'appuis [kN.m]  | $-8.54$           |  |
| 4 travées          | Moments en travée [kN.m] | 5.1               |  |
|                    | Effort tranchant [kN]    | 13.63             |  |
|                    | Moments d'appuis [kN.m]  | $-7.41$           |  |
| 5 travées          | Moments en travée [kN.m] | 4.48              |  |
|                    | Effort tranchant [kN]    | 12.68             |  |

#### Calcul du ferraillage

 La fissuration étant peu préjudiciable, le calcul du ferraillage se fera à l'ELU sous les sollicitations suivantes :

$$
M_a = -10.21 \text{ kN.m}
$$

$$
M_t = 7.4 \text{ kN.m}
$$

$$
V = 15.28 \text{ kN}
$$

#### **Ferraillage longitudinal**

La section de ferraillage adoptée est résumée dans le tableau ci-dessous :

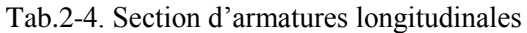

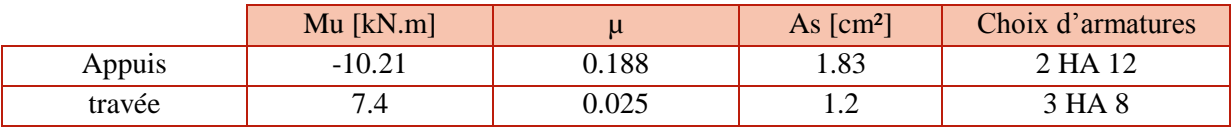

o Condition de non fragilité (article A.4.2 du BAEL 91)

$$
\rho = \frac{A_S}{A_b} \ge 0.23 \frac{f_{t28}}{f_e}
$$

Cette condition est vérifiée dans le cas du ferraillage en travée et sur appuis.

#### **Ferraillage transversal**

 $V_{\text{max}} = 15.28 \text{ kN}$  $\tau_{\rm u} = \frac{V}{h}$  $\frac{v}{bd}$  = 0.7 MPa <  $\bar{\tau}$  = 3.33 MPa

 Puisque la condition est vérifiée, alors le béton seul suffit à reprendre les efforts tranchants. Nous disposerons néanmoins un pourcentage minimal d'armatures transversales :

$$
\Phi_t = \min \left\{ \frac{h}{35} ; \Phi_1 ; \frac{b_0}{10} \right\}
$$

 $S_t = min\{0.9 d; 40 cm\}$  Nous prenons des Φ 8 avec un espacement de 16 cm

#### o **Vérifications aux appuis (Armatures longitudinales)**

- Appuis de rives

$$
A_s \ge V_u \frac{Y_s}{f_e} = 4.4 \times 10^{-5}
$$
  
\n
$$
V_u < 0.4 \frac{f_{c28}}{y_b} b.a = 0.19
$$
\nVérifiées

Avec  $a = min \{ a' ; 0.9d \}$ 

- Appuis intermédiaires

$$
A_{sl} = 1.83 \times 10^{-4} \ge \frac{\left(V_{u} + \frac{M_{u}}{0.9 \text{ d}}\right)}{\frac{fe}{\gamma_{s}}} = 1.75 \times 10^{-4} \quad \text{Véritiée}
$$

 $\sigma_{bc} < 1.3 \frac{Jc28}{\gamma_b} = 21.67$  Vérifiée

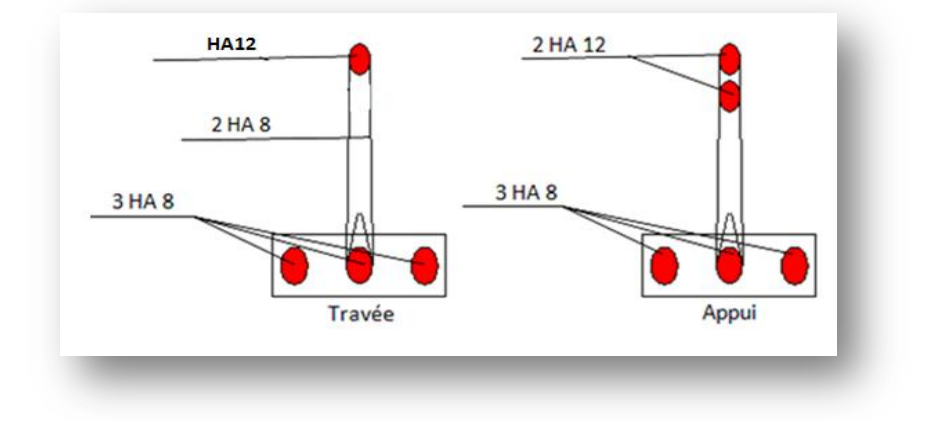

Figure 2-4. Ferraillage des poutrelles

#### **II.2.2- Dalle de compression**

 La dalle de compression d'épaisseur 4 cm est armée d'un quadrillage de barres dont les dimensions de mailles ne doivent pas dépasser :

 $\geq 20$  cm pour les armatures perpendiculaire aux nervures (sens porteur).

33 cm pour les armatures parallèle aux nervures (acier de répartition).

Les sections doivent être :

$$
\begin{aligned}\n\text{O} \quad \text{A}_{\text{s}}(\perp) &\geq \frac{200}{f_{\text{e}}}\text{(cm}^2) & \text{Si}: 1 \leq 50 \text{ cm} \\
\text{O} \quad \text{A}_{\text{s}}(\perp) &\geq \frac{4.1}{f_{\text{e}}} & \text{Si}: 50 \leq 1 \leq 80 \text{ cm}\n\end{aligned}
$$

l : longueur entre l'axe des nervure.

Dans notre cas :  $f_e = 400 \text{ MPa}$  et  $1 = 65 \text{ cm}$ 

Le diamètre des barres doit être :  $\Phi = \min \left\{ \frac{h}{35} : \frac{b}{100} \right\}$  $\frac{6}{10}$ }, nous prenons un diamètre  $\Phi = 6$  mm pour les deux sens.

$$
50 < l \le 80 \text{ cm} \implies A_s \ge \frac{4 l}{f_e} = \frac{4 \times 65}{400} = 0.65 \text{ cm}^2
$$

 $A_s$  (//) =  $\frac{As(\perp)}{2}$  = 0.705 cm<sup>2</sup>

Le treillis soudé adopté est un quadrillage à maille rectangulaire :

- $\Rightarrow$  Sens porteur: Φ 6 avec un espacement S<sub>t</sub> = 20 cm
- $\Rightarrow$  Acier de répartition: Φ 6 avec un espacement S<sub>t</sub> = 33 cm

#### **III- Dalles pleines**

 Nous procéderons au prédimensionnement des balcons et des escaliers. Le calcul du ferraillage se fera uniquement pour les balcons.

Dans notre ouvrage le balcon ne saillit pas hors du bâtiment mais est un espace ouvert sur l'extérieur à l'étage : on ne compte dans ce cas qu'un seul garde-corps à l'avant, avec des murs sur les côtés : dans ce cas, on parle plutôt de [loggia.](http://fr.wikipedia.org/wiki/Loggia)

#### **III.1- Prédimensionnement**

Son épaisseur doit satisfaire les conditions suivantes :

• Condition de résistance au feu :

e = 7cm pour une durée de 1h de coupe feu

e = 11cm pour une durée de 2h de coup feu

• Isolation phonique  $[2]$  :

 $e > 13$  cm

• Résistance à la flexion :

Dalle reposant sur 2 appuis (balcons) :  $L/35 \le e \le L/30$ 

Où  $L:$  portée maximale = 1.5 m

Ce qui nous donne :  $4.3 \le e \le 5$  cm

• Condition de déformation :

$$
\frac{L}{25} \le e \le \frac{L}{20} : \qquad 6 \le e \le 7.5 \text{ cm}
$$

Pour respecter les conditions précédentes, nous optons pour une dalle d'épaisseur de 12 cm pour les balcons et 14 cm pour les escaliers.

#### **III.2- Ferraillage**

 Un balcon est un élément d['architecture](http://fr.wikipedia.org/wiki/Architecture) consistant en une plate-forme se dégageant du [mur](http://fr.wikipedia.org/wiki/Mur) d'un édifice. Il est dans la plupart des cas à l'extérieur de l'édifice.

 Réalisé en béton armé, il sera calculé comme une console de 1m de largeur et de 12 cm d'épaisseur.

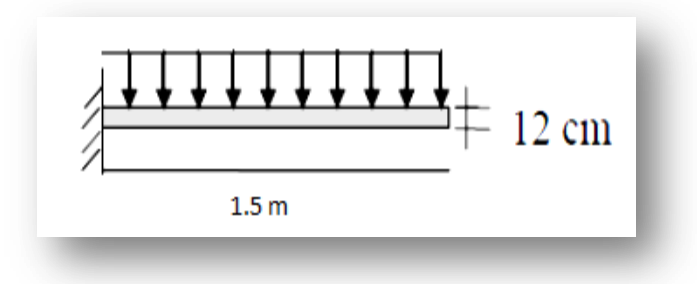

Figure 2.5 – Schéma statique du balcon

Le calcul se fera à l'ELU avec une vérification à l'ELS

Tab.2-5. Combinaisons des charges du balcon

| Charges | $G$ [kN/m <sup>2</sup> ] | $Q$ [kN/m <sup>2</sup> ] | $P_u$ [kN/m] | $P_{ser}$ [kN/m] |
|---------|--------------------------|--------------------------|--------------|------------------|
|         | 5.82                     | J.J                      | 35.5         | 25.16            |

Tab.2-6. Actions et sollicitations agissant sur le balcon

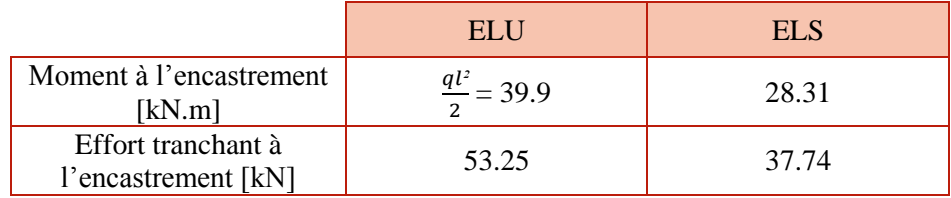

#### **III.2.1- A l'ELU**

 La section dangereuse est au niveau de l'encastrement, les fissurations sont considérées comme préjudiciables. Les résultats de ferraillage sont donnés dans le tableau suivant :

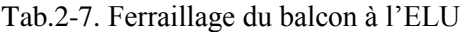

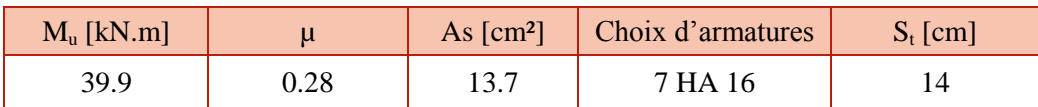

 **Condition de non fragilité**

 $A_{\text{min}} = 0.23$  x b<sub>0</sub> x d x  $\frac{fz_{28}}{f_e} = 1.2$  cm<sup>2</sup>

#### **III.2.2– Vérification à l'ELS**

Tab.2-8. Calcul à l'ELS

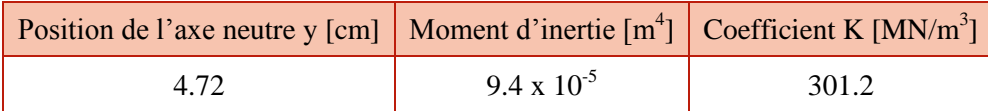

 $\sigma_{bc}$  = Ky = 14.21  $\leq \sigma_{bc}$ <sup>2</sup> = 15 MPa vérifiée  $σ_s = n K (d - y) = 238.55 MPa < σ_s' = 206.1 MPa$  non vérifiée

Nous calculons A<sup>s</sup> à partir de l'organigramme de l'annexe A.

Tab.2-9. Ferraillage du balcon à l'ELS

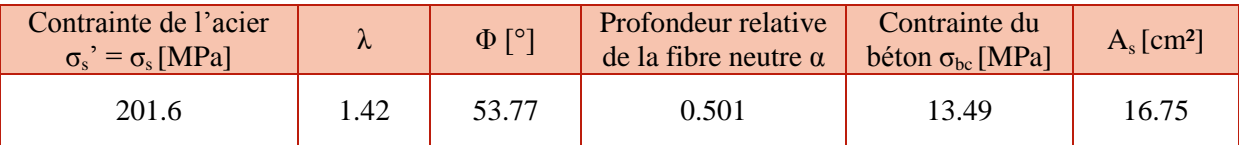

 $A_s = \max \{ A_{s \text{ ELU}}; A_{s \text{ ELS}}; A_{s \text{ min}} \} = 16.75 \text{ cm}^2$ 

Nous optons alors pour des HA 20 avec  $St = 16$  cm

o Condition de cisaillement

$$
\tau_u=\frac{v}{bd}=0.53\; MPa<\bar{\tau}=2.5\; MPa
$$

La condition est vérifiée, ce qui signifie que le béton seul suffit à reprendre l'effort tranchant, on dispose donc des armatures de répartition minimales :

$$
A_r = \frac{As}{4} = 4.2 \text{ cm}^2 \ 4 \text{ HA } 12 \text{ /ml}
$$

Le schéma de ferraillage du balcon est donné dans la figure qui suit :

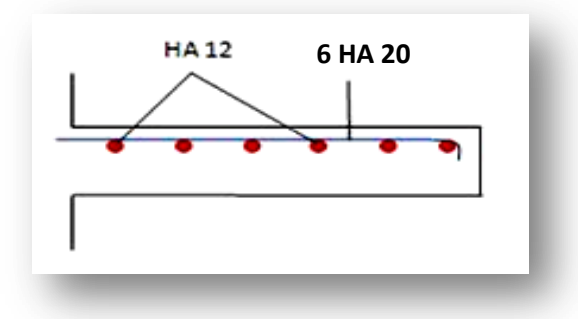

Figure 2-6. Ferraillage du balcon

Chapitre 3

## **Prédimensionnement des éléments structuraux**

#### **I- Introduction**

 Bien avant de penser au choix définitif et au dimensionnement précis des éléments structuraux et non structuraux (au stade d'avant-projet), le concepteur doit opter pour un ensemble de solutions basées sur les règlements en vigueur. Ces derniers donnent des dimensions minimales découlant des limitations des déformations, de l'expérience et de l'observation des ingénieurs.

 Nous avons utilisé les RPA 99 version 2003, les CBA 93 et les BAEL pour prédimensionner des poteaux, poutres et voiles.

#### **II- Evaluation des charges et surcharges**

#### **II.1- Plancher courant**

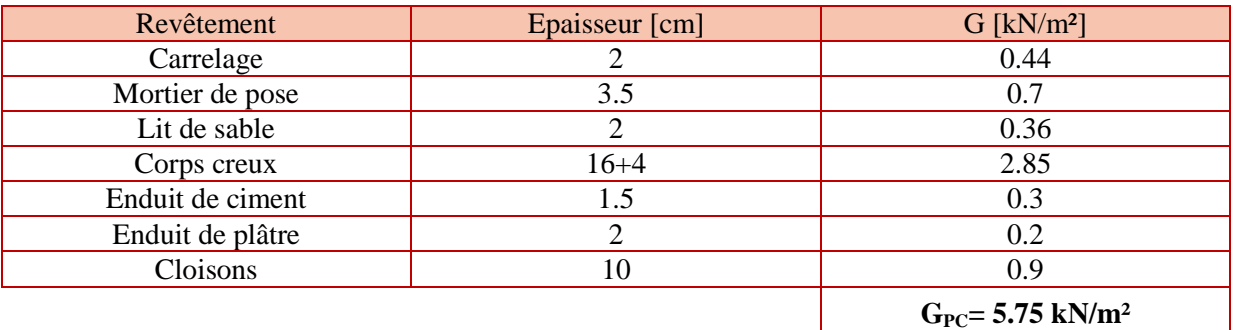

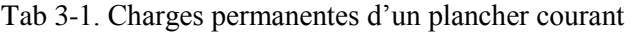

#### **II.2- Plancher terrasse**

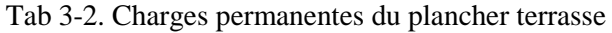

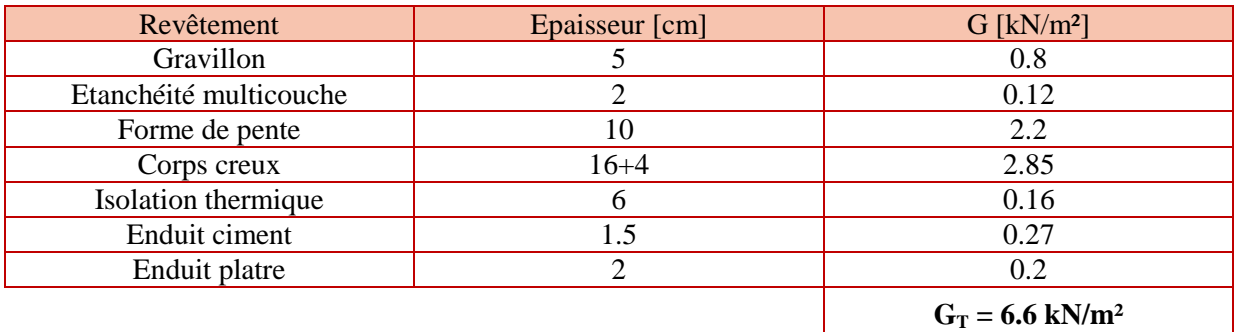

#### **II.3- Loggia**

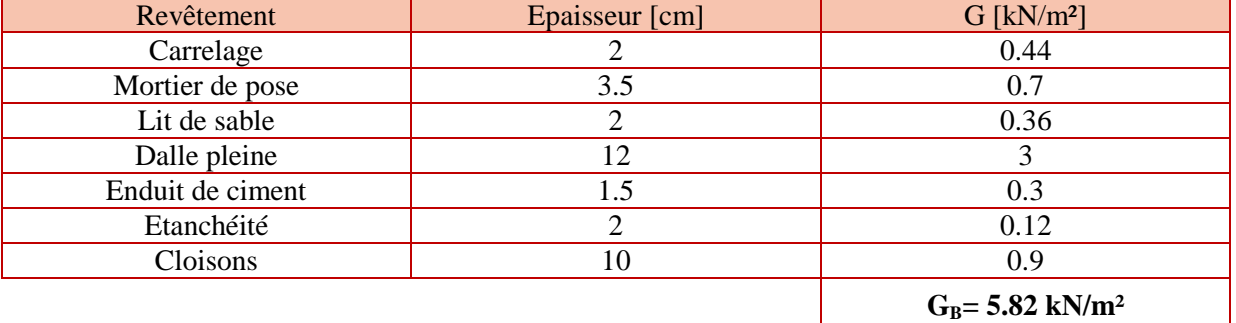

#### Tab 3-3. Charges permanentes de la loggia

#### **II.4- Escaliers**

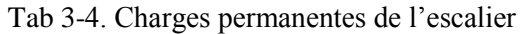

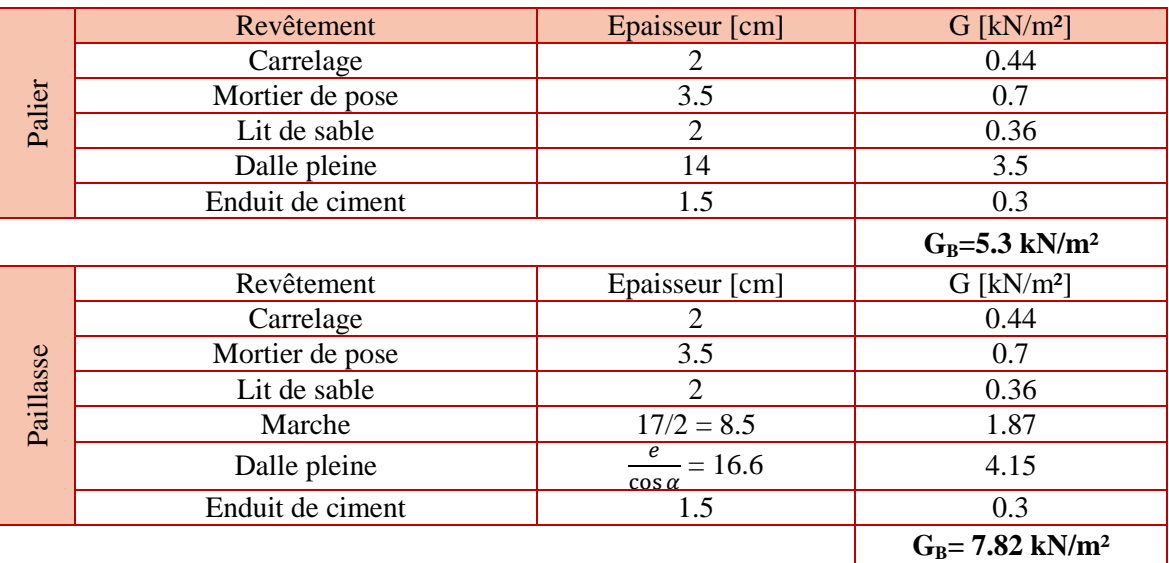

#### **II.5- Conclusion**

#### **Charges permanentes**

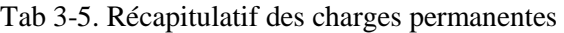

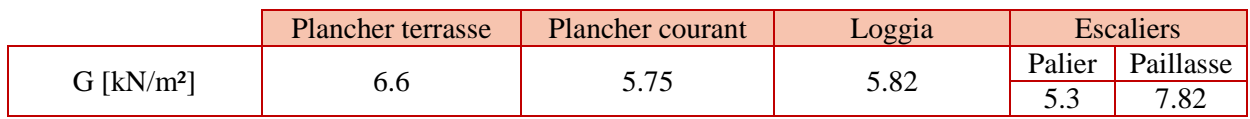

#### **Charges d'exploitations.**

Tab 3-6. Récapitulatif des charges d'exploitations

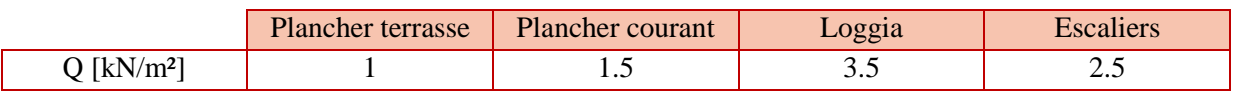
## **III- Prédimensionnement des poutres**

 Les poutres sont des éléments porteurs horizontaux et linéaires faisant partie de l'ossature d'un plancher. Elles reçoivent les actions mécaniques et les transmettent aux appuis. Leurs dimensions doivent satisfaire les conditions suivantes :

D'après l'article 7.5 des RPA 99 version 2003:

$$
\begin{cases}\nb \ge 20 \\
h \ge 30 \\
\frac{h}{b} \le 4\n\end{cases}
$$

b : largeur de la poutre

h : hauteur de la poutre

Et d'après le BAEL91 :

$$
\frac{\text{L}}{\text{15}} < \text{h}_T < \frac{\text{L}}{\text{10}} \qquad \text{et} \qquad \text{0.4h}_T < \text{b} < \text{0.7h}_T
$$

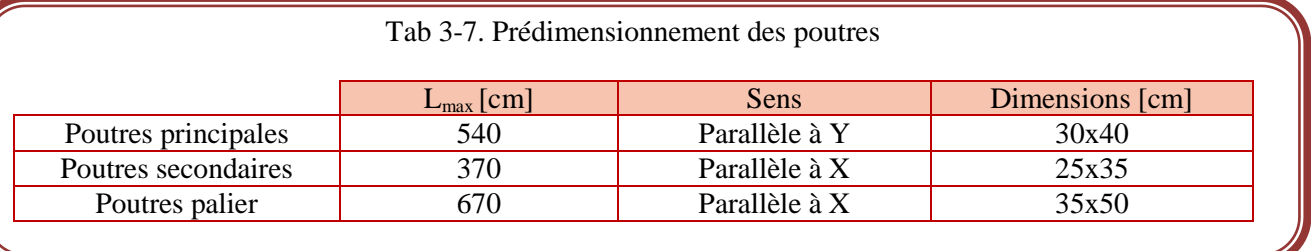

# **IV- Prédimensionnement des poteaux**

 Les poteaux sont des organes de structure d'un ouvrage. Sur lesquels se concentrent de façon ponctuelle les charges de la superstructure, et par lesquels ces charges se répartissent vers l'infrastructure.

 D'après l'article B.8.4.1 du CBA 93 : l'effort normal ultime agissant dans un poteau doit être au plus égal à :

$$
\overline{N_u} \le \alpha \times \left[ \frac{B_r \times f_{c28}}{0.9 \times \gamma_b} + \frac{A \times f_e}{\gamma_s} \right]
$$

Expression dans laquelle :

- $N_u$  : Effort normal maximal à l'ELU ( $N_u = 1,35$  G + 1,5 Q) calculé en utilisant la règle de dégression verticale.
- B<sup>r</sup> : Section réduite du poteau calculée à partir des dimensions réelles du poteau réduites de 1 cm au pourtour,  $[B_r = (a - 0.02) (b - 0.02) m^2]$ .
- $A_s$ : Section d'acier comprimé prise en compte dans le calcul =  $0.9\%B_r$  (article 7.4.2 du RPA99).
- α : Coefficient fonction de l'élancement du poteau calculé par :

$$
\begin{cases}\n\alpha = \frac{0.85}{1 + 0.2 \left(\frac{\lambda}{35}\right)^2} & \text{pour } \lambda \le 50 \\
\alpha = 0.6 \left(\frac{50}{\lambda}\right)^2 & \text{pour } 50 \le \lambda \le 70\n\end{cases}
$$

Avec :  $\lambda = \frac{l}{ }$  $\frac{e^{t} + 2}{a}$  et l<sub>f</sub> = 0.7x l<sub>0</sub> [2].

#### **IV.1- Charges permanentes revenant au poteau le plus chargé**

Le poteau le plus chargé dans notre cas est celui qui supporte la plus grande surface :

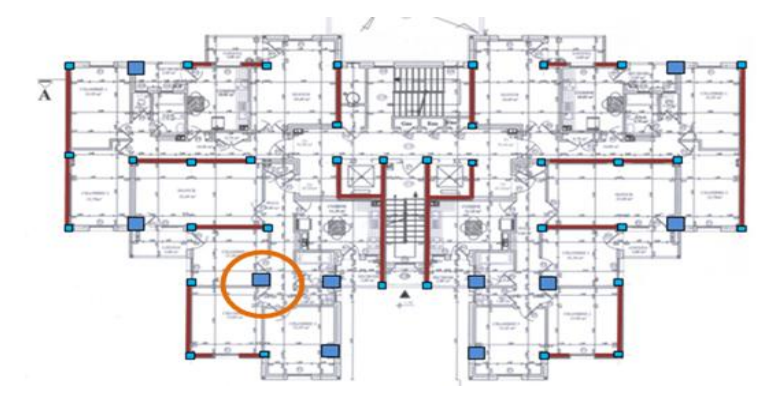

Figure 3-1. Localisation du poteau le plus chargé

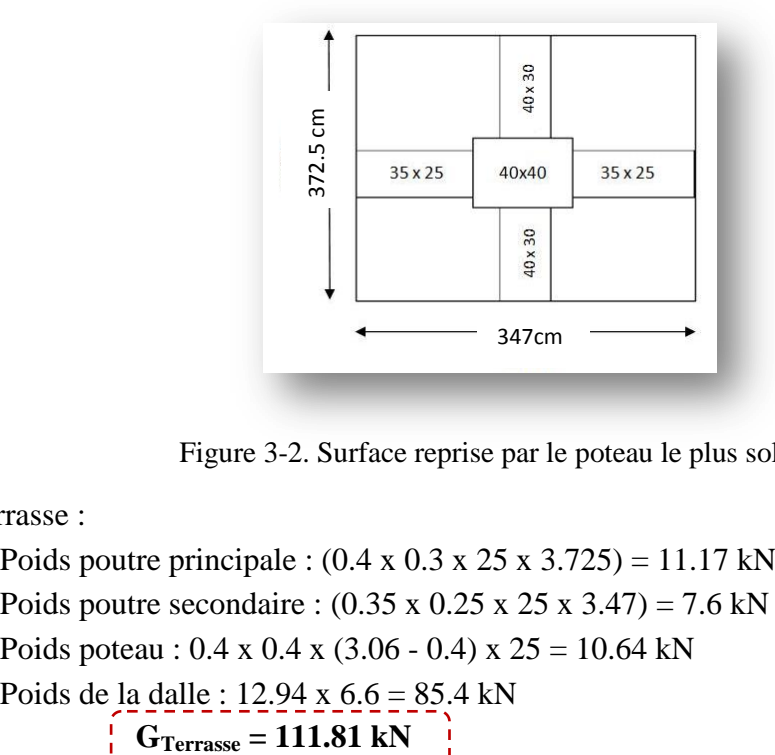

Figure 3-2. Surface reprise par le poteau le plus sollicité

- > Terrasse :
	- Poids poutre principale :  $(0.4 \times 0.3 \times 25 \times 3.725) = 11.17 \text{ kN}$
	- Poids poutre secondaire :  $(0.35 \times 0.25 \times 25 \times 3.47) = 7.6 \text{ kN}$
	- Poids poteau :  $0.4 \times 0.4 \times (3.06 0.4) \times 25 = 10.64 \text{ kN}$
	- Poids de la dalle :  $12.94 \times 6.6 = 85.4 \text{ kN}$

- $\triangleright$  Etage courant :
	- Poids poutre principale :  $(0.4 \times 0.3 \times 25 \times 3.725) = 11.17 \text{ kN}$
	- Poids poutre secondaire :  $(0.35 \times 0.25 \times 25 \times 3.47) = 7.6 \text{ kN}$
	- Poids poteau :  $0.4 \times 0.4 \times (3.06 0.4) \times 25 = 10.64 \text{ kN}$
	- Poids de la dalle:  $12.94 \times 5.74 = 74.3 \text{ kN}$

```
G_{\text{Etage courant}} = 103.71 \text{ kN}
```
#### **IV.2- Surcharges revenant au poteau le plus sollicité**

 Pour un bâtiment qui présente plus de 5 niveaux et dont les planchers ont une charge d'exploitation différente comme notre cas, la dégression de charges d'exploitations se fait comme indiqué dans l'article 6.3 du DTR BC22 :

Sous la terrasse :  $Q_0$ Sous le 13<sup>ème</sup> étage :  $Q_0 + Q_1$ Sous le  $12^{eme}$  étage :  $Q_0 + 0.95 (Q_1 + Q_2)$ Sous le 11<sup>ème</sup> étage :  $Q_0$  + 0.90 ( $Q_1$  +  $Q_2$  +  $Q_3$ ) Sous le 10<sup>ème</sup> étage :  $Q_0 + 0.85 (Q_1 + Q_2 + Q_3 + Q_4)$ Sous le 9<sup>ème</sup> étage :  $Q_0 + 0.80 (Q_1 + Q_2 + Q_3 + Q_4 + Q_5)$ 

Sous les étages inférieurs :  $Q_0 + \frac{3}{4}$  $\frac{n}{2n} \sum Q_i$ n : numéro de l'étage à partir du sommet du bâtiment

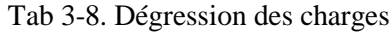

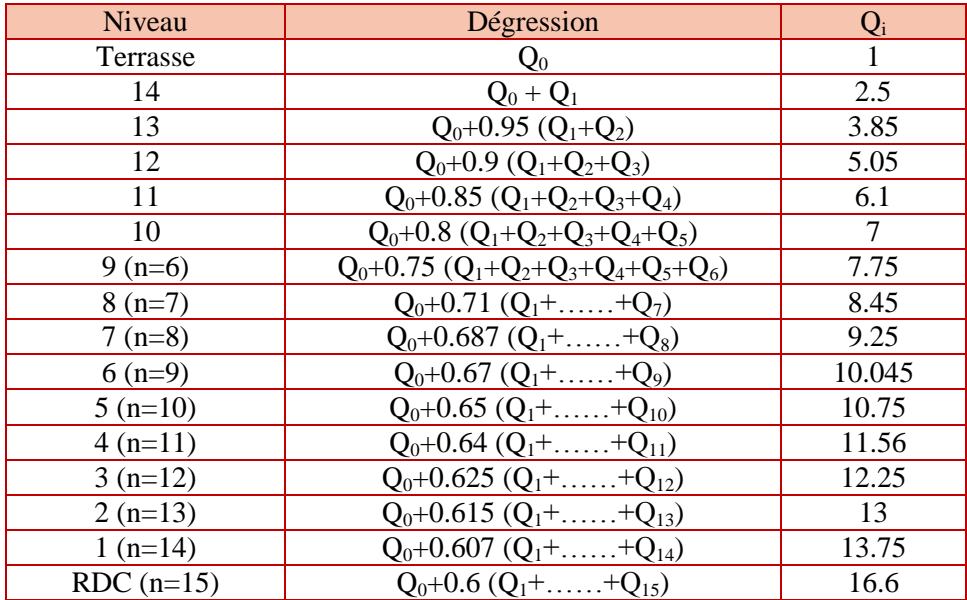

Les efforts revenant au poteau sont présentés dans le tableau suivant :

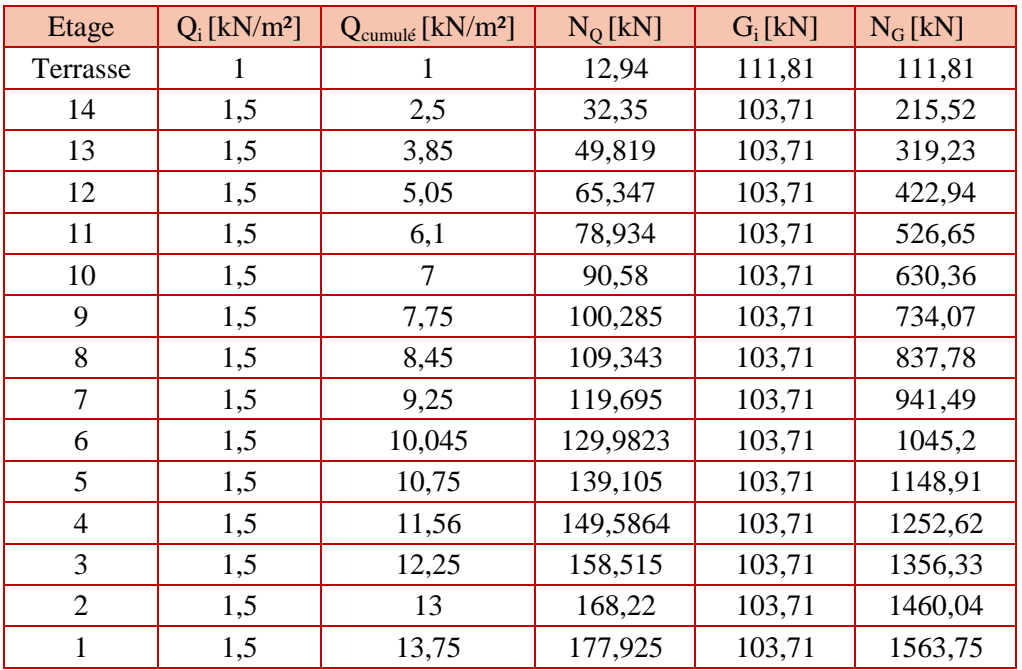

Tab 3-9. Efforts revenant au poteau

#### **IV.3- Prédimensionnement**

Les sections obtenues sont résumés comme suit :

| Etage                     | $1,1N_{\rm u}$ [MN] | Br [m <sup>2</sup> ] | axa [cmxcm] |
|---------------------------|---------------------|----------------------|-------------|
| Sous la terrasse          | 0.187               | 0,0122               | 40x40       |
| Sous le 14 <sup>ème</sup> | 0.373               | 0,0243               | 40x40       |
| Sous le 13 <sup>ème</sup> | 0.556               | 0,0362               | 40x40       |
| Sous le 12 <sup>ème</sup> | 0.736               | 0,0479               | 40x40       |
| Sous le 11 <sup>ème</sup> | 0.912               | 0,0594               | 40x40       |
| Sous le 10 <sup>ème</sup> | 1.085               | 0,0708               | 45x45       |
| Sous le 9 <sup>ème</sup>  | 1.255               | 0,0818               | 45x45       |
| Sous le 8 <sup>ème</sup>  | 1.424               | 0,0928               | 45x45       |
| Sous le $7^{\text{eme}}$  | 1.596               | 0,1040               | 45x45       |
| Sous le $6^{\text{eme}}$  | 1.766               | 0,1151               | 45x45       |
| Sous le 5 <sup>ème</sup>  | 1.936               | 0,1262               | 50x50       |
| Sous le $4eme$            | 2.107               | 0,1374               | 50x50       |
| Sous le 3 <sup>ème</sup>  | 2.276               | 0,1484               | 50x50       |
| Sous le $2^{\text{ème}}$  | 2.446               | 0,1594               | 50x50       |
| Sous le $1er$             | 2.616               | 0,1705               | 50x50       |

Tab 3-10. Prédimensionnement des poteaux

## **IV.4- Vérifications**

L'effort de compression doit vérifier les conditions suivantes :

$$
\sigma = \frac{N_u}{b h} = \frac{2.62}{0.5^2} = 10.48 < f_{bu}
$$
  
- A l'ELS :  
N<sub>ser</sub> = 1.1 (N<sub>Q</sub> + N<sub>G</sub>) = 1.9 MN

 $\sigma = \frac{N}{I}$  $\frac{V_{ser}}{b h} = \frac{1}{0}$  $\frac{1.9}{0.5^2}$  = 7.6 < 0.6 f<sub>c28</sub> = 15

 Afin d'éviter ou limiter le risque de rupture fragile sous sollicitations d'ensemble dues au séisme, l'effort normal de compression de calcul est limité par la condition exigée dans l'article (7.4.3.1) du RPA99-version 2003 :

$$
V = \frac{N_u}{A f_{c28}} = 0.42 \le 0.3
$$
 n'est pas vérifiée

N<sup>u</sup> : effort normal de calcul s'exerçant sur une section de béton A : aire de la section brute du béton.

Dans le but de vérifier cette condition, nous adoptons les sections suivantes :

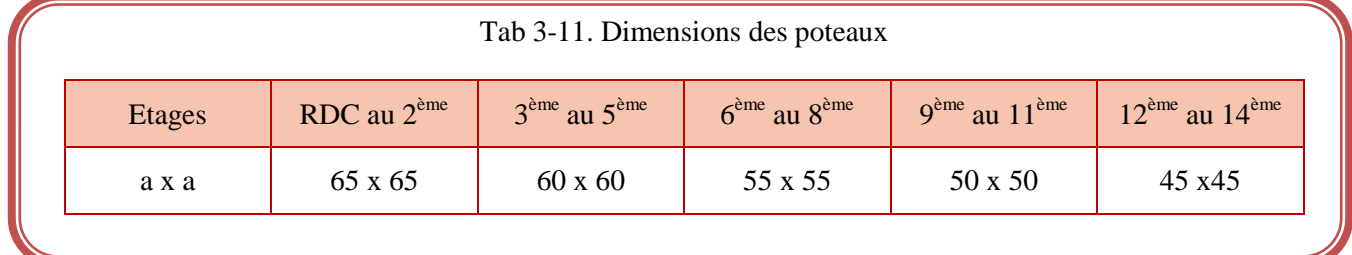

# **V- Prédimensionnement des voiles**

 Les voiles sont des éléments résistants verticaux. Leur rôle et de reprendre les efforts horizontaux par leur grande inertie. Ils participent aussi à la reprise des efforts verticaux.

Ils sont considérés comme voiles, les éléments satisfaisant la condition :

 $L \geq 4e$ 

l : longueur du voile.

e : épaisseur du voile.

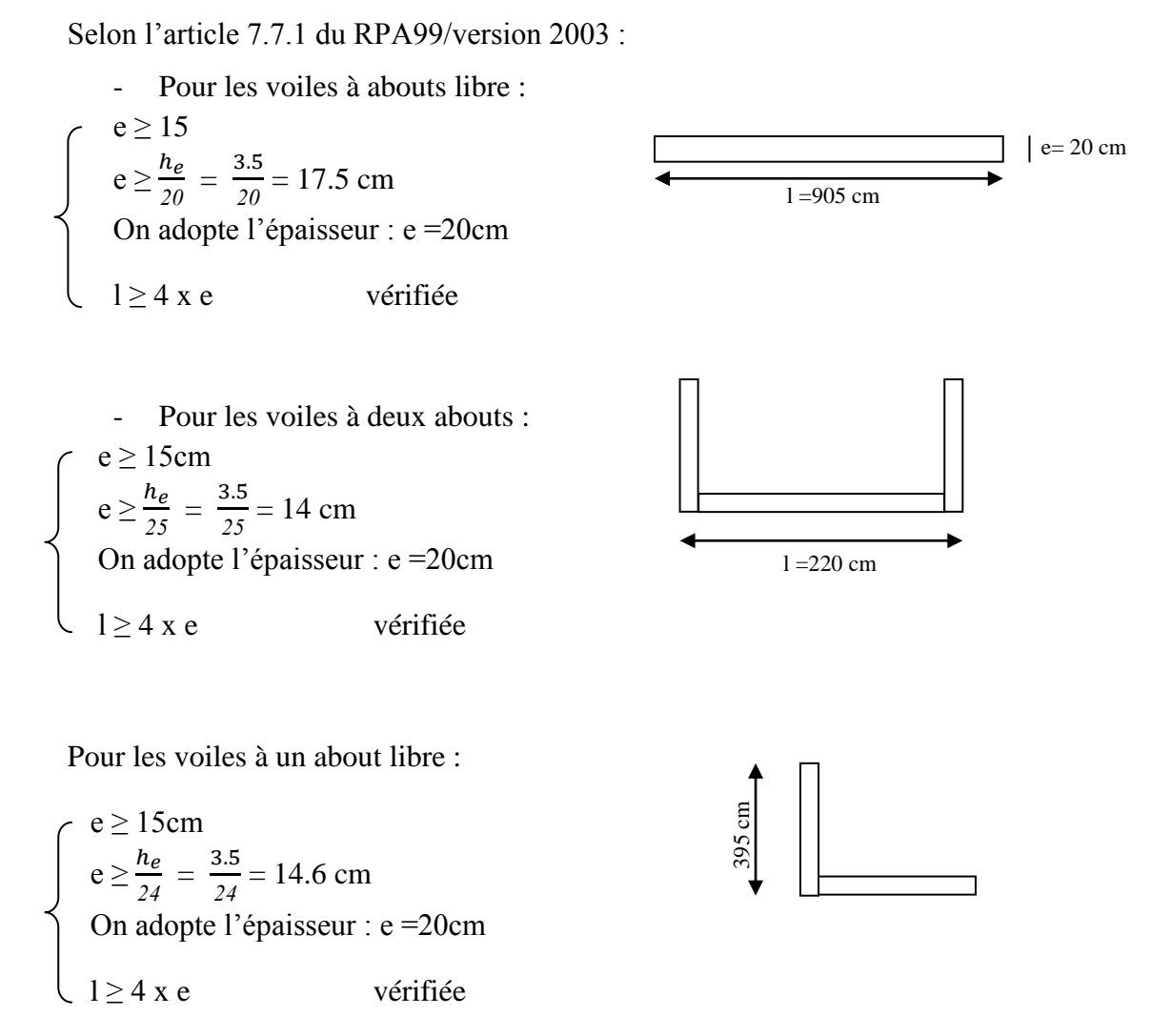

Tous les voiles de ce bâtiment auront une épaisseur de 20 cm.

Chapitre 4

# **Dimensionnement des éléments non structuraux**

# **I- Introduction**

 Les éléments non structuraux n'apportant pas de contribution significative à la résistance aux actions sismiques d'ensemble peuvent être considérés comme éléments secondaires. Ceci à condition que leur résistance à ces actions soit effectivement négligée et qu'ils ne soient soumis du fait des déformations imposées, qu'a des sollicitations négligeables vis‐à‐vis des sollicitations d'autres origines**.**

Dans ce chapitre, nous allons aborder le calcul des éléments non structuraux suivants :

- Escaliers.
- Acrotère.

# **II- Escaliers**

 L'escalier est une construction architecturale constituée d'une suite régulière de marches sur une dalle inclinée, permettant d'accéder à un [étage,](http://fr.wikipedia.org/wiki/%C3%89tage_(architecture)) de passer d'un niveau à un autre en montant et descendant.

 Pour ce bâtiment, nous avons deux escaliers. Les deux sont droits et à deux volées. Ils diffèrent dans le type d'appuis.

## **II.1- Caractéristiques des escaliers**

 Afin que l'escalier garantisse le confort nécessaire aux usagers, les conditions suivantes doivent êtres respectées.

Formule du pas ou relation de Blondel :  $60 \le g + 2h \le 65$ 

$$
\begin{cases}\n14 \le h \le 18 \\
25 \le g \le 32 \\
h = \frac{H}{n} \text{ avec } H = \frac{h_e}{2} \\
g = \frac{L}{n-1}\n\end{cases}
$$

 h : hauteur de la contre marche. g : giron ou largeur de la marche. avec  $\langle L:$  longueur de la volée = 2.4 m n : nombre de marches h<sup>e</sup> : hauteur d'étage

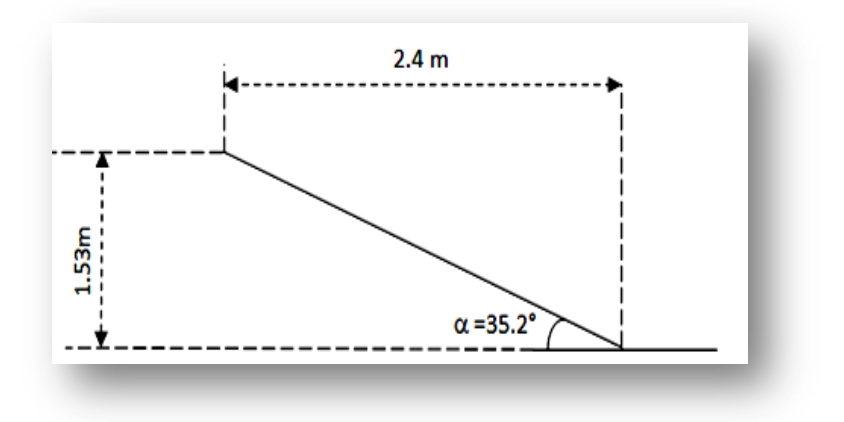

Figure 4-1. Inclinaison de la paillasse

Nous aboutissons aux résultats suivants :

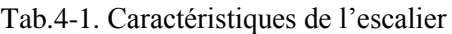

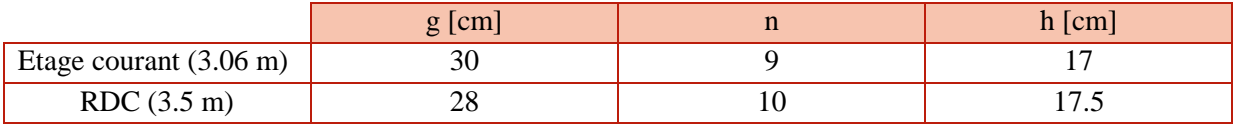

En ce qui concerne les escaliers principaux, les dimensions des paliers intermédiaire et d'arrivée sont : 1.3 x 2.7 m et 2.6 x 2.7 m respectivement.

Pour les escaliers de secours : palier intermédiaire 1.9 x 1.1 m

Palier d'arrivée 1.9 x 1.9 m

#### **II.2- Prédimensionnement de la paillasse et du palier**

L'épaisseur de la paillasse est déterminée par les relations suivantes :

- Limitation de la flèche :  $e \ge \max \{ \frac{portée (L')}{20} \}$  $\frac{(\mathcal{E} \in (L')}{30}$ ; 10 cm}
- Condition de résistance :  $\frac{L}{2}$  $\frac{L'}{30} \le e \le \frac{L}{20}$  $\overline{\mathbf{c}}$

Le tableau 4-2 suivants résume les dimensions de la paillasse.

Tab.4-2. Dimensions de la paillasse

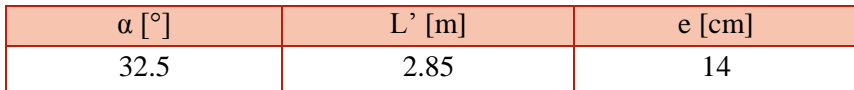

Tenant compte de la continuité entre la paillasse et le palier, nous adopterons la même épaisseur pour le palier à savoir 14 cm.

# **II.3- Ferraillage de l'escalier**

# **II.3.1- 1 er type d'escalier (principaux)**

#### **Calcul des efforts**

Les sollicitations agissant sur l'escalier sont :

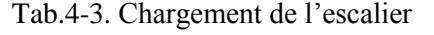

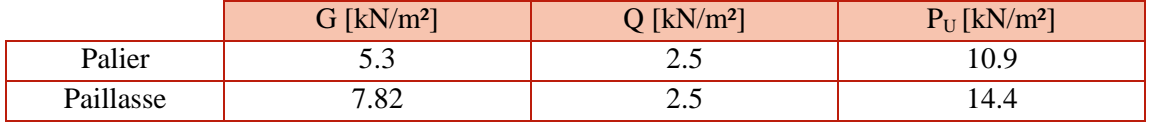

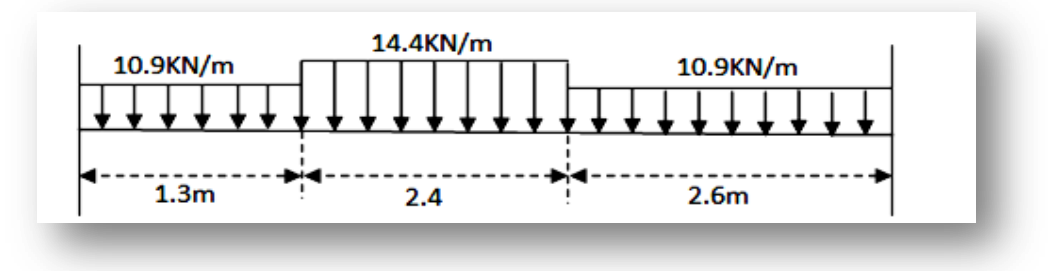

Figure 4-2. Schéma statique de l'escalier

Le moment fléchissant et l'effort tranchant ont été déterminés grâce au logiciel SAP2000, les figures suivantes résument les résultats obtenus :

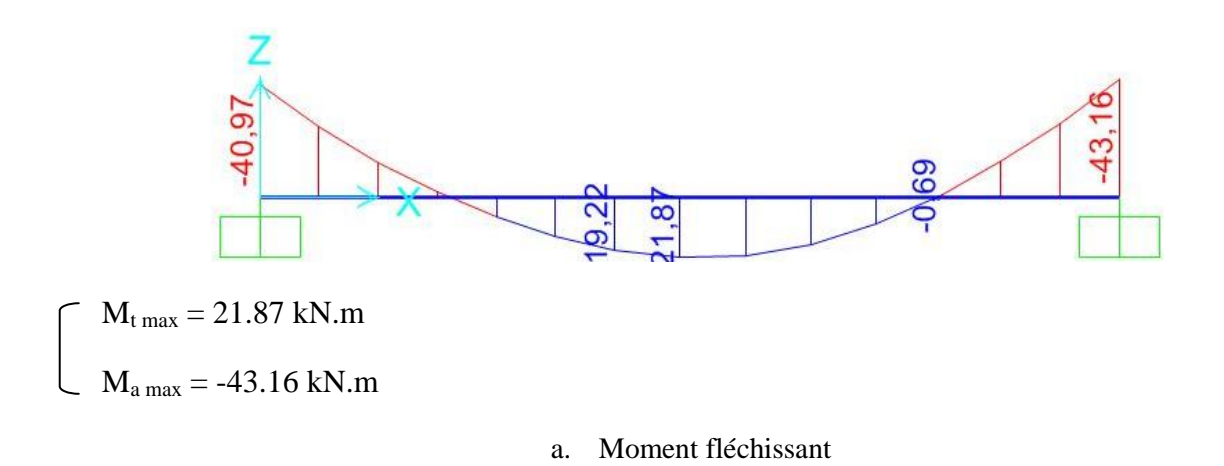

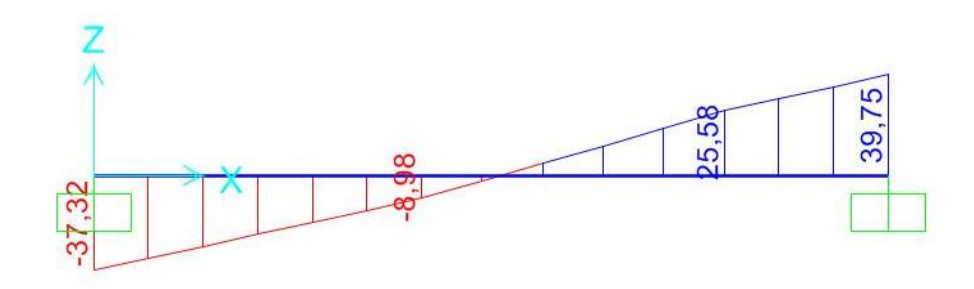

 $T_{max}$  = 39.75 kN

#### b. Effort tranchant

Figure 4-3. Sollicitations de l'escalier

## **Calcul du ferraillage**

 La section transversale qui modélise les éléments de l'escalier (paillasse et palier) est de 100x 14 cm, avec un enrobage de 2 cm.

## **Armatures longitudinales**

Le ferraillage est calculé en flexion simple à l'ELU (fissuration peu préjudiciable).

Le tableau qui suit récapitule les résultats obtenus :

#### Tab.4-4. Armatures longitudinales de l'escalier

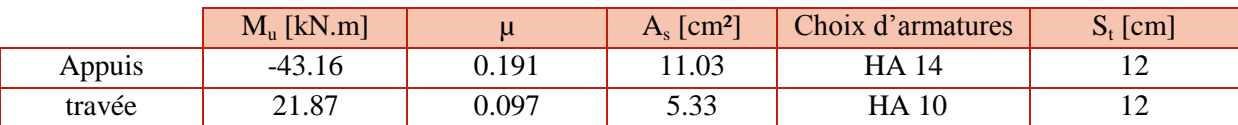

- Vérification à l'effort tranchant

$$
\tau_u=\frac{v}{bd}\,=0.33\;M\bar{Pa}<\tau=3.33\;MPa
$$

Puisque la condition est vérifiée, le béton seul suffit à reprendre l'effort tranchant.

- Vérification de la condition de non fragilité

 $A_S > 0.23$  x  $A_b$  x  $f_{tj}$  /  $f_e$ 

Cette condition est vérifiée

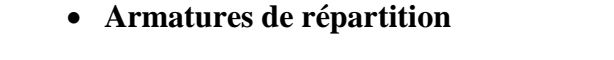

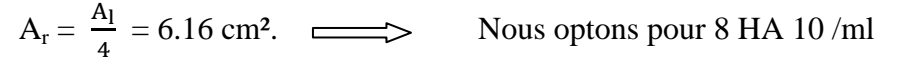

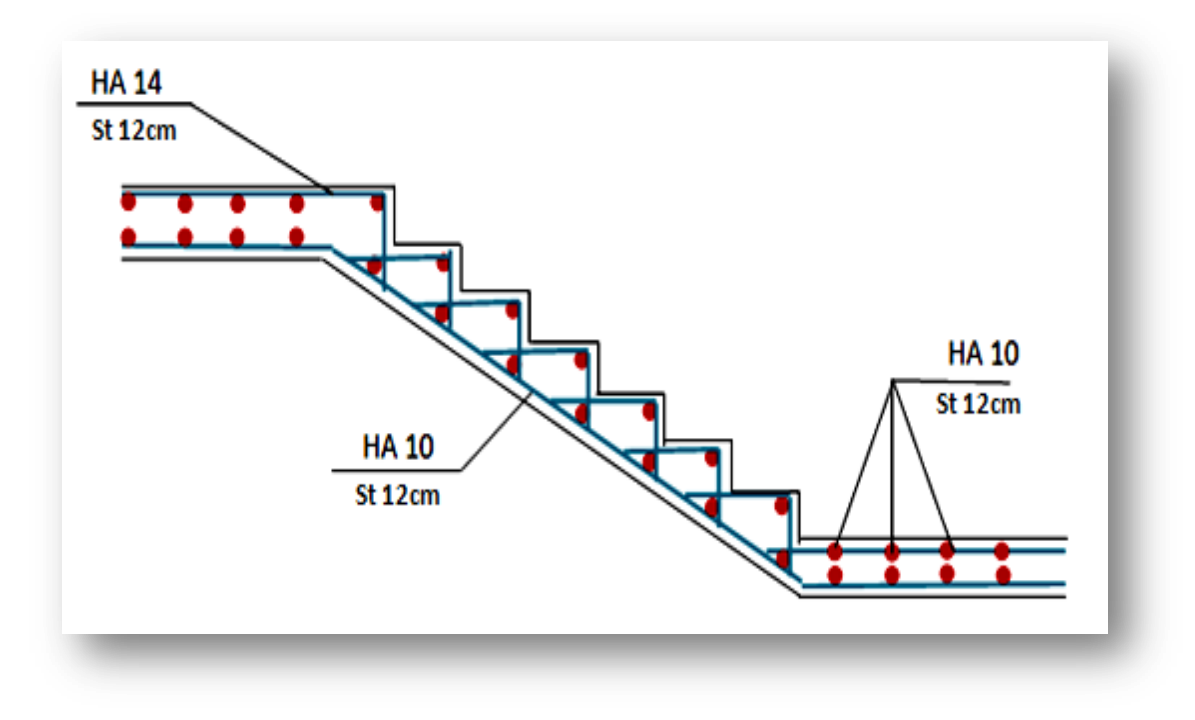

Figure 4-4. Ferraillage de l'escalier

# **III.3.2- 2 ème type d'escalier (de secours)**

Cet escalier support le même chargement que le précédent.

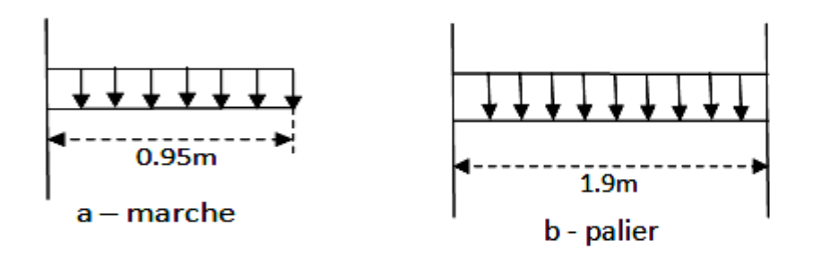

Figure 4-5. Schéma statique de l'escalier

Le moment fléchissant et l'effort tranchant obtenus sont illustrés dans la figure suivante :

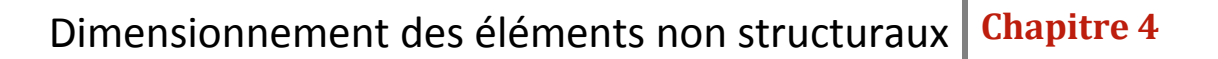

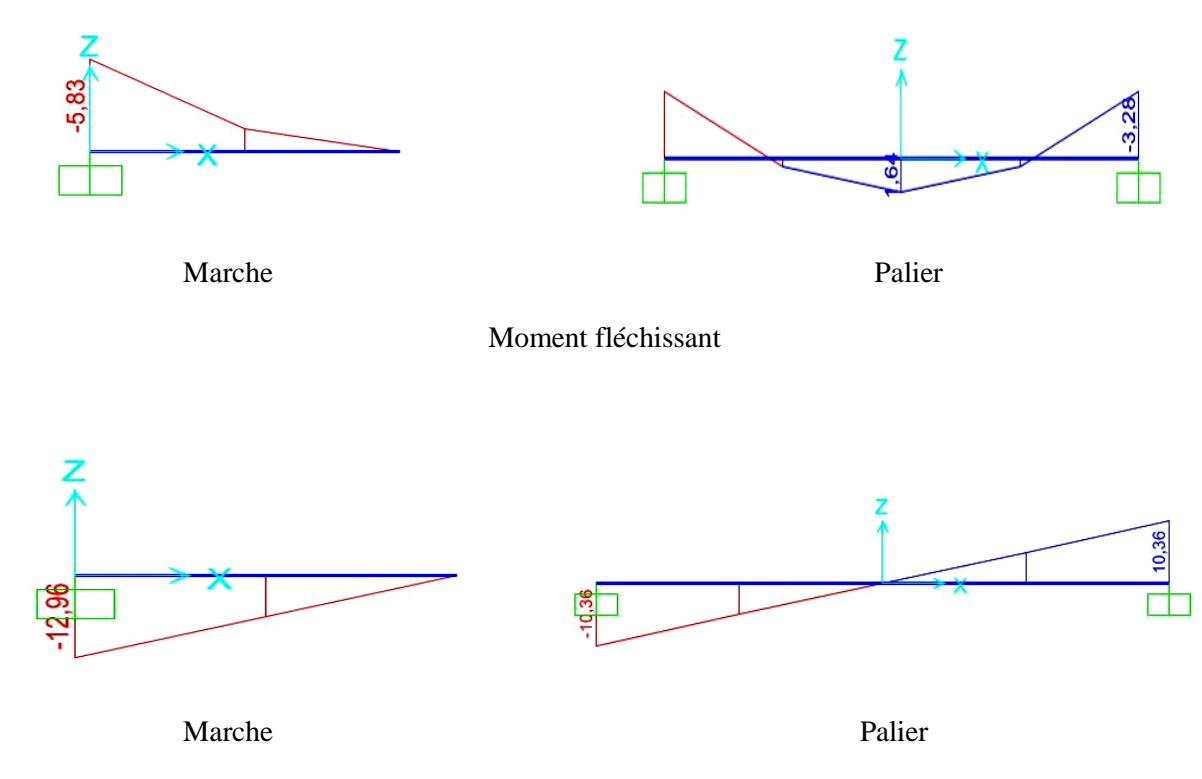

Effort tranchant

Figure 4-6 .Sollicitations de l'escalier

#### **Calcul du ferraillage :**

 La section transversale qui modélise les éléments de l'escalier (paillasse et palier) est de 100 x 14 cm, avec un enrobage de 2 cm.

#### **Armatures longitudinales**

 Le ferraillage est calculé en flexion simple à l'ELU car la fissuration est considérée comme peu préjudiciable.

 Etant donné la valeur faible du moment M, les sections d'armatures seront minimales, le tableau qui suit résume les résultats obtenus :

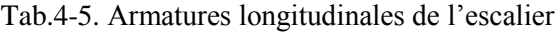

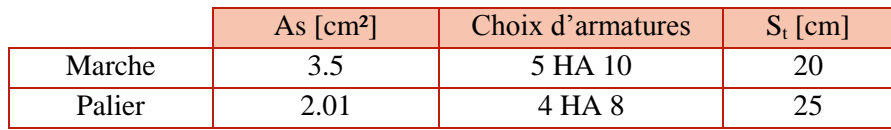

Remarque : As (marche) a été obtenu en utilisant l'article B.5.3.1 du BAEL 91

- Vérification à l'effort tranchant

$$
\tau_u = \frac{v}{bd} = 0.108 \text{ MPa} < \bar{\tau} = 3.33 \text{ MPa}
$$

Puisque la condition est vérifiée, le béton seul suffit à reprendre l'effort tranchant.

#### **Armatures de répartition**

Nous prendrons une section minimale de 4 HA 8

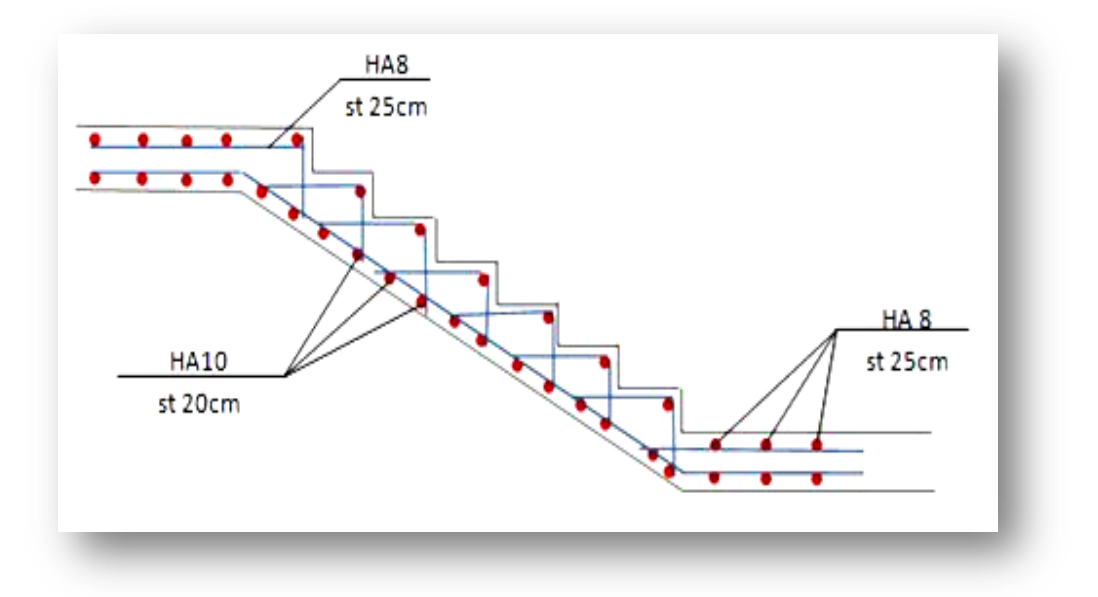

Figure 4-7. Ferraillage de l'escalier

# **III- Acrotère**

 L'acrotère est un élément secondaire en béton armé, contournant les planchers terrasses. Son rôle est de former un écran de protection empêchant toute chute de personnes. Il est assimilé à une console encastrée au niveau de la dalle de la terrasse. Il est exposé aux intempéries, donc il sera calculé en fissuration préjudiciable.

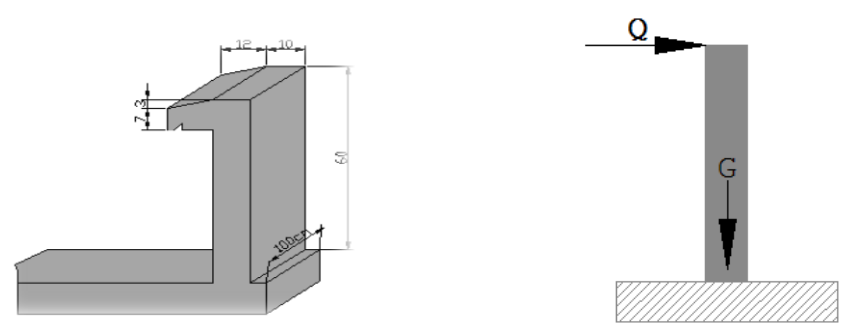

Figure 4-8. Dimensions et modèle de calcul de l'acrotère

#### **III.1- Vérification vis-à-vis de la force sismique**

L'acrotère est considéré comme étant un élément non structurel sur lequel est appliquée une force horizontale «  $F_p$  » due au séisme calculée comme suit [1]:

$$
F_p = 4 \times A \times C_p \times W_p
$$

A : Coefficient d'accélération de zone = 0.25

 $C_n$ : Facteur de force horizontale = 0.8

 $W_p$ : Poids de l'acrotère

$$
W_p = ((0.6 \times 0.1) + [(0.21 \times 0.1) - \frac{1}{2} (0.12 \times 0.03)]) \times 25 = 1.755 \text{ kN/ml}
$$

 $\Rightarrow$  F<sub>p</sub> = 1.404 kN/ml

La charge d'exploitation (due à une main courante)  $Q = 1$  kN/ml

 $F_p = 1.404$  kN/ml < 1.5 x Q = 1.5 kN/ml =>  $F_p < Q$ 

#### **III.2- Ferraillage de l'acrotère**

#### **III.2.1- Armatures longitudinales**

L'acrotère est sollicité par les efforts suivants :

$$
\begin{array}{c}\n\text{ELU} \\
\left\{\n\begin{array}{c}\nN_u = 1.35 \text{ G} = 2.37 \text{ kN} \\
M_u = 1.5 \text{ Q}.\text{h} = 0.9 \text{ kN}.\text{m}\n\end{array}\n\right.\n\end{array}\n\quad\n\begin{array}{c}\n\text{N}_{ser} = \text{G} = 1.755 \text{ kN} \\
\text{ELS} \\
\left\{\n\begin{array}{c}\nN_{ser} = \text{Q} = 1.755 \text{ kN} \\
M_{ser} = \text{Q}.\text{h} = 0.6 \text{ kN}.\text{m} \\
V_{ser} = \text{Q} = 1 \text{ kN}\n\end{array}\n\right.\n\end{array}
$$

Le ferraillage est calculé en flexion composée, à l'ELU avec vérification à l'ELS car la fissuration est préjudiciable.

 Les résultats suivants ont été obtenus en suivant l'organigramme de la flexion composée de l'annexe A.

La section est partiellement comprimée puisque  $\Psi$  = 0.535

 $\implies$  As = 0.33 cm<sup>2</sup>

Le ferraillage minimal est donnée par la condition de non fragilité :

$$
As_{min} = A_b.0.23 \, \frac{f_{t28}}{f_e} \, = 1.2 \ cm^2
$$

D'après l'article B.5.3.1 du BAEL91, la section d'armatures longitudinales est :

 $A_s = 0.0025 \times A_b = 0.0025 \times 10 \times 100 \implies A_s = 2.5 \text{ cm}^2/\text{ml}$ 

Nous adoptons pour  $A_s$  des HA 8 avec : St = 20cm

#### **III.2.2- Armatures de répartition**

 $A_{\text{r\'{e}p}} = \frac{As}{4} = 0.63 \text{cm}^2 / \text{ml}$  $=\frac{As}{A}$  = 0.63cm<sup>2</sup> / ml Nous adoptons pour A<sub>rep</sub> des HA 6 avec St = 15cm

- Vérification à l'ELS

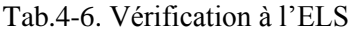

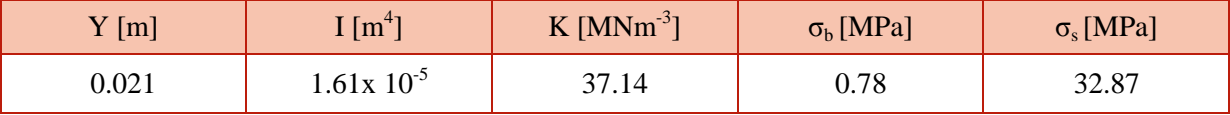

La vérification à l'ELS est satisfaite.

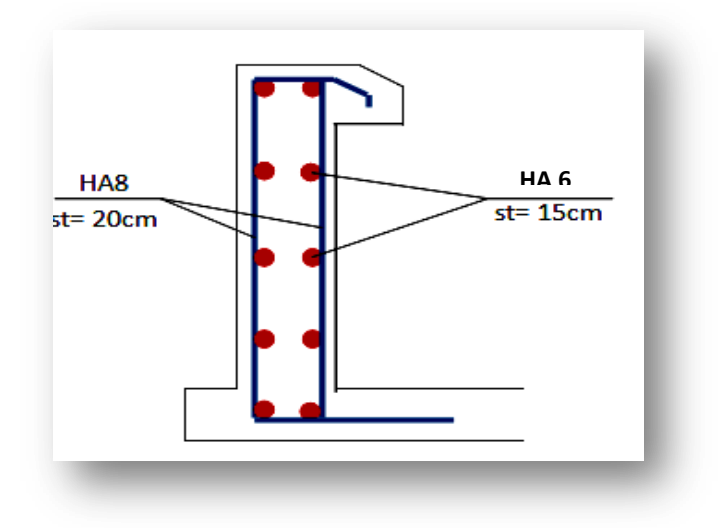

Figure 4-9. Ferraillage de l'acrotère

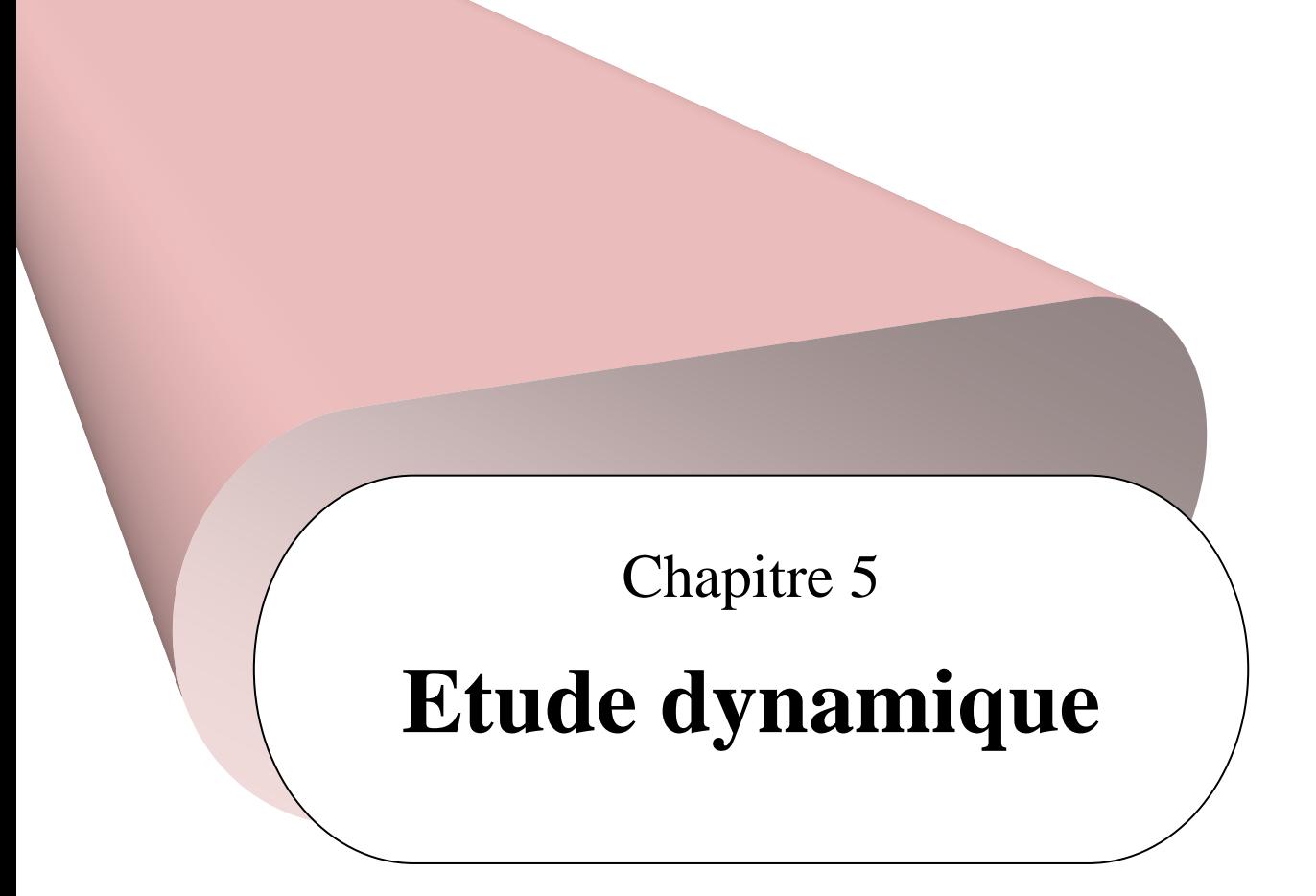

# **I- Introduction**

 Parmi les catastrophes naturelles qui affectent la surface de la terre, les secousses sismiques sont sans doute celles qui ont le plus d'effets destructeurs dans les zones urbanisées. Puisque nous ne pouvons encore prévoir un tremblement de terre, il est malheureusement certain que les séismes continueront à surprendre l'homme.

 Les secousses du sol provoquent des oscillations forcées sur les constructions. Leur fréquence peut atteindre plusieurs cycles par secondes. Lorsque le tremblement de terre s'arrête, les mouvements des constructions se poursuivent sous forme d'oscillations libres jusqu'à leur amortissement complet.

 Pendant leurs oscillations, les ouvrages tendent à résister au déplacement de leur base et à conserver leur immobilité, ce qui donne naissance à des forces d'inerties qui agissent dans le sens opposé au mouvement. Il en résulte fréquemment des déformations plastiques de la structure porteuse, qui peut subir d'importants dégâts et céder localement, voire s'effondrer totalement dans le pire des cas.

 Afin d'éviter la destruction d'ouvrages, il est impératif de déterminer leurs caractéristiques dynamiques : les périodes propres, la rigidité, les déplacements,… cela en passant par une étude dynamique, qui souvent est complexe et demande des calculs très fastidieux. Pour y remédier, nous représentons un problème physique possédant un nombre de degré de liberté (DDL) infini par un modèle ayant un nombre de DDL fini en modélisant la structure à l'aide du logiciel SAP2000 (version 15).

 La modélisation reflète avec une bonne précision les paramètres du système d'origine. Autrement dit un modèle simplifié qui nous rapproche le plus possible du comportement réel de la structure, avec un nombre fini d'éléments et de déplacements nodaux.

# **II- Disposition des voiles**

 La disposition des voiles doit être faite de sorte à respecter les exigences données par les RPA99-version 2003 mais aussi l'aménagement imposé par l'architecte. Nous placerons donc les voiles à la place des parois en briques séparant les différents espaces intérieurs.

 L'irrégularité en plan du bâtiment et l'aménagement intérieur ne laisse pas un grand choix pour la disposition des voiles. Nous avons proposé plusieurs variantes jusqu'à ce que nous trouvions LA disposition adéquate.

Les différentes propositions sont les suivantes :

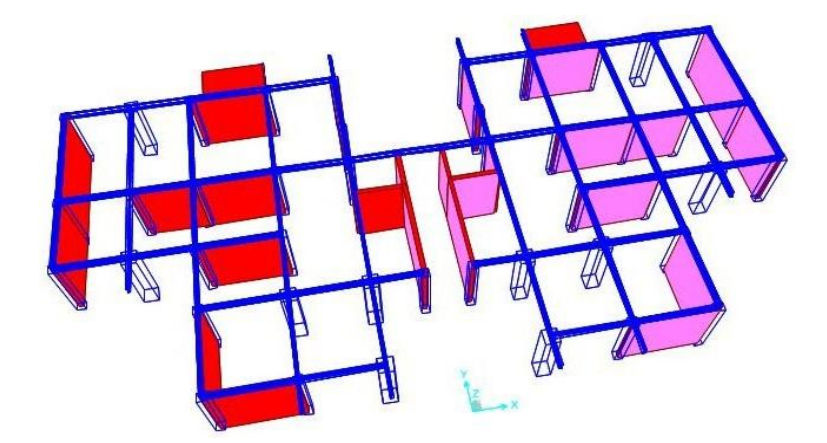

a. Première disposition

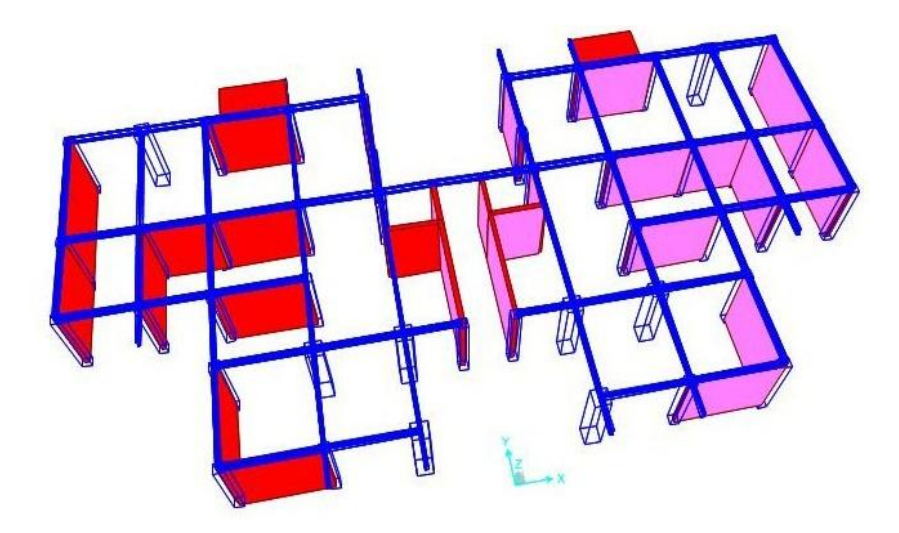

b. Deuxième disposition

Figures 5-1. Disposition des voiles

# **III- Méthode de calcul**

Il existe trois méthodes de calcul des forces sismiques [1] :

- Méthode statique équivalente : elle n'est pas applicable dans notre cas, car la condition sur la hauteur n'est pas vérifiée (> 17m en zone III pour un bâtiment irrégulier).
- Méthode d'analyse dynamique par accélérogrammes: applicable dans notre cas, mais elle requiert un personnel qualifié.
- Méthode d'analyse modale spectrale : applicable dans tous les cas.

Pour notre étude nous utiliserons la méthode modale spectrale.

#### **IV- Méthode modale spectrale**

 Cette méthode est universellement reconnue comme méthode de référence pour étudier le comportement d'une structure soumise à l'action d'un séisme. Elle permet de calculer efficacement les valeurs maximales probables de toutes les variables d'intérêt (déplacements, accélérations, réactions, ..) en déterminant la réponse maximale de chacun des modes propres et en s'appuyant sur la notion de spectre d'oscillateur d'un accélérogramme de séisme.

#### **IV.1- Spectre de réponse de calcul**

Le spectre de réponse indiqué par les RPA99-version 2003 est le suivant :

$$
\frac{S_a}{g} = \begin{cases}\n1.25A\left(1 + \frac{T}{T_1}\left(2.5\eta \frac{Q}{R} - 1\right)\right) & 0 \le T \le T_1 \\
2.5\eta(1.25A)\left(\frac{Q}{R}\right) & T_1 \le T \le T_2 \\
2.5\eta(1.25A)\left(\frac{Q}{R}\right)\left(\frac{T_2}{T}\right)^{2/3} & T_2 \le T \le 3.0s \\
2.5\eta(1.25A)\left(\frac{T_2}{3}\right)^{2/3}\left(\frac{3}{T}\right)^{5/3}\left(\frac{Q}{R}\right) & T \ge 3.0s\n\end{cases}
$$

Avec :

A : coefficient d'accélération de zone (tableau 4.1 des RPA99-version2003)

ξ : pourcentage d'amortissement critique (tableau 4.2 des RPA99-version2003)

η: facteur de correction d'amortissement

$$
\eta = \sqrt{\frac{7}{2 + \xi}} \ge 0.7
$$

R: coefficient de comportement de la structure (tableau 4.3 des RPA99-version2003)

 $T_1$ ,  $T_2$ : périodes caractéristiques associées à la catégorie de site (tableau 4.7 des RPA99version2003)

Q : facteur de qualité (tableau 4.4 du RPA99-version2003)

Notre ouvrage est un bâtiment à usage d'habitation (catégorie 2), implanté à Draria (zone sismique III) sur un site ferme (S2), ce qui nous permet de déterminer les coefficients résumés ci-dessous en utilisant les RPA :

| . .              | $\xi$ [%] | $\sim$           | - | $\mathbf{H}$<br>$\Gamma_1$ [s]<br>$\mathbf{r}$ | $\sqrt{1}$<br>$\mathbf{m}$<br>1215 |                  |
|------------------|-----------|------------------|---|------------------------------------------------|------------------------------------|------------------|
| $\Omega$<br>0.4J |           | $\sim$<br>v. / v |   | 0.1J                                           | $\mathsf{v} \cdot \mathsf{v}$      | $\overline{1}$ . |

Tab. 5-1. Coefficients à retenir pour le calcul dynamique de l'ouvrage étudié

| T[s]    | $S_a/g$ | T[s] | $S_a/g$ | T[s] | $S_a/g$ |
|---------|---------|------|---------|------|---------|
| 0,0     | 0,313   | 1.7  | 0.063   | 3.4  | 0.035   |
| 0.1     | 0.214   | 1.8  | 0.061   | 3.5  | 0.033   |
| 0.2     | 0.165   | 1.9  | 0.059   | 3.6  | 0.032   |
| 0.3     | 0.165   | 2.0  | 0.057   | 3.7  | 0.030   |
| 0.4     | 0.165   | 2.1  | 0.055   | 3.8  | 0.029   |
| 0.5     | 0.143   | 2.2  | 0.053   | 3.9  | 0.028   |
| 0.6     | 0.126   | 2.3  | 0.052   | 4.0  | 0.027   |
| 0.7     | 0.114   | 2.4  | 0.050   | 4.1  | 0.026   |
| 0.8     | 0.104   | 2.5  | 0.049   | 4.2  | 0.025   |
| 0.9     | 0.096   | 2.6  | 0.047   | 4.3  | 0.024   |
| $1.0\,$ | 0.090   | 2.7  | 0.046   | 4.4  | 0.023   |
| 1.1     | 0.084   | 2.8  | 0.045   | 4.5  | 0.022   |
| 1.2     | 0.079   | 2.9  | 0.044   | 4.6  | 0.021   |
| 1.3     | 0.075   | 3.0  | 0.043   | 4.7  | 0.020   |
| 1.4     | 0.072   | 3.1  | 0.041   | 4.8  | 0.020   |
| 1.5     | 0.069   | 3.2  | 0.039   | 4.9  | 0.019   |
| 1.6     | 0.066   | 3.3  | 0.037   | 5.0  | 0.018   |

Tab.5-2. Spectre de réponse de calcul

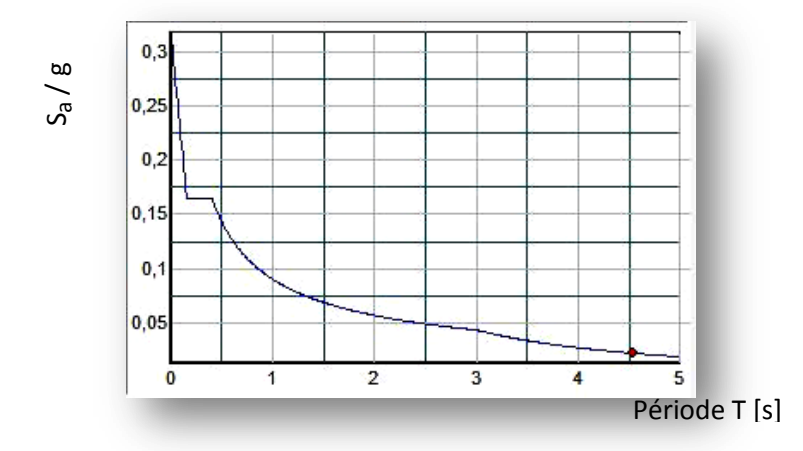

Figure 5.2 - Spectre de réponse de calcul

#### **IV.2- Caractéristiques géométriques du bâtiment**

Le centre de masse est le point situé à la position moyenne de la masse du plancher.

Le centre de torsion est le centre de rigidité des éléments de contreventements, il est caractérisé par deux principales propriétés:

- un effort horizontal passant par ce point entraine uniquement une translation,
- un couple dont l'axe vertical passe par le centre n'entraine qu'une rotation.

L'excentricité théorique est donc la différence entre les coordonnées du centre de masse et du centre de torsion.

L'excentricité accidentelle est égale à 5% de la dimension perpendiculaire à l'action du séisme.

| Centre de masse<br>[m]<br>Etage |             |             | Centre de torsion<br>[m] |        | Excentricité<br>théorique [m] |          | Excentricité<br>accidentelle [m] |      | Excentricité<br>calculée [m] |       |
|---------------------------------|-------------|-------------|--------------------------|--------|-------------------------------|----------|----------------------------------|------|------------------------------|-------|
|                                 | $X_{\rm g}$ | $Y_{\rm g}$ | $X_c$                    | $Y_c$  | X                             | Y        | X                                | Y    | X                            | Y     |
| <b>RDC</b>                      | 16,65       | 10,345      | 16,609                   | 10,226 | 0,119                         | $-0,041$ | 1,15                             | 1,66 | 1,78                         | 1,191 |
| 1                               | 16,65       | 10,351      | 16,533                   | 10,393 | $-0,042$                      | $-0,117$ | 1,15                             | 1,66 | 1,702                        | 1,267 |
| $\overline{2}$                  | 16,65       | 10,362      | 16,439                   | 10,573 | $-0,211$                      | $-0,211$ | 1,15                             | 1,66 | 1,871                        | 1,361 |
| $\overline{3}$                  | 16,65       | 10,372      | 16,339                   | 10,703 | $-0,331$                      | $-0,311$ | 1,15                             | 1,66 | 1,991                        | 1,461 |
| 4                               | 16,65       | 10,372      | 16,234                   | 10,789 | $-0,417$                      | $-0,416$ | 1,15                             | 1,66 | 2,077                        | 1,566 |
| 5                               | 16,65       | 10,382      | 16,125                   | 10,844 | $-0,462$                      | $-0,525$ | 1,15                             | 1,66 | 2,122                        | 1,675 |
| 6                               | 16,65       | 10,39       | 16,014                   | 10,877 | $-0,487$                      | $-0,636$ | 1,15                             | 1,66 | 2,147                        | 1,786 |
| $\overline{7}$                  | 16,65       | 10,39       | 15,901                   | 10,893 | $-0,503$                      | $-0,749$ | 1,15                             | 1,66 | 2,163                        | 1,899 |
| 8                               | 16,65       | 10,399      | 15,788                   | 10,895 | $-0,496$                      | $-0,862$ | 1,15                             | 1,66 | 2,156                        | 2,012 |
| 9                               | 16,65       | 10,407      | 15,681                   | 10,884 | $-0,477$                      | $-0,969$ | 1,15                             | 1,66 | 2,137                        | 2,119 |
| 10                              | 16,65       | 10,407      | 15,592                   | 10,855 | $-0,448$                      | $-1,058$ | 1,15                             | 1,66 | 2,108                        | 2,208 |
| 11                              | 16,65       | 10,416      | 15,551                   | 10,797 | $-0,381$                      | $-1,099$ | 1,15                             | 1,66 | 2,041                        | 2,249 |
| 12                              | 16,65       | 10,423      | 15,641                   | 10,677 | $-0,254$                      | $-1,009$ | 1,15                             | 1,66 | 1,914                        | 2,159 |
| 13                              | 16,65       | 10,423      | 15,59                    | 10.683 | $-0,31$                       | $-1,09$  | 1,15                             | 1,66 | 1,97                         | 2,24  |
| 14                              | 16,65       | 10,622      | 15,506                   | 10,662 | $-0,04$                       | $-1,144$ | 1,15                             | 1,66 | 1,7                          | 2,294 |

Tab.5-3. Caractéristiques géométriques du bâtiment

# **IV.3- Nombre de modes à considérer**

 Le nombre de modes à considérer dans chaque direction de l'excitation sismique est donné à l'article 4.3.4 du RPA 99-version 2003 :

- La somme des masses modales effectives pour les modes retenus doit être égale à 90% au moins de la masse totale de la structure.
- Ou que tous les modes ayant une masse modale effective supérieure à 5% de la masse totale de la structure soient retenus pour la détermination de la réponse totale de la structure.

 Dans le cas où les conditions décrites précédemment ne peuvent pas être satisfaites, le nombre minimum de modes K à retenir doit être tel que :

$$
K \ge 3\sqrt{N} \quad \text{et} \quad T_K \le 0.2 \text{ s}
$$

Avec  $N:$  nombre de niveaux au dessus du sol et  $T_K$ : période du mode K.

 Les résultats obtenus pour les différentes dispositions, grâce au logiciel SAP2000 sont résumés dans les tableaux suivants :

Tab.5-4. Périodes et facteurs de participation massique de la première variante

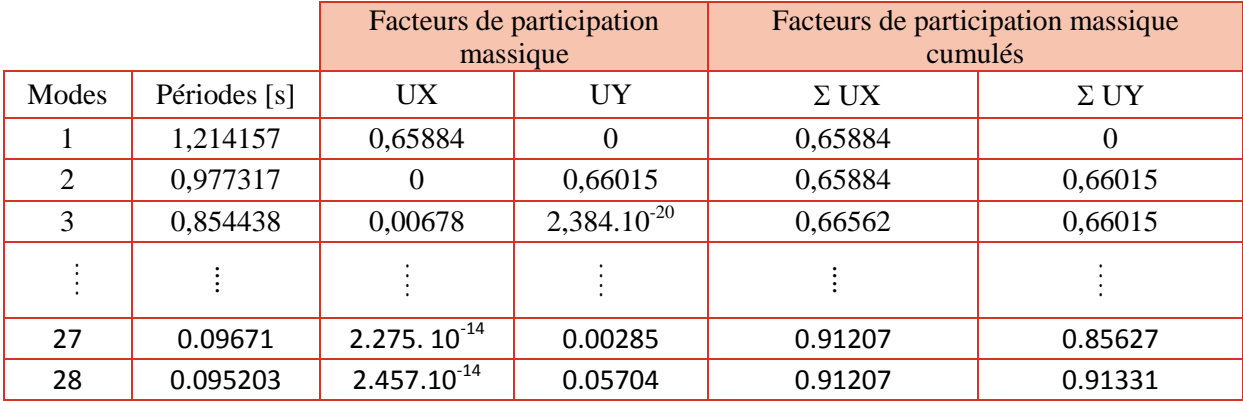

Le nombre de mode à considérer pour cette disposition est de 28.

Tab.5-5. Périodes et facteurs de participation massique de la deuxième variante

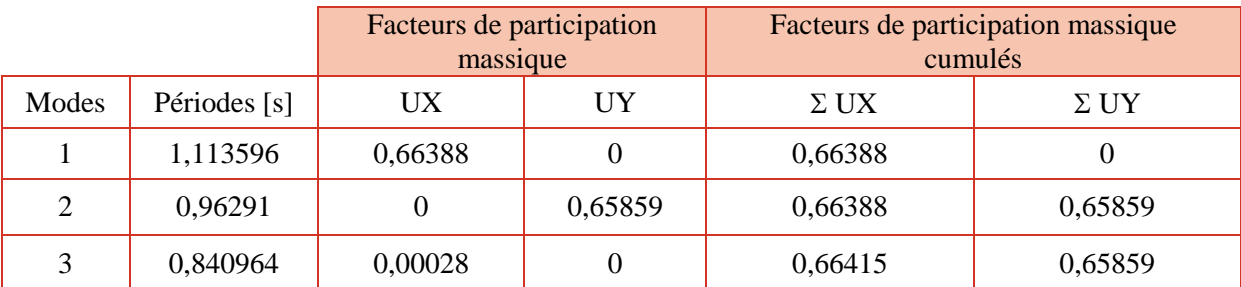

# Etude dynamique | Chapitre 5

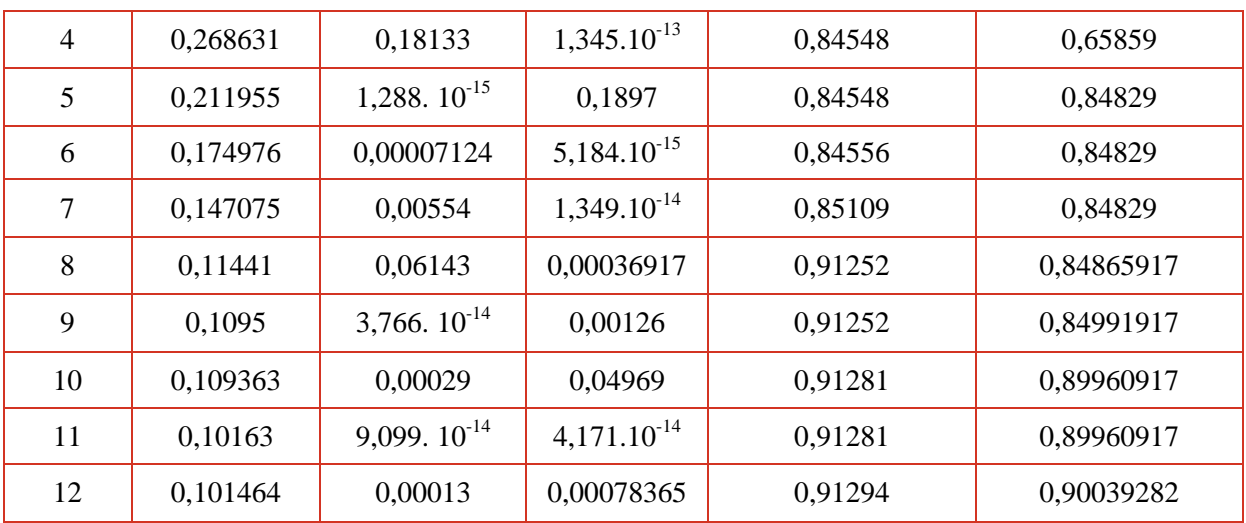

La disposition dont les résultats seront donnés dans ce qui suit est la deuxième car ses résultats sont les plus acceptables / adéquats.

- La période fondamentale de la structure est de 1.11 s.
- Le premier et deuxième mode sont des modes de translation suivant X et Y respectivement.
- Le troisième mode est un mode de torsion tel que  $R_Z = 0.34$ .
- Les facteurs de participations massiques atteignent les 90% au  $8^{\text{eme}}$  et  $12^{\text{eme}}$  mode selon la direction X et Y respectivement.
- Le nombre de modes à considérer est de 12.

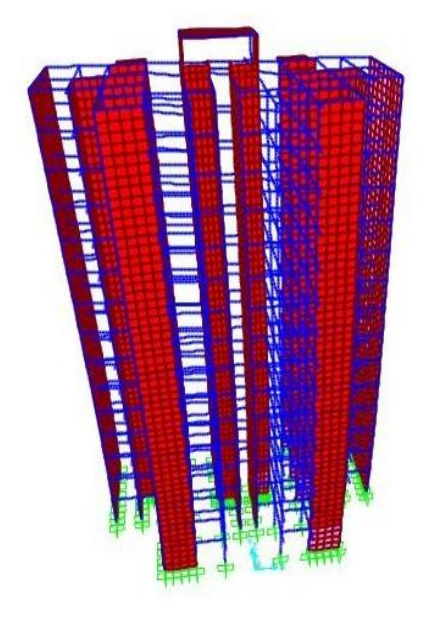

Mode 1 Mode 2

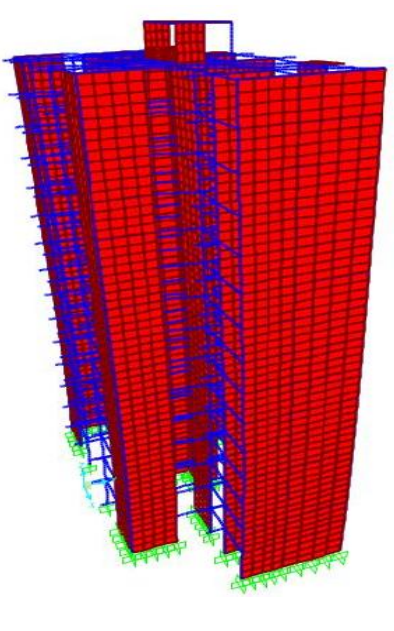

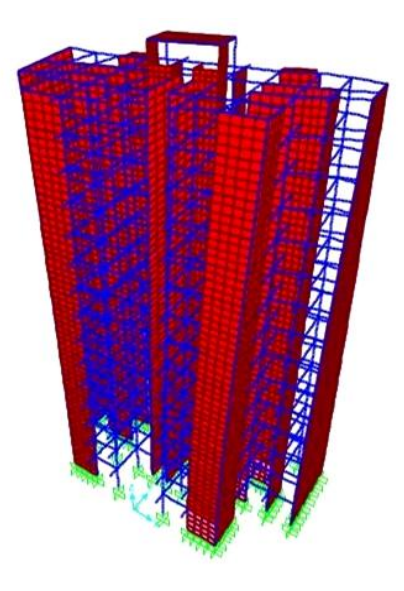

Mode 3

Figure 5-3. Principaux modes de vibrations de la structure

#### **V- Vérifications**

#### **V.1- Période**

 Les RPA.99 (article 4.2.4) exigent que la période numérique (obtenu par SAP2000) ne dépasse pas de plus de 30% celle obtenue à partir des formules empiriques  $(1.3$  T<sub>empirique</sub> > T<sub>num</sub>).

$$
T_{empirique} = min~\{C_T~{h_N}^{3/4}~;~0.09~\frac{h_N}{\sqrt{D}}~\}
$$

Avec :  $\int h_N$  = hauteur totale de la structure mesurée à partir de la base.

 $C_T$  = coefficient; fonction du système de contreventement et du type de remplissage.

 $\binom{1}{D}$  = dimension du bâtiment mesurée à la base dans la direction de calcul considérée.

Tab.5-6. Calcul de la période empirique

| $h_N$ [m] | <b>STEP</b> | $D \,[\mathrm{m}]$ | $T_{\text{empirique}}[s]$ |
|-----------|-------------|--------------------|---------------------------|
|           | ◡៶◡         | ر ب                | v.oo                      |

 $T_{num} = 1.11 \text{ s} < 1.3 T_{empirique} = 1.13 \text{ s}$ 

La condition est donc vérifiée.

#### **V.2- Résultantes des forces sismiques de calcul**

 Selon l'article 4.3.6 des RPA 99-version2003, la résultante des forces sismiques à la base  $(V<sub>t</sub>)$  obtenue par la combinaison des valeurs modales doit être au moins égale à 80% de celle calculée par la méthode statique équivalente (V).

 Si cette condition n'est pas vérifiée, il faudra majorer tous les paramètres de la réponse (forces, déplacements, moments, ...) par un facteur qui est pris égal à 0.8  $\frac{v}{V}$ 

#### **Calcul de V**

$$
V = \frac{A.D.Q}{R} W
$$

A, Q et R ont été définies en IV.1

W : poids de la structure

D : facteur d'amplification dynamique moyen [1], se présente comme suit :

$$
D = \begin{cases} 2.5\eta & 0 \le T \le T_2 \\ 2.5\eta (T_2/T)^{2/3} & T_2 \le T \le 3.0s \\ 2.5\eta (T_2/3.0)^{2/3}(3.0/T)^{5/3} & T \ge 3.0s \end{cases}
$$

Les paramètres permettant de calculer l'effort tranchant à la base sont récapitulés dans le tableau suivant :

Tab.5-7. Forces sismiques à la base par la méthode statique équivalente

| $\mathbf{L}$ |        |                   |               | D<br>V | W [kN]  |                | kN     |
|--------------|--------|-------------------|---------------|--------|---------|----------------|--------|
| 0.25         | Sens x | Sens y            | $\sim$<br>1.Z |        | 81957.2 | Sens x         | Sens y |
|              | 1.48   | $\sqrt{2}$<br>ر 1 |               |        |         | 72770<br>211.8 | 6392.7 |

Après avoir fait la vérification des RPA, nous avons obtenu les résultats suivants :

Tab. 5-8. Vérification de la condition sur l'effort tranchant

| Sens      | $V_t$ [kN] | $V$ [kN] | $\rm V_{r}$ / $\rm V$ | Vérification |
|-----------|------------|----------|-----------------------|--------------|
| $\Lambda$ | 5125.45    | 7277.8   | 0.7                   |              |
|           | 5719.34    | 6392.7   | 0.89                  |              |

 Nous constatons que la condition pour le sens longitudinal n'est pas vérifiée. Cela contraint à amplifier l'effort sismique (Ex) par le rapport  $0.8 \frac{v}{v_t} = 1.14$ .

## **V.3- Déplacements latéraux inter-étages**

 Une autre vérification préconisée par les RPA 99, concerne les déplacements latéraux interétages.

Selon l'article 5.10, l'inégalité exprimée ci-dessous doit être vérifiée :

 $\Delta_{x} \leq \overline{\Delta}$  et  $\Delta_{y} \leq \overline{\Delta}$  et cela pour chaque étage.

Avec

 $\overline{\Delta} = 1\% h_e$ : déplacement ultime.

 $\Delta_{\rm x} = R (\delta_{\rm ex}^{\ \ k} - \delta_{\rm ex}^{\ k-1})$ : déplacement horizontal.

 $\Delta_{ek} = \delta_{ex}^{k}$  -  $\delta_{ex}^{k-1}$ : déplacement relatif entre deux niveaux successifs.

Les résultats de cette vérification sont résumés dans le tableau 5-9.

| Etage             | $\delta_{\rm ex}$ [cm] | $\delta_{ey}$ [cm] | $\Delta_{\rm ex}$ [cm] | $\Delta_{\text{ey}}$ [cm] | $\Delta_{\rm x}$ [cm] | $\Delta$ <sub>y</sub> [cm] | $\overline{\Delta}$ [cm] | Condition    |
|-------------------|------------------------|--------------------|------------------------|---------------------------|-----------------------|----------------------------|--------------------------|--------------|
| Terrasse          | 4,5424                 | 3,4266             | 0,3515                 | 0,2791                    | 1,7575                | 1,3955                     | 3,06                     | $\checkmark$ |
| 14 <sup>ème</sup> | 4,1909                 | 3,1475             | 0,3585                 | 0,2832                    | 1,7925                | 1,416                      | 3,06                     | $\checkmark$ |
| 13 <sup>ème</sup> | 3,8324                 | 2,8643             | 0,3643                 | 0,286                     | 1,8215                | 1,43                       | 3,06                     | $\checkmark$ |
| 12 <sup>eme</sup> | 3,4681                 | 2,5783             | 0,3688                 | 0,2872                    | 1,844                 | 1,436                      | 3,06                     | $\checkmark$ |
| 11 <sup>eme</sup> | 3,0993                 | 2,2911             | 0,3711                 | 0,2863                    | 1,8555                | 1,4315                     | 3,06                     | $\checkmark$ |
| 10 <sup>eme</sup> | 2,7282                 | 2,0048             | 0,3703                 | 0,283                     | 1,8515                | 1,415                      | 3,06                     | $\checkmark$ |
| q <sup>eme</sup>  | 2,3579                 | 1,7218             | 0,3652                 | 0,2764                    | 1,826                 | 1,382                      | 3,06                     | $\checkmark$ |
| 8 <sup>ème</sup>  | 1,9927                 | 1,4454             | 0,3556                 | 0,2663                    | 1,778                 | 1,3315                     | 3,06                     | $\checkmark$ |
| 7 <sup>eme</sup>  | 1,6371                 | 1,1791             | 0,3405                 | 0,2522                    | 1,7025                | 1,261                      | 3,06                     | $\checkmark$ |
| 6 <sup>ème</sup>  | 1,2966                 | 0,9269             | 0,3188                 | 0,2334                    | 1,594                 | 1,167                      | 3,06                     | $\checkmark$ |
| 5 <sup>ème</sup>  | 0,9778                 | 0,6935             | 0,2901                 | 0,2099                    | 1,4505                | 1,0495                     | 3,06                     | $\checkmark$ |
| 4 <sup>ème</sup>  | 0,6877                 | 0,4836             | 0,2531                 | 0,1807                    | 1,2655                | 0,9035                     | 3,06                     | $\checkmark$ |
| 3 <sup>eme</sup>  | 0,4346                 | 0,3029             | 0,2063                 | 0,1453                    | 1,0315                | 0,7265                     | 3,06                     | $\checkmark$ |
| 2 <sup>eme</sup>  | 0,2283                 | 0,1576             | 0,1485                 | 0,103                     | 0,7425                | 0,515                      | 3,06                     | $\checkmark$ |
| 1 <sup>er</sup>   | 0,0798                 | 0,0546             | 0,0798                 | 0,0546                    | 0,399                 | 0,273                      | 3,5                      | $\checkmark$ |

Tab.5-9. Vérification des déplacements inter-étages

#### **V.4- Effet P-**

 L'excentricité des charges verticales résultant des déplacements relatifs des étages provoque des efforts axiaux additionnels.

 Les RPA 99 exigent de faire une vérification de la structure vis-à-vis de ce phénomène, à partir de la formule suivante :

$$
\theta = \frac{P_k \Delta_k}{V_k h_k} < 0.1
$$

Avec :

 $P_k$  = Poids de la structure au dessus du niveau k, calculé suivant la formule  $P_k = \Sigma(W_{gi} + \beta W_{qi})$ .

 $V_k$  = effort tranchant de l'étage au niveau k.

 $\Delta_k$  = Déplacement relatif calculé en considérant la combinaison G+Q+E.

Le tableau qui suit indique les résultats obtenus.

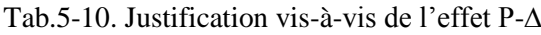

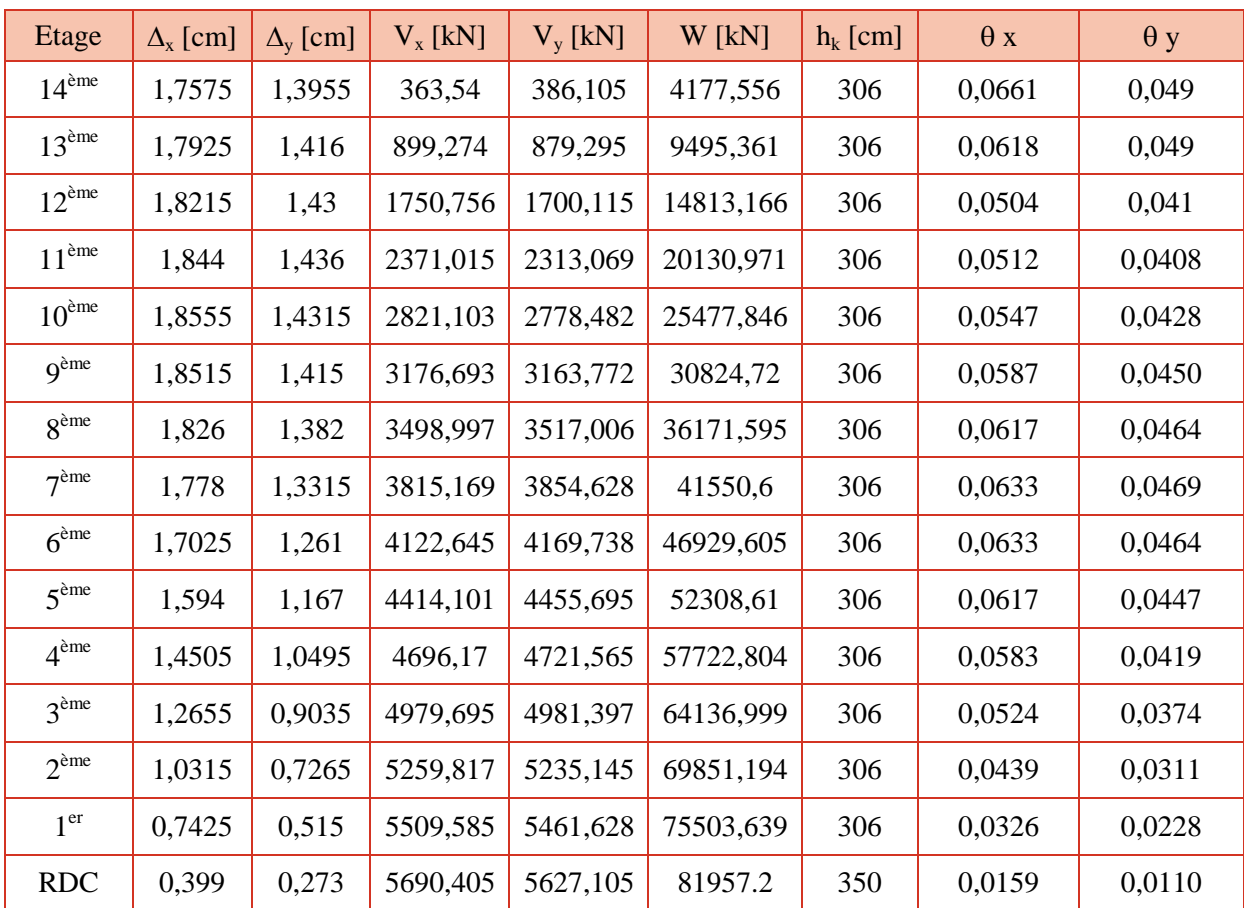

Nous constatons que  $\theta_k$  < 0.1 à chaque niveau et dans les deux sens, nous pouvons donc négliger l'effet P- $\Delta$ .

#### **V.5- Renversement**

 La stabilité au renversement d'une structure est très importante, elle est vérifiée par la relation :

$$
\frac{M_S}{M_r} \ge 1.5
$$

Où : Ms : Moment stabilisant = W.  $X_G$  (et  $Y_G$  pour le sens transversal).

Mr : Moment renversant.

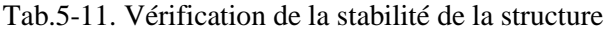

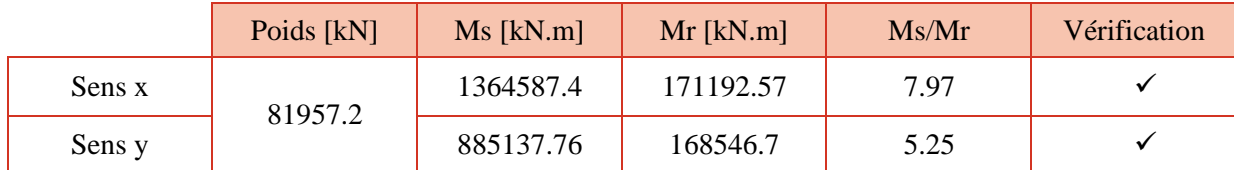

#### **VI- Conclusion**

 Cette étude nous a permis de vérifier la bonne conception de l'ouvrage, grâce aux vérifications imposées par les RPA99 (Période, Effort tranchant, déplacement et stabilité au renversement) et d'apporter les corrections appropriées dans le cas échéant.

 Nous avons eu recourt à une seule correction concernant la résultante de la force sismique à la base pour le sens longitudinal.

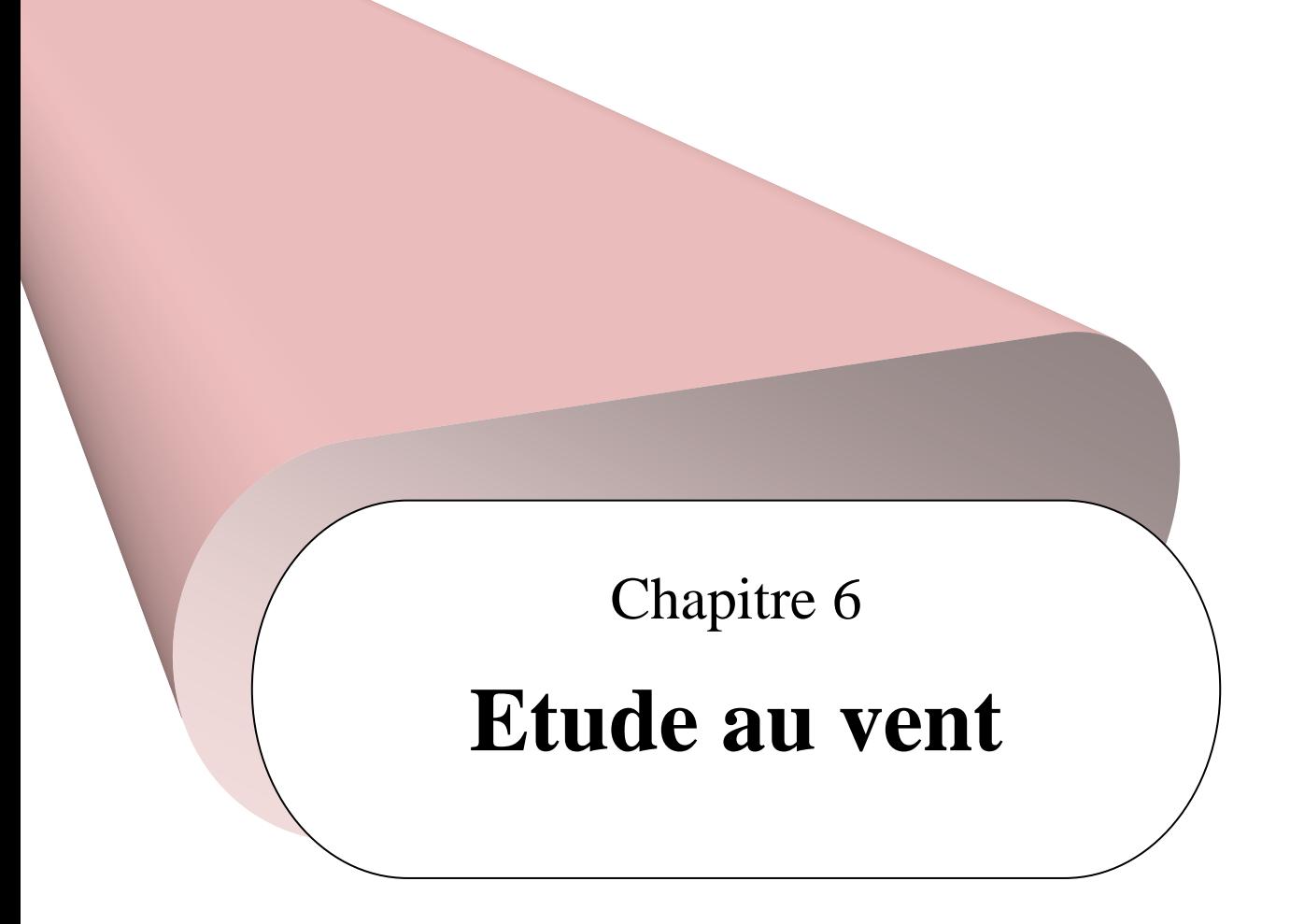

# **I- Introduction**

 Toute structure d'une certaine hauteur, doit être vérifiée sous les efforts exercée par le vent. L'action de ce dernier est considérée horizontale et peut engendrer des effets dynamiques, elle dépend de plusieurs paramètres tel que :

- La région.
- Le site.
- L'altitude.
- Les dimensions de l'ouvrage.

L'étude au vent consiste à calculer sa résultante à la base de la structure en utilisant les Règlements Neige et Vent 99 (RNV 99).

Le comportement de l'ouvrage est celui d'une console encastrée à sa base et soumise à une charge uniformément répartie.

# **II- Données du projet**

 Le calcul doit être effectué séparément pour chacune des directions perpendiculaires aux différentes parois de la construction.

Pour une construction rectangulaire, on considérera les deux directions du vent tel que schématisé dans la figure 6-1.

 L'ouvrage sur lequel nous travaillons est de **catégorie I** (art 1.1.3 RNV99), implantée à Draria (W.Alger), région classée en **zone I**. Ayant les dimensions suivantes :

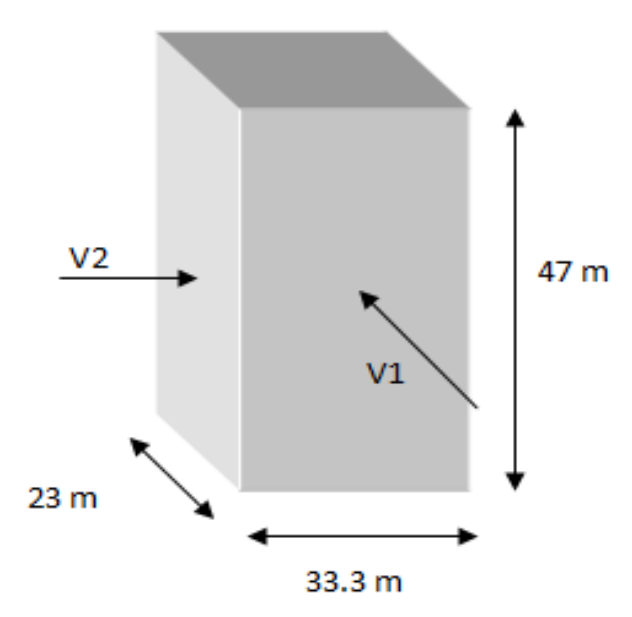

Figure 6-1. Action du vent

# **III- Etapes de calcul**

#### **III.1- Détermination du coefficient dynamique C<sup>d</sup>**

Le coefficient dynamique  $C_d$  tient compte des effets de réduction dus à l'imparfaite corrélation des pressions exercées sur les parois ainsi que des effets d'amplification dus à la partie de structure ayant une fréquence proche de la fréquence fondamentale d'oscillation de la structure.

• Sens longitudinal

 $b = 33.3 \text{ m}$ 

$$
h=47\;m
$$

D'après l'abaque 3.1 du RNV et après interpolation,  $C_d = 0.93$ 

- Sens transversal
- $b = 23$  m  $h = 47 \text{ m}$  $\left\{\right. \right. \left\{\right. \left. \right. \left. \right. \left. \right. \left. \left. \right. \right. \left. \left. \right. \left. \right. \left. \left. \right. \right. \left. \left. \right. \left. \left. \right. \right. \left. \left. \right. \right. \left. \left. \right. \left. \right. \left. \left. \right. \right. \left. \left. \right. \right. \left. \left. \left. \right. \right. \left. \left. \right. \right. \left. \left. \right. \right. \left. \left. \left. \right. \right. \left. \left. \right. \right. \left. \left. \right. \$

 $C_d < 1.2$ , donc notre structure est peu sensible aux excitations dynamiques.

#### **III.2-** Détermination de la pression dynamique q<sub>dyn</sub>

Nous avons  $q_{dyn} = q_{ref}$  x  $C_e(z_{eq})$ 

Avec :

 $q_{ref} = 375 \text{ N/m}^2$  (obtenue du tableau 2.3 du RNV 99)

Ce(z) : Coefficient d'exposition au vent (article 3.3 RNV 99)

$$
C_e (z_{eq}) = C_T (z_{eq})^2 x C_r (z_{eq})^2 x (\frac{1 + (7 \times K_T)}{(C_T(Z) \times Cr(Z))}).
$$

Il tient compte des paramètres suivants :

 $K_T$  = Facteur de terrain.

 $C_r$  = coefficient de rugosité donnée par l'article 4.2:

$$
\begin{cases}\n & K_{\text{T}} \ln \left( \frac{z}{z_0} \right) & z_{\min} \le z \le 200\text{m} \\
 & K_{\text{T}} \ln \left( \frac{z_{\min}}{z_0} \right) & z \le z_{\min}\n\end{cases}
$$

 $C_T$  = coefficient de topographie (tableau 2.5 du RNV 99)

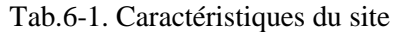

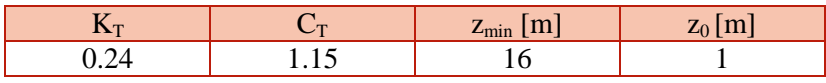

Le calcul de la pression dynamique du vent et les paramètres nécessaires pour son calcul sont résumés dans le tableau 6-2.

| <b>Etages</b>               | $Zj$ [m] | Z[m]  | $C_{r}$    | $C_{e}$    | $q_{dyn}$ [N/m <sup>2</sup> ] |
|-----------------------------|----------|-------|------------|------------|-------------------------------|
| <b>RDC</b>                  | 1,75     | 1,75  | 0,665      | 1,86962256 | 701,108461                    |
| 1 <sup>er</sup>             | 3,06     | 4,81  | 0,665      | 1,86962256 | 701,108461                    |
| 2 <sup>eme</sup>            | 3,06     | 7,87  | 0,665      | 1,86962256 | 701,108461                    |
| 3 <sup>eme</sup>            | 3,06     | 10,93 | 0,665      | 1,86962256 | 701,108461                    |
| 4 <sup>eme</sup>            | 3,06     | 13,99 | 0,665      | 1,86962256 | 701,108461                    |
| 5 <sup>eme</sup>            | 3,06     | 17,05 | 0,68067605 | 1,92780667 | 722,927502                    |
| 6 <sup>ème</sup>            | 3,06     | 20,11 | 0,72029213 | 2,07774484 | 779,154314                    |
| 7 <sup>eme</sup>            | 3,06     | 23,17 | 0,754286   | 2,20971345 | 828,642545                    |
| $\mathbf{R}$ <sup>ème</sup> | 3,06     | 26,23 | 0,78405691 | 2,32779853 | 872,924449                    |
| <b>g</b> ème                | 3,06     | 29,29 | 0,81053908 | 2,43480908 | 913,053406                    |
| 10 <sup>eme</sup>           | 3,06     | 32,35 | 0,83438737 | 2,5327639  | 949,786462                    |
| 11 <sup>ème</sup>           | 3,06     | 35,41 | 0,85607862 | 2,62316528 | 983,686981                    |
| 12 <sup>eme</sup>           | 3,06     | 38,47 | 0,87597089 | 2,70716308 | 1015,18616                    |
| 13 <sup>eme</sup>           | 3,06     | 41,53 | 0,89433985 | 2,78565799 | 1044,62175                    |
| 14 <sup>ème</sup>           | 3,06     | 44,59 | 0,91140231 | 2,8593694  | 1072,26352                    |
| Terrasse                    | 2,13     | 46,72 | 0,92260136 | 2,90816893 | 1090,56335                    |

Tab.6-2. Détermination de la pression dynamique

## **III.3- Détermination des coefficients de pression extérieure Cpe**

#### **III.3.1- Parois verticales**

 Pour les parois verticales, il convient de les diviser comme l'indique la figure 6-2. Les valeurs de C<sub>pe,10</sub> et C<sub>pe,1</sub> sont données dans l'article 5.1 du RNV99.

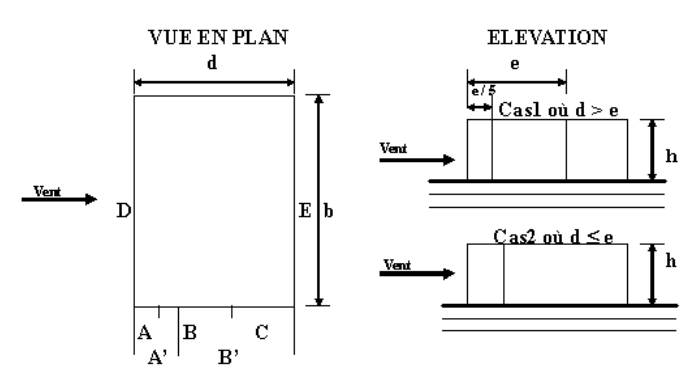

Figure 6-2. Schéma de division des parois verticales

Sens longitudinal :

 $e = min \{b ; 2h\} = 33.3 m$ 

Puisque d < e, la paroi sera diviser comme suit :

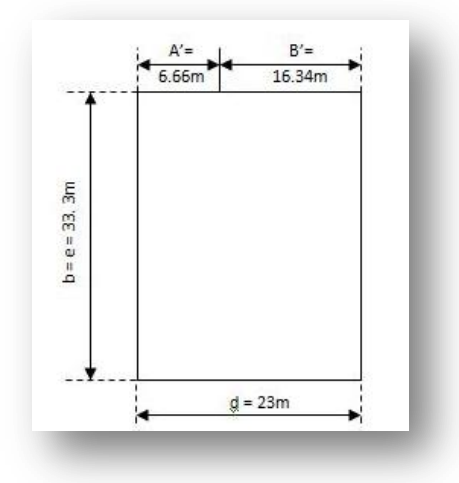

Figure 6-3. Résultat de la division dans le sens longitudinal

Les valeurs du coefficient de pression extérieure sont données dans le tableau suivant :

Tab.6-3. Valeurs du coefficient  $C_{pe}$  pour le sens longitudinal

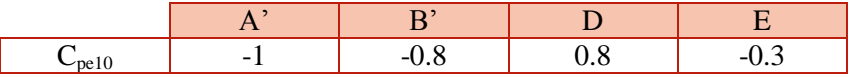

• Sens transversal :

 $e = min \{b ; 2h\} = 23 m$ 

Puisque d > e, la paroi sera diviser comme suit :

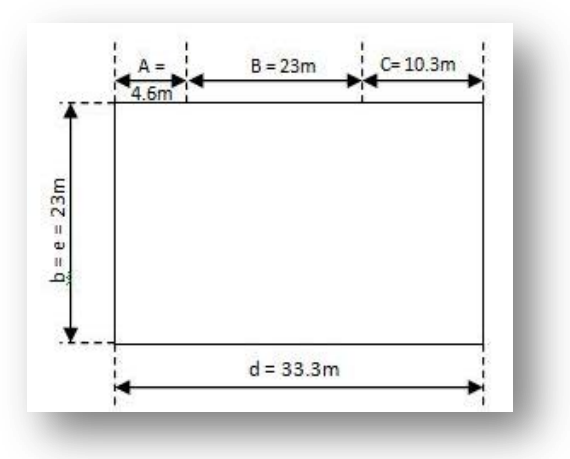

Figure 6-4. Résultat de la division dans le sens transversal

Etude au vent **Chapitre 6**

Les valeurs du coefficient de pression extérieure sont données dans le tableau suivant :

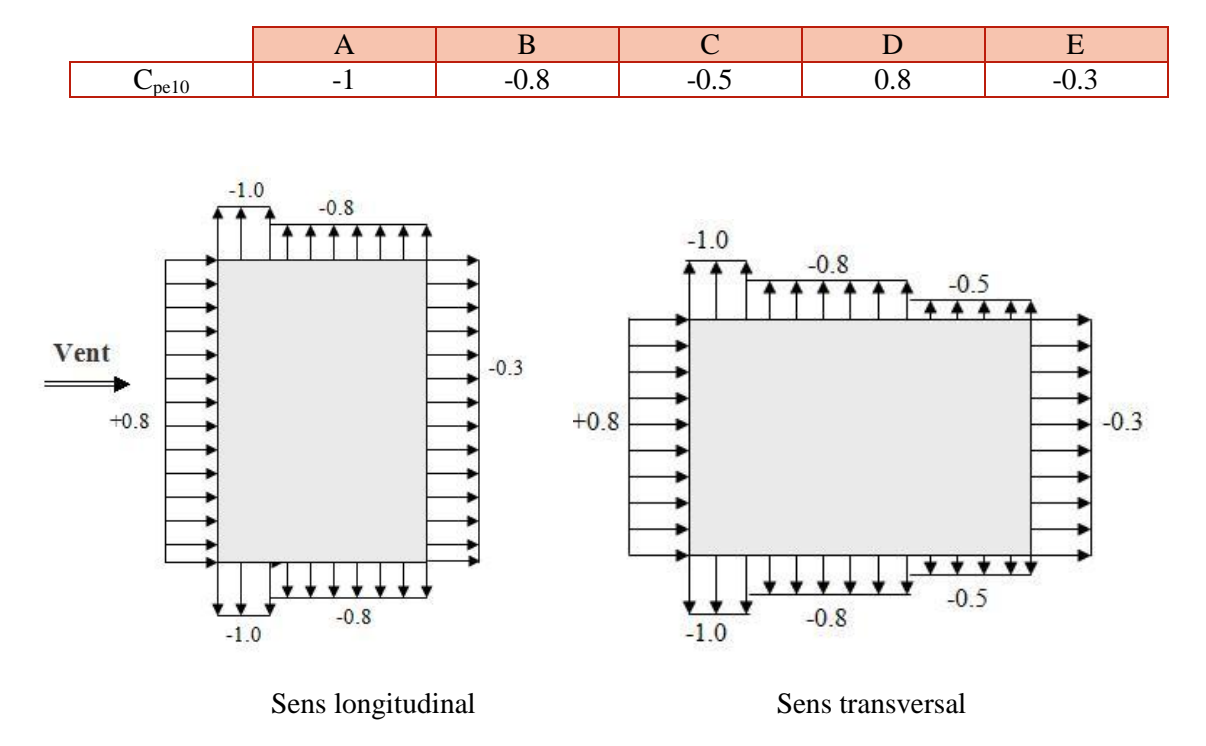

Tab.6-4. Valeurs du coefficient C<sub>pe</sub> pour le sens transversal

Figure 6-5. Coefficients de pression extérieure pour les parois verticales

#### **III.3.2- Toiture**

Le bâtiment sur lequel porte notre étude est prévu avec une toiture plate. Il convient de la diviser comme l'indique la figure 6-6 afin de déterminer les coefficients  $C_{pe}$ .

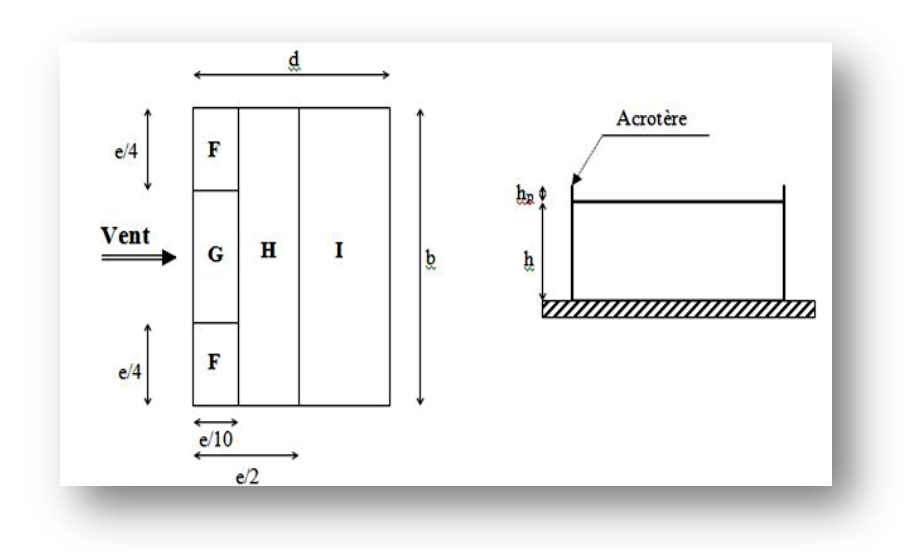

Figure 6-6. Division de la toiture

Sens longitudinal :

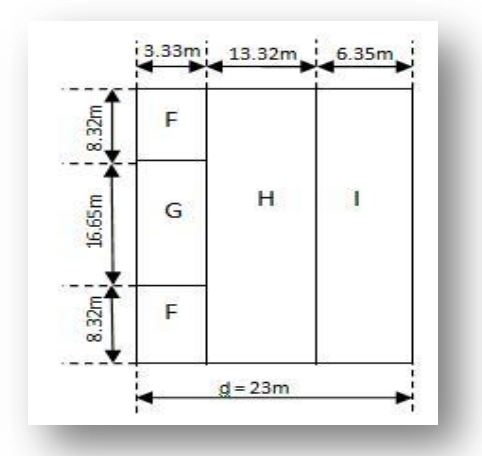

Figure 6-7. Résultat de la division de la toiture dans le sens longitudinal

Les valeurs du coefficient de pression extérieure de la toiture sont données dans le tableau suivant :

Tab.6-5. Valeurs du coefficient  $C_{pe}$  pour le sens longitudinal

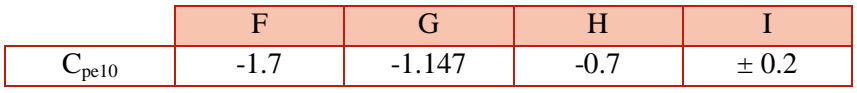

• Sens transversal :

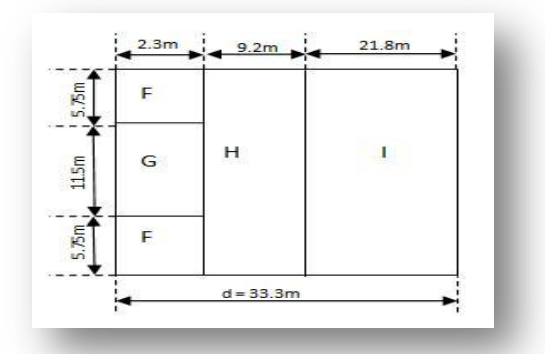

Figure 6-8. Résultat de la division de la toiture dans le sens transversal

Les valeurs du coefficient  $\mathbf{C}_{\text{pe}}$  sont données dans le tableau qui suit :

Tab.6-6. Valeurs du coefficient C<sub>pe</sub> pour le sens transversal

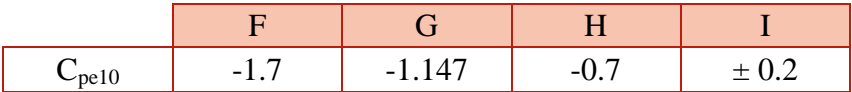
# **III.4- Détermination du coefficient de pression intérieure Cpi**

 D'après l'article 2.2.2 du RNV 99, dans le cas de bâtiments avec cloisons intérieures, les valeurs suivantes doivent être utilisées :

$$
C_{\text{pi}} = -0.5
$$
 et  $C_{\text{pi}} = +0.8$ 

#### **III.5- Détermination de la pression due au vent**

La pression due au vent q<sub>j</sub>, qui s'exerce sur un élément de surface j est donnée par (article 1.2.2 RNV 99) :

$$
q_j = C_d * W(z_j).
$$

 $C_d$ : coefficient dynamique de la construction.

W : pression nette exercée sur l'élément de surface j calculée à la hauteur  $z_i$  relative à l'élément de surface j, W(Zi) donnée par la formule suivante :

 $W(z_i) = q_{dyn}(z_i)$  x ( $C_{pe}$ - $C_{pi}$ ).

 $\triangleright$  Sens longitudinal

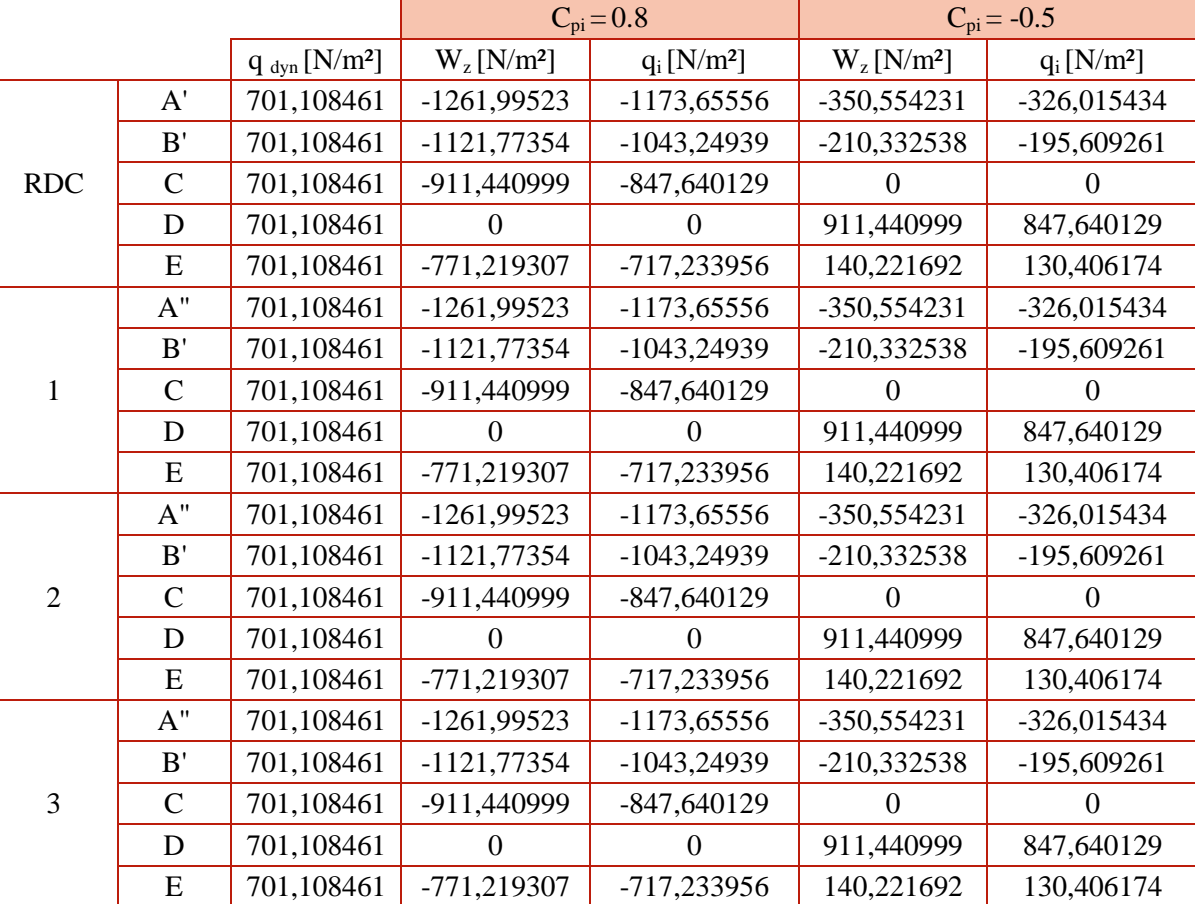

Tab.6-7. Pression due au vent dans le sens longitudinal

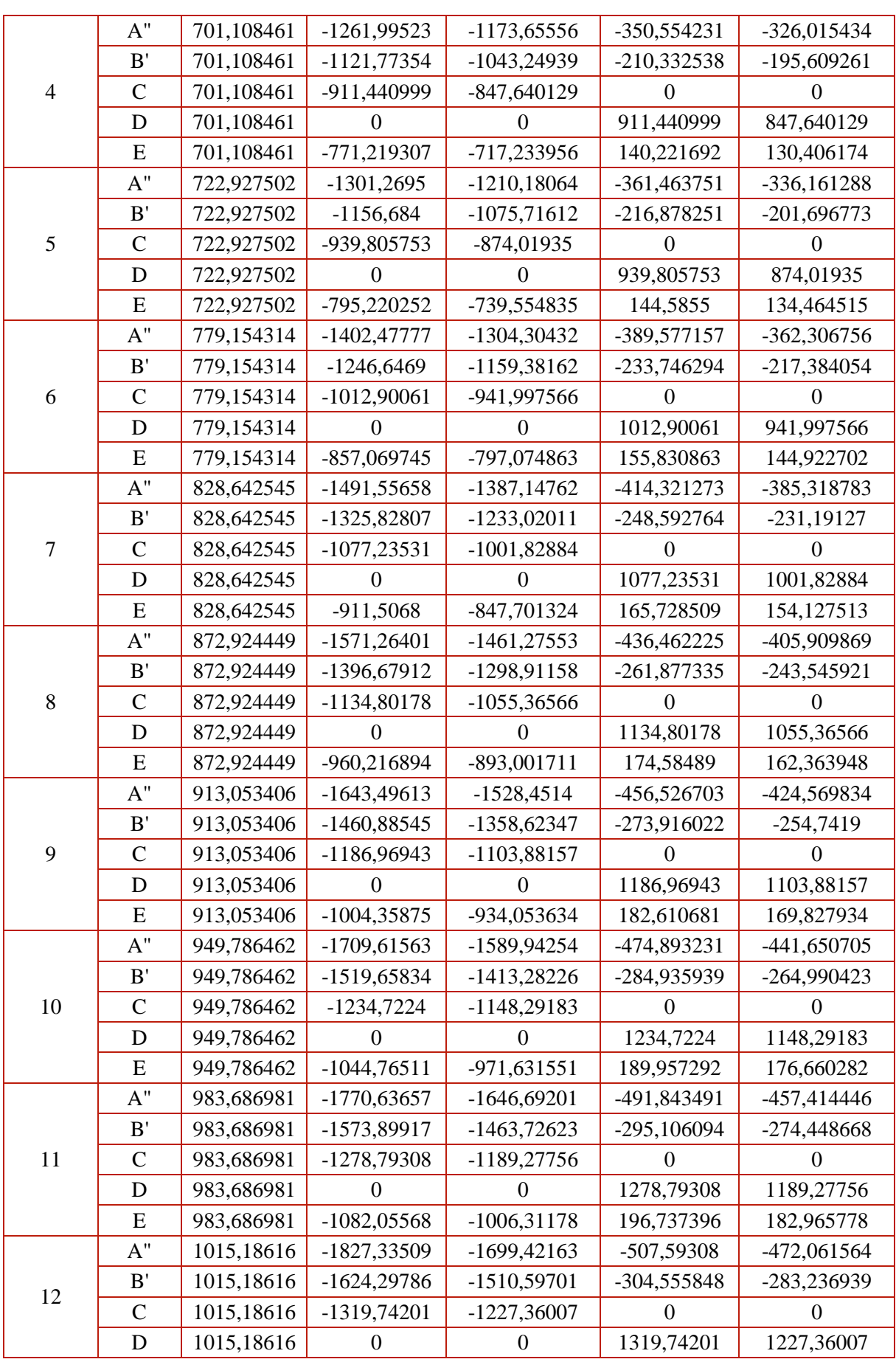

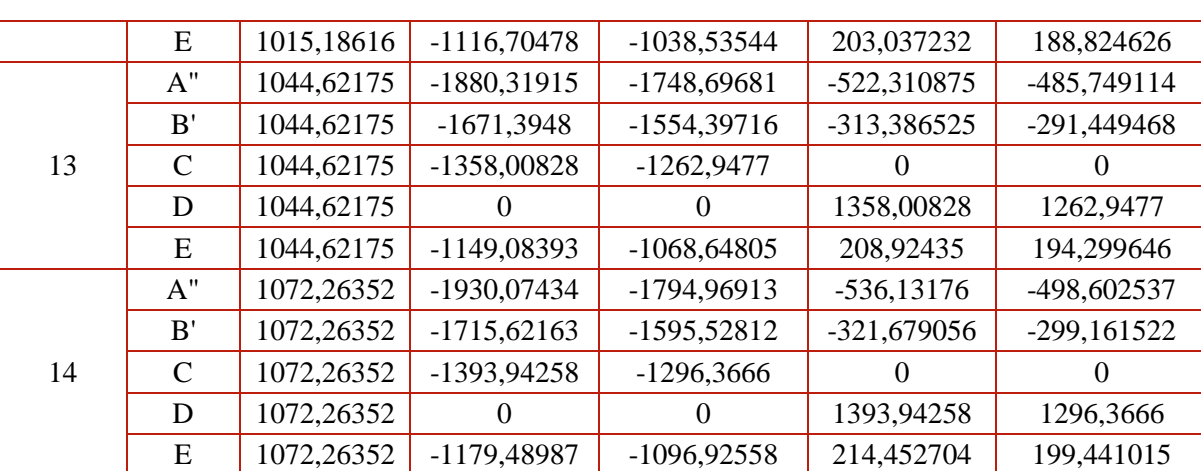

# $\triangleright$  Sens transversal

|                |               |                               | $C_{pi}=0.8$                 |                           | $C_{pi} = -0.5$              |                           |
|----------------|---------------|-------------------------------|------------------------------|---------------------------|------------------------------|---------------------------|
|                |               | $q_{dyn}$ [N/m <sup>2</sup> ] | $W(z_i)$ [N/m <sup>2</sup> ] | $q_i$ [N/m <sup>2</sup> ] | $W(z_j)$ [N/m <sup>2</sup> ] | $q_i$ [N/m <sup>2</sup> ] |
|                | A'            | 701,108461                    | -1261,99523                  | -1198,89547               | -350,554231                  | -333,026519               |
|                | B'            | 701,108461                    | $-1121,77354$                | $-1065,68486$             | -210,332538                  | -199,815911               |
| $\rm RDC$      | $\mathcal{C}$ | 701,108461                    | -911,440999                  | -865,868949               | $\overline{0}$               | $\overline{0}$            |
|                | D             | 701,108461                    | $\theta$                     | $\theta$                  | 911,440999                   | 865,868949                |
|                | E             | 701,108461                    | -771,219307                  | -732,658342               | 140,221692                   | 133,210608                |
|                | $A^{\prime}$  | 701,108461                    | $-1261,99523$                | -1198,89547               | -350,554231                  | -333,026519               |
|                | B'            | 701,108461                    | $-1121,77354$                | $-1065,68486$             | -210,332538                  | -199,815911               |
| 1              | $\mathcal{C}$ | 701,108461                    | -911,440999                  | -865,868949               | 0                            | $\Omega$                  |
|                | D             | 701,108461                    | $\theta$                     | $\theta$                  | 911,440999                   | 865,868949                |
|                | E             | 701,108461                    | -771,219307                  | -732,658342               | 140,221692                   | 133,210608                |
|                | $A^{\prime}$  | 701,108461                    | -1261,99523                  | -1198,89547               | -350,554231                  | -333,026519               |
|                | B'            | 701,108461                    | -1121,77354                  | $-1065,68486$             | -210,332538                  | -199,815911               |
| $\mathbf{2}$   | $\mathcal{C}$ | 701,108461                    | -911,440999                  | -865,868949               | $\boldsymbol{0}$             | $\mathbf{0}$              |
|                | D             | 701,108461                    | $\Omega$                     | 0                         | 911,440999                   | 865,868949                |
|                | E             | 701,108461                    | -771,219307                  | -732,658342               | 140,221692                   | 133,210608                |
|                | $A^{\prime}$  | 701,108461                    | -1261,99523                  | -1198,89547               | -350,554231                  | -333,026519               |
|                | B'            | 701,108461                    | $-1121,77354$                | $-1065,68486$             | -210,332538                  | -199,815911               |
| 3              | $\mathcal{C}$ | 701,108461                    | -911,440999                  | -865,868949               | 0                            | 0                         |
|                | D             | 701,108461                    | $\theta$                     | $\theta$                  | 911,440999                   | 865,868949                |
|                | E             | 701,108461                    | -771,219307                  | -732,658342               | 140,221692                   | 133,210608                |
|                | $A^{\prime}$  | 701,108461                    | -1261,99523                  | -1198,89547               | -350,554231                  | -333,026519               |
|                | B'            | 701,108461                    | $-1121,77354$                | $-1065,68486$             | -210,332538                  | -199,815911               |
| $\overline{4}$ | $\mathcal{C}$ | 701,108461                    | -911,440999                  | -865,868949               | $\theta$                     | $\overline{0}$            |
|                | D             | 701,108461                    | $\Omega$                     | $\Omega$                  | 911,440999                   | 865,868949                |
|                | ${\bf E}$     | 701,108461                    | -771,219307                  | -732,658342               | 140,221692                   | 133,210608                |
| 5              | $A^{\prime}$  | 722,927502                    | $-1301,2695$                 | $-1236,20603$             | $-361,463751$                | -343,390563               |

Tab.6-8. Pression due au vent dans le sens transversal

**Département génie civil 2012-2013 63**

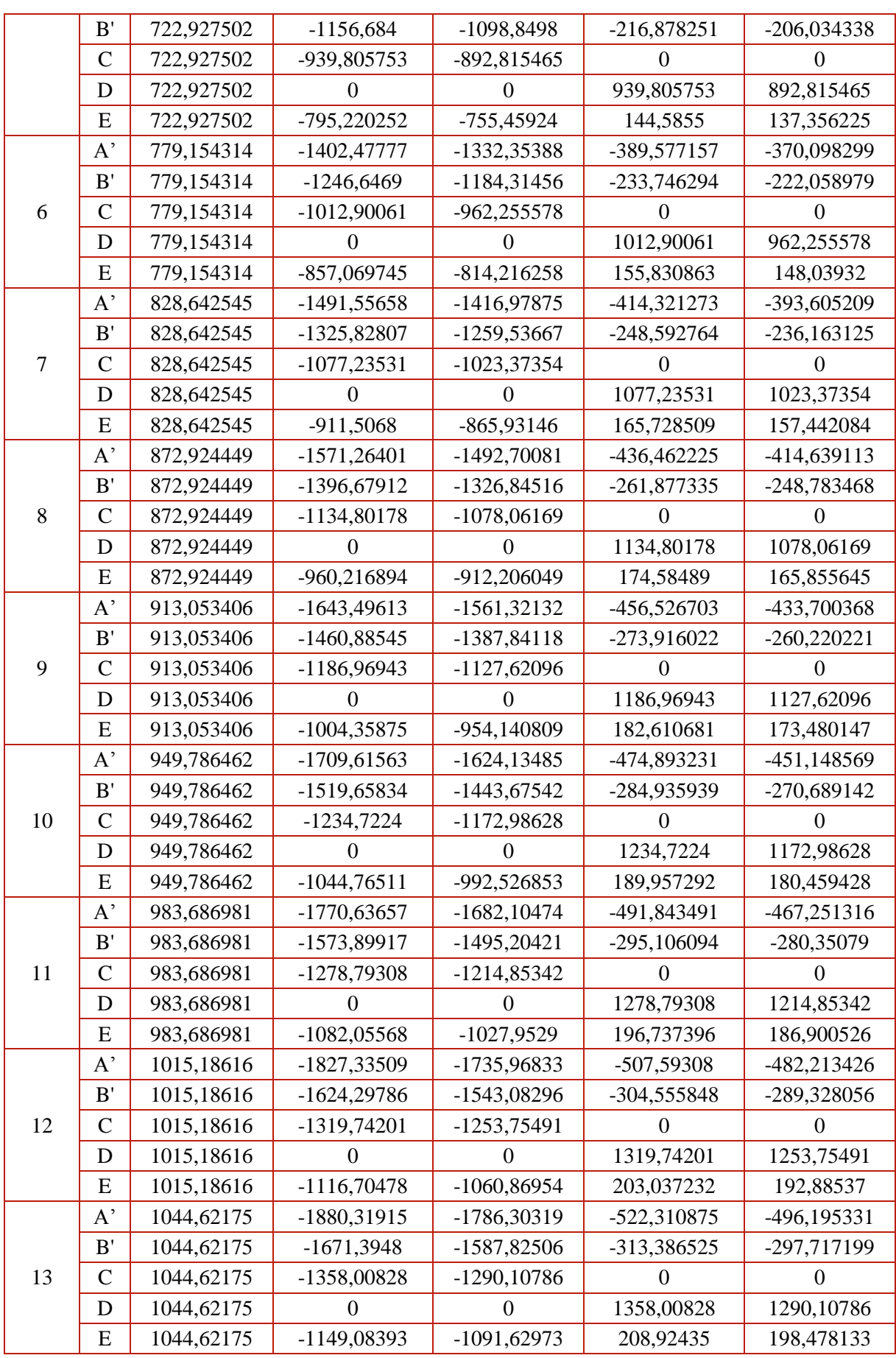

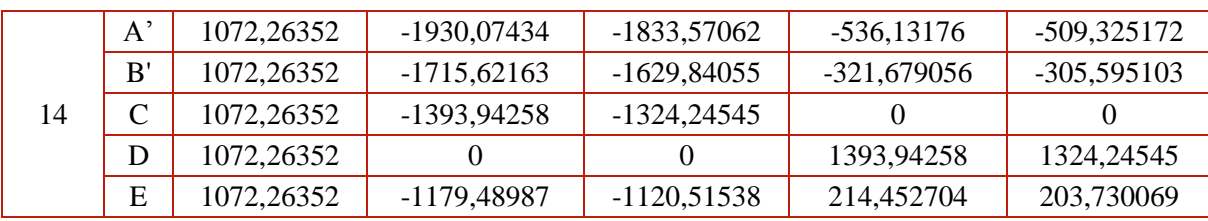

#### $\triangleright$  Toiture

• Sens longitudinal

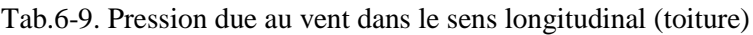

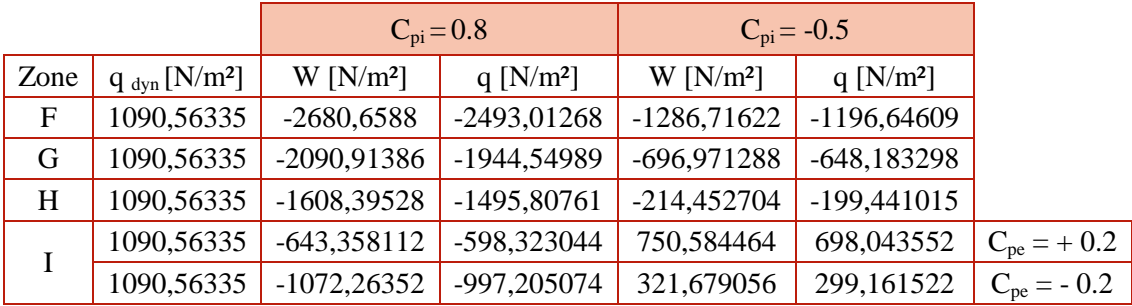

• Sens transversal

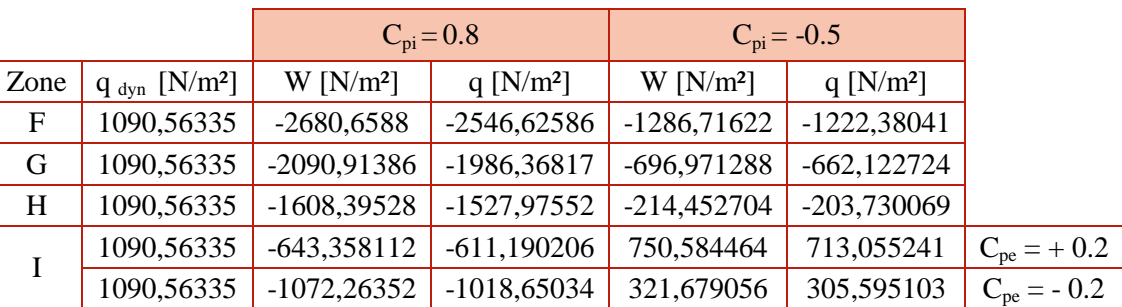

Tab.6-10. Pression due au vent dans le sens transversal (toiture)

# **III.6- Calcul des forces de frottement**

 Dans notre cas d/h < 3 pour les deux directions ; selon le règlement RNV99 on néglige les forces de frottement.

# **III.7- Détermination de la force résultante**

La force résultante est donnée par la formule :

$$
R = q_i \times S_i
$$

# $\triangleright$  Sens longitudinal

|          |             |                       | $C_{pi}=0.8$              |                  | $C_{pi} = -0.5$           |               |
|----------|-------------|-----------------------|---------------------------|------------------|---------------------------|---------------|
| Côte [m] | Zone        | $S$ [m <sup>2</sup> ] | $q_i$ [N/m <sup>2</sup> ] | $\mathbf R$      | $q_i$ [N/m <sup>2</sup> ] | R[N]          |
| 1,75     | D           | 116,55                | $\theta$                  | $\boldsymbol{0}$ | 847,640129                | 98792,457     |
|          | E           | 116,55                | -717,233956               | -83593,6176      | 130,406174                | 15198,8396    |
| 4,81     | D           | 109,22                | $\overline{0}$            | $\boldsymbol{0}$ | 847,640129                | 92579,2549    |
|          | E           | 109,22                | -717,233956               | -78336,2927      | 130,406174                | 14242,9623    |
| 7,87     | D           | 101,9                 | $\boldsymbol{0}$          | 0                | 847,640129                | 86374,5291    |
|          | E           | 101,9                 | -717,233956               | -73086,1401      | 130,406174                | 13288,3891    |
| 10,93    | $\mathbf D$ | 101,9                 | $\boldsymbol{0}$          | $\overline{0}$   | 847,640129                | 86374,5291    |
|          | E           | 101,9                 | -717,233956               | -73086,1401      | 130,406174                | 13288,3891    |
| 13,99    | D           | 101,9                 | $\Omega$                  | $\boldsymbol{0}$ | 847,640129                | 86374,5291    |
|          | ${\bf E}$   | 101,9                 | -717,233956               | -73086,1401      | 130,406174                | 13288,3891    |
| 17,05    | D           | 101,9                 | $\overline{0}$            | $\overline{0}$   | 874,01935                 | 89062,5718    |
|          | E           | 101,9                 | -739,554835               | -75360,6377      | 134,464515                | 13701,9341    |
| 20,11    | D           | 101,9                 | $\boldsymbol{0}$          | $\boldsymbol{0}$ | 941,997566                | 95989,552     |
|          | ${\bf E}$   | 101,9                 | -797,074863               | $-81221,9285$    | 144,922702                | 14767,6233    |
| 23,17    | D           | 101,9                 | $\theta$                  | $\theta$         | 1001,82884                | 102086,359    |
|          | E           | 101,9                 | -847,701324               | -86380,7649      | 154,127513                | 15705,5936    |
| 26,23    | D           | 101,9                 | $\theta$                  | $\boldsymbol{0}$ | 1055,36566                | 107541,761    |
|          | E           | 101,9                 | -893,001711               | -90996,8744      | 162,363948                | 16544,8863    |
| 29,29    | D           | 101,9                 | $\overline{0}$            | $\overline{0}$   | 1103,88157                | 112485,532    |
|          | E           | 101,9                 | -934,053634               | -95180,0653      | 169,827934                | 17305,4665    |
| 32,35    | D           | 101,9                 | $\boldsymbol{0}$          | $\boldsymbol{0}$ | 1148,29183                | 117010,937    |
|          | E           | 101,9                 | -971,631551               | -99009,255       | 176,660282                | 18001,6827    |
| 35,41    | D           | 101,9                 | $\Omega$                  | $\boldsymbol{0}$ | 1189,27756                | 121187,383    |
|          | ${\bf E}$   | 101,9                 | $-1006,31178$             | $-102543,17$     | 182,965778                | 18644,2128    |
| 38,47    | D           | 101,9                 | $\boldsymbol{0}$          | $\boldsymbol{0}$ | 1227,36007                | 125067,991    |
|          | ${\bf E}$   | 101,9                 | $-1038,53544$             | $-105826,761$    | 188,824626                | 19241,2294    |
| 41,53    | D           | 101,9                 | $\boldsymbol{0}$          | $\boldsymbol{0}$ | 1262,9477                 | 128694,371    |
|          | E           | 101,9                 | $-1068,64805$             | -108895,236      | 194,299646                | 19799,1339    |
|          | D           | 101,9                 | $\boldsymbol{0}$          | $\boldsymbol{0}$ | 1296,3666                 | 132099,757    |
| 44,59    | E           | 101,9                 | -1096,92558               | $-111776,717$    | 199,441015                | 20323,0394    |
|          | D           | 50,95                 | $\overline{0}$            | $\boldsymbol{0}$ | 1296,3666                 | 66049,8783    |
| 46,12    | E           | 50,95                 | -1096,92558               | -55888,3583      | 199,441015                | 10161,5197    |
|          | $\mathbf F$ | 9,99                  | -2493,01268               | -24905,1967      | -1196,64609               | -11954,4944   |
|          | G           | 9,99                  | -1944,54989               | -19426,0534      | -648,183298               | $-6475,35115$ |
| 46,72    |             | 19,98                 | -598,323044               | -11954,4944      | 698,043552                | 13946,9102    |
|          | $\bf I$     | 19,98                 | -997,205074               | -19924,1574      | 299,161522                | 5977,24721    |
|          |             | Somme                 |                           | $-1470478$       |                           | 1902768,99    |

Tab.6-11. Force résultante dans le sens longitudinal

# $\triangleright$  Sens transversal

|          |              |                       | $C_{pi}=0.8$                             |                  | $C_{pi} = -0.5$           |             |
|----------|--------------|-----------------------|------------------------------------------|------------------|---------------------------|-------------|
| Côte [m] | Zone         | $S$ [m <sup>2</sup> ] | $q_i$ [N/m <sup>2</sup> ]<br>$\mathbf R$ |                  | $q_i$ [N/m <sup>2</sup> ] | R[N]        |
| 1,75     | D            | 40,25                 | $\Omega$                                 | $\theta$         | 865,868949                | 34851,2252  |
|          | E            | 40,25                 | -732,658342                              | -29489,4983      | 133,210608                | 5361,72697  |
| 4,81     | D            | 75,44                 | $\overline{0}$                           | $\theta$         | 865,868949                | 65321,1535  |
|          | E            | 75,44                 | -732,658342                              | -55271,7453      | 133,210608                | 10049,4083  |
| 7,87     | D            | 70,38                 | $\overline{0}$                           | $\overline{0}$   | 865,868949                | 60939,8566  |
|          | E            | 70,38                 | -732,658342                              | -51564,4941      | 133,210608                | 9375,36259  |
| 10,93    | D            | 70,38                 | $\Omega$                                 | $\Omega$         | 865,868949                | 60939,8566  |
|          | E            | 70,38                 | -732,658342                              | -51564,4941      | 133,210608                | 9375,36259  |
| 13,99    | D            | 70,38                 | $\boldsymbol{0}$                         | $\mathbf{0}$     | 865,868949                | 60939,8566  |
|          | E            | 70,38                 | -732,658342                              | -51564,4941      | 133,210608                | 9375,36259  |
| 17,05    | D            | 70,38                 | $\Omega$                                 | $\theta$         | 892,815465                | 62836,3524  |
|          | E            | 70,38                 | -755,45924                               | -53169,2213      | 137,356225                | 9667,13112  |
| 20,11    | D            | 70,38                 | $\theta$                                 | $\Omega$         | 962,255578                | 67723,5476  |
|          | E            | 70,38                 | $-814,216258$                            | -57304,5402      | 148,03932                 | 10419,0073  |
| 23,17    | D            | 70,38                 | $\theta$                                 | $\boldsymbol{0}$ | 1023,37354                | 72025,0297  |
|          | E            | 70,38                 | $-865,93146$                             | $-60944,2562$    | 157,442084                | 11080,7739  |
| 26,23    | D            | 70,38                 | $\overline{0}$                           | $\mathbf{0}$     | 1078,06169                | 75873,9817  |
|          | E            | 70,38                 | -912,206049                              | $-64201,0617$    | 165,855645                | 11672,9203  |
| 29,29    | D            | 70,38                 | $\theta$                                 | $\overline{0}$   | 1127,62096                | 79361,9632  |
|          | E            | 70,38                 | -954,140809                              | $-67152,4301$    | 173,480147                | 12209,5327  |
| 32,35    | D            | 70,38                 | $\theta$                                 | $\overline{0}$   | 1172,98628                | 82554,7744  |
|          | E            | 70,38                 | -992,526853                              | -69854,0399      | 180,459428                | 12700,7345  |
| 35,41    | D            | 70,38                 | $\overline{0}$                           | $\mathbf{0}$     | 1214,85342                | 85501,3837  |
|          | E            | 70,38                 | $-1027,9529$                             | -72347,3251      | 186,900526                | 13154,059   |
| 38,47    | D            | 70,38                 | 0                                        | $\theta$         | 1253,75491                | 88239,2706  |
|          | E            | 70,38                 | $-1060,86954$                            | -74663,9982      | 192,88537                 | 13575,2723  |
| 41,53    | D            | 70,38                 | 0                                        | $\Omega$         | 1290,10786                | 90797,7912  |
|          | E            | 70,38                 | $-1091,62973$                            | -76828,9004      | 198,478133                | 13968,891   |
| 44,59    | D            | 70,38                 | $\boldsymbol{0}$                         | $\mathbf{0}$     | 1324,24545                | 93200,3948  |
|          | E            | 70,38                 | $-1120,51538$                            | -78861,8724      | 203,730069                | 14338,5223  |
|          | D            | 35,2                  | $\boldsymbol{0}$                         | $\mathbf{0}$     | 1324,24545                | 46613,4398  |
| 46,12    | E            | 35,2                  | -1120,51538                              | -39442,1414      | 203,730069                | 7171,29843  |
|          | $\mathbf{F}$ | 6,9                   | $-2546,62586$                            | -17571,7184      | $-1222,38041$             | -8434,42483 |
|          | G            | 6,9                   | -1986,36817                              | -13705,9404      | $-662,122724$             | -4568,6468  |
| 46,72    |              | 13,8                  | $-611,190206$                            | -8434,42484      | 713,055241                | 9840,16233  |
|          | $\bf I$      | 13,8                  | $-1018,65034$                            | -14057,3747      | 305,595103                | 4217,21242  |
|          |              | Somme                 |                                          | -1007993,97      |                           | 1302269,55  |

Tab.6-12. Force résultante dans le sens transversal

On prend la résultant la plus grande des deux sens d'où : R= 1903 kN

#### **IV- Conclusion**

 La force résultante R dans chaque direction est négligeable devant le poids du bâtiment (W = 81957.2 kN) donc il n'y a pas de risques de soulèvement ou de renversement.

 En comparent la résultante de la force sismique à la base du bâtiment à celle due au vent, nous constatons que cette dernière est dérisoire, ce qui nous permet de ne pas prendre en considération la force résultante.

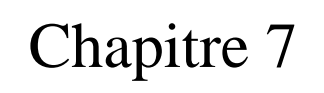

# **Ferraillage des éléments structuraux**

# **I- Introduction**

 L'acier joue un rôle primordial pour satisfaire aux critères relatifs à la résistance, la ductilité, et la stabilité des éléments constructifs des ouvrages.

 Ce chapitre consiste à déterminer les sections des armatures nécessaires à la reprise des efforts. Cela en se basant sur les valeurs des sollicitations obtenues grâce au logiciel SAP2000.

 Le ferraillage sera conforme aux règlements en vigueur : RPA 99 version 2003, CBA 93 et BAEL 91.

# **II- Ferraillage des poteaux**

Les poteaux reprennent les charges verticales appliquées sur les planches et participent à la reprise des efforts latéraux dus au séisme ou au vent. Ils sont donc calculés à la flexion composée.

 Les armatures seront déterminées sous l'effet des sollicitations les plus défavorables en considérant les trois cas de charges suivants :

$$
\left\{\begin{array}{ccc}\nM_{max} & \xrightarrow{\hspace{2cm}} N_{\hspace{1.5cm}correspondant} \\
N_{max} & \xrightarrow{\hspace{2cm}} M_{\hspace{1.5cm}correspondant} \\
N_{min} & \xrightarrow{\hspace{2cm}} M_{\hspace{1.5cm}correspondant}\n\end{array}\right.
$$

Et sous les combinaisons de charges suivantes :

- $-$  ELU : 1.35 G +1.5 Q [3]
- Situation accidentelle :  $G + Q + E$  et 0.8  $G \pm E$  [1]

# **II.1- Calcul du ferraillage**

# **II.1.1- Armatures longitudinales**

 Pour chaque combinaison d'action, les sollicitations obtenues (M, N) et le ferraillage correspondant calculé à l'aide de l'organigramme de l'annexe A, est résumé dans les tableaux qui suivent.

| Dimensions des<br>Poteaux [cm <sup>2</sup> ] | Combinaison | $M_{\rm max}$ [kN.m] | $N_{cor}$ [kN] | $\text{As}_{\text{calculate}}[\text{cm}^2]$ |
|----------------------------------------------|-------------|----------------------|----------------|---------------------------------------------|
| 45x45                                        | $G+Q+E_x$   | 87.46                | 87.145         | 5.6                                         |
| 50x50                                        | $G+Q+E_x$   | 68.7753              | 400.24         | 0.00                                        |
| 55x55                                        | $G+Q+E_x$   | 68.803               | 745.269        | 0.00                                        |
| 60x60                                        | $G+Q+E_x$   | 65.1301              | 1142.221       | 0.00                                        |
| 65x65                                        | $G+O+E_x$   | 66.662               | 1451.33        | 0.00                                        |

Tab.7-1. Ferraillage pour  $M_{max}$  et  $N_{cor}$ 

Tab.7-2. Ferraillage pour  $N_{\text{max}}$  et  $M_{\text{cor}}$ 

| Dimensions des<br>Poteaux [cm <sup>2</sup> ] | Combinaison | $N_{max}$ [kN] | $M_{cor}$ [kN.m] | $\text{As}_{\text{calculate}}[\text{cm}^2]$ |
|----------------------------------------------|-------------|----------------|------------------|---------------------------------------------|
| 45x45                                        | ELU         | 386.203        | 7.861            | 0.00                                        |
| 50x50                                        | <b>ELU</b>  | 797.311        | 8.012            | 0.00                                        |
| 55x55                                        | <b>ELU</b>  | 1258.26        | 8.372            | 0.00                                        |
| 60x60                                        | ELU         | 1773.7         | 9.456            | 0.00                                        |
| 65x65                                        | EL U        | 2349.4         | 5.444            | $0.00\,$                                    |

Tab.7-3. Ferraillage pour  $N_{min}$  et  $M_{cor}$ 

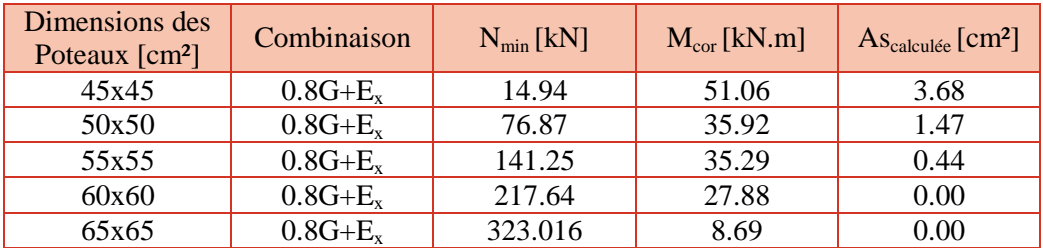

 D'après les RPA 99 version 2003 (article 7.4.2.1), les armatures longitudinales doivent être à haute adhérence, droites et sans crochets.

**-** Leur pourcentage maximal et minimal en zone sismique III sera de :

$$
A_{\max} : \frac{A_s}{b \times h} \leq 3\% \text{ --en zone courante.}
$$

$$
A_{\max} : \frac{A_s}{b \times h} \le 6\% \text{ --en zone recouverment.}
$$

 $A_{\min}$  :  $A_s \ge 0.9\% bh - -(zone III)$ .

- **-** Le diamètre minimal est de 12 mm
- La longueur minimale de recouvrement est de 50  $\Phi$ .
- La distance maximale entre les barres dans une face de poteau est de 20 cm.
- Les jonctions par recouvrement doivent être faites si possible, à l'extérieur des zones nodales (zones critiques).

 Le CBA 93 exige que la section d'armature longitudinale minimale soit telle que :  $A_{\rm s,min} = 0.2 % b.h$ 

Le tableau suivant résume les sections obtenues.

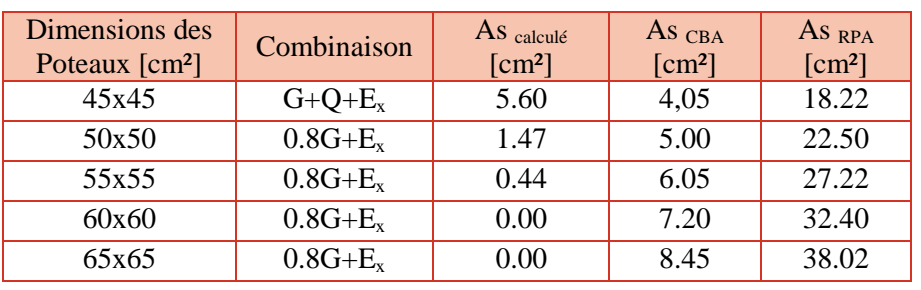

Tab.7-4. Ferraillage adopté pour les poteaux

 Nous constatons que le ferraillage calculé est inférieur à celui exigé par les RPA 99 et le CBA 93. Les poteaux seront ferraillés avec les sections minimales imposées par les RPA 99.

| Dimensions des poteaux<br>$\lceil$ cm <sup>2</sup> $\rceil$ | As $[cm2]$ | Choix des barres     | Schéma de ferraillage |
|-------------------------------------------------------------|------------|----------------------|-----------------------|
| 45x45                                                       | 18.22      | $4 HA16 + 4 HA20$    |                       |
| 50x50                                                       | 22.50      | 8 HA 20              |                       |
| 55x55                                                       | 27.22      | $4 HA 20 + 12 HA 14$ |                       |
| 60x60                                                       | 32.40      | $4 HA 20 + 12 HA 16$ |                       |
| 65x65                                                       | 38.02      | 4 HA 25 + 12 HA 16   |                       |

Tab.7-5. Choix des barres

# **II.1.2- Armatures transversales**

Vérification à l'effort tranchant [1]

 La contrainte de cisaillement conventionnelle de calcul dans le béton sous combinaison sismique doit satisfaire la condition suivante :

$$
\tau_b = \frac{v}{b \, d} \leq \rho_d \; f_{c28}
$$

Où:  $\bigcirc$  0.075 Si  $\lambda_g \ge 5$  $\rho_d$  =

 $\begin{matrix} 0.04 & \text{Sinon} \end{matrix}$ 

 $\lambda_{\rm g} = \frac{l}{2}$  $\frac{dy}{dt}$ : élancement mécanique du poteau

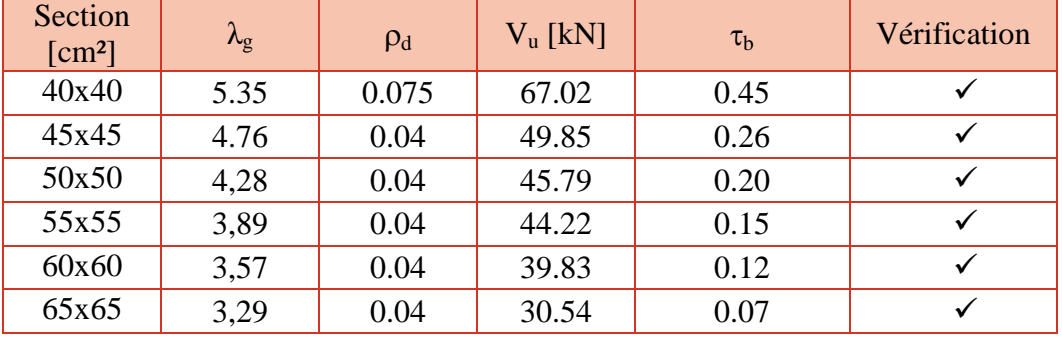

Tab.7-6. Vérification à l'effort tranchant

# o **Calcul des armatures transversales**

Les armatures transversales des poteaux sont calculées à l'aide de la formule :[1]

$$
\frac{A_t}{t} = \frac{\rho_a V_u}{h_1 f_e}
$$

V<sup>u</sup> : effort tranchant de calcul.

 $h_1$ : hauteur totale de la section brute.

f<sup>e</sup> : contrainte limite élastique de l'acier d'armature transversale.

 $\rho_a$ : coefficient correcteur qui tient compte du mode fragile de la rupture par effort tranchant.

$$
\rho_a = \begin{cases} 2.5 & \text{Si } \lambda_g \ge 5 \\ 3.75 & \text{Sinon} \end{cases}
$$

t : espacement des armatures transversales.

- Sa valeur maximale est fixée comme suit [1]:
- 1) En zone nodale (zone III) :  $t \le 10$ cm.
- 2) En zone courante :  $t \leq$  Min  $\{\frac{b_1}{2}, \frac{h_2}{2}\}$  $\frac{v_1}{2}$ , 10  $\Phi_1$ } = 12 cm

 $\Phi$ <sub>l</sub> : diamètre minimal longitudinal.

Nous optons donc pour un espacement égal à 10cm pour les zones nodales et 12 cm pour les zones courantes.

| Section<br>$\text{[cm}^2$ | $\lambda_{\rm g}$ | $\rho_a$ | $V_{u}$ [kN] | $A_{t}$ calculée (ZONe<br>$c$ ourante) $[cm2]$ | $A_{t}$ calculée (ZONe<br>$nodale)$ [cm <sup>2</sup> ] |
|---------------------------|-------------------|----------|--------------|------------------------------------------------|--------------------------------------------------------|
| 40x40                     | 5.35              | 2,5      | 67.02        | 1.25                                           | 1.05                                                   |
| 45x45                     | 4.76              | 3,75     | 49.85        | 1.225                                          | 1.04                                                   |
| 50x50                     | 4.28              | 3,75     | 45.79        | 1.035                                          | 0.84                                                   |
| 55x55                     | 3,89              | 3.75     | 44.22        | 0.9                                            | 0.75                                                   |
| 60x60                     | 3,57              | 3.75     | 39.83        | 0.75                                           | 0.625                                                  |
| 65x65                     | 3,29              | 3.75     | 30.54        | 0.53                                           | 0.44                                                   |

Tab.7-7. Ferraillage transversal

La quantité d'armatures transversales minimale est déterminée comme suit [1]:

$$
\frac{A_t}{\frac{A_t}{\sqrt{3}}} = \begin{cases} 0.3\% & \text{si }\lambda_g \ge 5 \\ 0.8\% & \text{si }\lambda_g \le 3 \end{cases}
$$

 $\overline{A}$ t

0.8 % si  $\lambda_{\rm g} \leq 3$ 

Interpolation entre 0.3 et 0.8 % si  $3 < \lambda_g < 5$ 

Tab.7-8. Ferraillage transversal donnée par les RPA 99

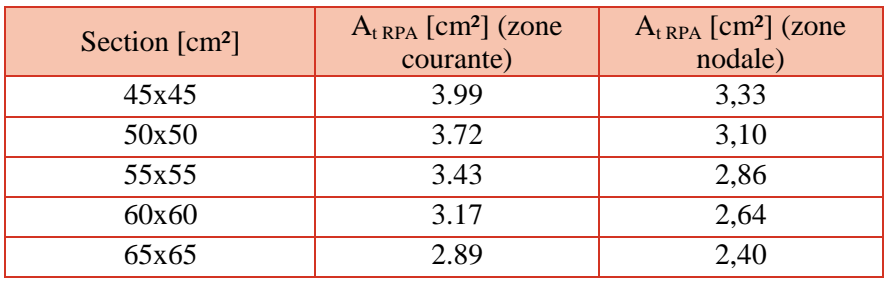

 Le ferraillage transversal adopté est celui donné par les RPA, le tableau 7.9 résume le choix des armatures adoptées.

Tab.7-9. Ferraillage transversal adopté pour les poteaux

| Section poteaux<br>$\lceil$ cm <sup>2</sup> $\rceil$ | 45x45    | 50x50    | 55x55        | 60x60        | 65x65        |
|------------------------------------------------------|----------|----------|--------------|--------------|--------------|
| Choix armatures                                      | 2 cadres | 2 cadres | 3 cadres     | 3 cadres     | 3 cadres     |
|                                                      | HA12     | HA12     | <b>HA</b> 10 | <b>HA</b> 10 | <b>HA</b> 10 |

# **III- Ferraillage des poutres**

 Les poutres sont soumises aux charges verticales transmises directement par les planchers. Elles sont donc calculées en flexion simple.

 Le tableau 7.10 récapitule les moments fléchissant et les efforts tranchants maximaux retenus pour la détermination du ferraillage des poutres pour chaque direction.

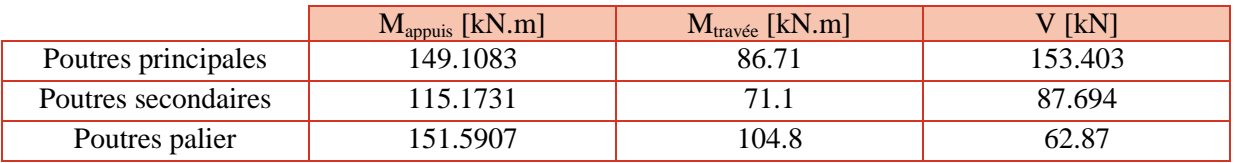

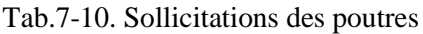

# **III.1- Ferraillage longitudinal**

 Pour le calcul du ferraillage, les recommandations données par l'article 7.5.2.1 des RPA 99 version 2003 sont :

- Le pourcentage total minimum des aciers longitudinaux sur toute la longueur de la poutre est de 0,5% en toute section.
- Le pourcentage total maximum des aciers longitudinaux est de :
	- $\checkmark$  4 % en zone courante.
	- $6\%$  en zone de recouvrement.
- Les poutres supportant de faibles charges verticales et sollicitées principalement par les forces latérales sismiques doivent avoir des armatures symétriques avec une section en travée au moins égale à la moitié de la section sur appui.
- La longueur minimale de recouvrement est de : 50 Φ en zone III.
- Les armatures longitudinales supérieures et inférieures doivent être coudées à 90°.

En suivant l'organigramme de la flexion simple (Annexe A), nous aboutissons aux résultats suivants :

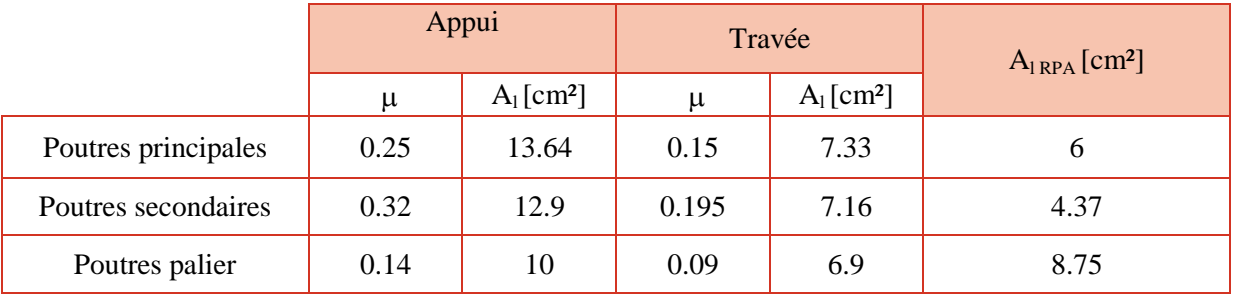

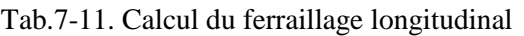

# **Vérification de la condition de non-fragilité**

$$
\rho = \frac{A_S}{A_b} \geq 0.23 \frac{f_{t28}}{f_e}
$$

 Cette condition est vérifiée dans le cas du ferraillage en travée et sur appuis pour les trois types de poutres.

Nous optons pour le choix du ferraillage présenté dans le tableau ci-dessous :

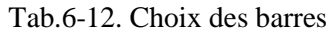

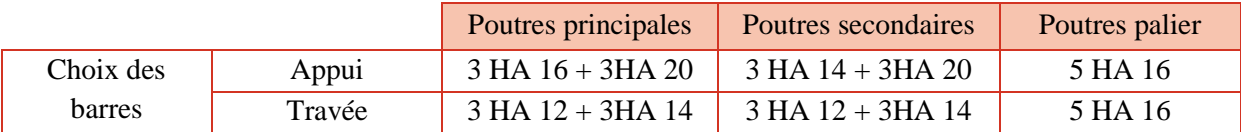

#### **III.2- Ferraillage transversal**

 Pour reprendre l'effort tranchant et limiter les fissures, des armatures transversales sont disposées en cours successifs plans et normaux à l'axe longitudinal de la pièce.

Afin de déterminer la nécessitée du ferraillage transversal, nous vérifions la condition suivante :

$$
\tau = \frac{V}{b\;d} \; < \tau^*
$$

 Les résultats de la vérification de la contrainte tangentielle sont présentés dans le tableau suivant :

|               | Poutres principales | Poutres secondaires | Poutres palier |
|---------------|---------------------|---------------------|----------------|
| $V$ [kN]      | 153.403             | 87.694              | 65.87          |
| $\tau$ [MPa]  | 1.38                | 1.13                | 0.4            |
| $\tau'$ [MPa] | 3.33                | 3.33                | 3.33           |
| Vérification  |                     |                     |                |

Tab.7-13. Vérification de la contrainte tangentielle

 Cette condition étant vérifiée, les poutres seront ferraillées par un pourcentage minimal préconisé par l'article 7.5.2.2 des RPA 99 - version2003 :

 $At_{min} = 0.003.St.b$ 

L'espacement maximum entre les armatures transversales est déterminé comme suit :

- en zone nodale et en travée St = min { $\frac{h}{4}$ ; 12 $\Phi_L$ }
- En dehors de la zone nodale, St ≤ h/2.

L'espacement minimal entre les armatures transversales est tel que St= min{0.9 d ; 40 cm} [2]

|             |               | St[cm]     |            | At $[cm2]$<br>Choix des armatures |                         |
|-------------|---------------|------------|------------|-----------------------------------|-------------------------|
|             |               | <b>CBA</b> | <b>RPA</b> |                                   |                         |
| Poutres     | Zone Nodale   | 33         | 10         | 0.9                               |                         |
| principales | Zone Courante |            | 20         | 1.8                               | 4 HA 8                  |
| Poutres     | Zone Nodale   | 28.8       | 8          | 0.65                              | (Un cadre et un étrier) |
| secondaires | Zone Courante |            | 17         | 1.3                               |                         |
| Poutres     | Zone Nodale   | 40         | 12         | 1.31                              |                         |
| palier      | Zone Courante |            | 25         | 2.62                              | 4 HA 10                 |

Tab.7-14. Ferraillage transversal des poutres

# **III.3- Vérifications aux appuis**

#### **Appuis de rives**

$$
\left\{ \begin{array}{l} A_s \geq V_u \frac{\gamma_s}{f_e} \\ \\ V_u < 0.4 \frac{f_{c28}}{\gamma_b} \, b.a. \end{array} \right.
$$

Avec  $a = min\{a^*; 0.9d\}$ 

**Appuis intermédiaires**

$$
A_{sl} \ge \frac{\left(V_u + \frac{M_u}{0.9 d}\right)}{\frac{f_e}{\gamma_s}}
$$

$$
\sigma_{bc} < 1.3 \frac{f_c z_8}{\gamma_b}
$$

Ces conditions sont vérifiées pour chacune des poutres principales, secondaires et palier.

# **III.4- Vérification à l'ELS**

Les moments à l'ELS sur appuis sont :

 $M_{ser}$  (PP) = 71.1316 kNm

 $M_{ser}$  (PS) = 37.4458 kNm

 $M<sub>ser</sub>$  (P.palier) = 82.91 kNm

Les moments à l'ELS en travées sont :

 $M_{ser}$  (PP) = 47.308 kNm

 $M_{ser}$  (PS) = 21.8812 kNm

 $M<sub>ser</sub>$  (P.palier) = 56.78 kNm

 Le calcul se fera suivant l'organigramme de la flexion simple à l'ELS (annexe A). Les résultats sont résumés dans le tableau 7-15.

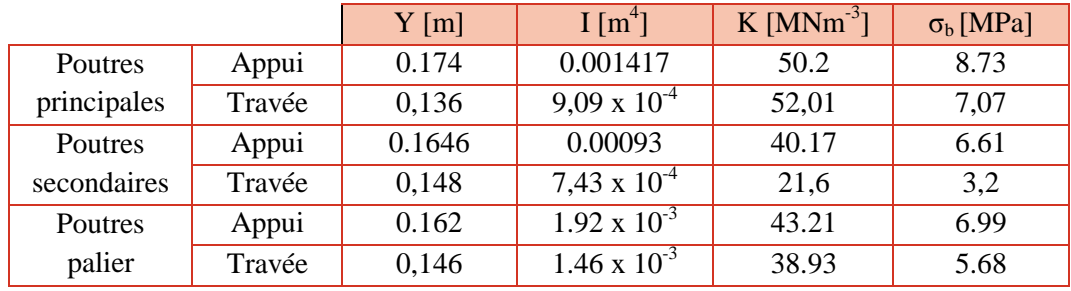

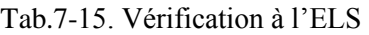

La vérification à l'ELS est satisfaite.

# **III.5- Schéma de ferraillage**

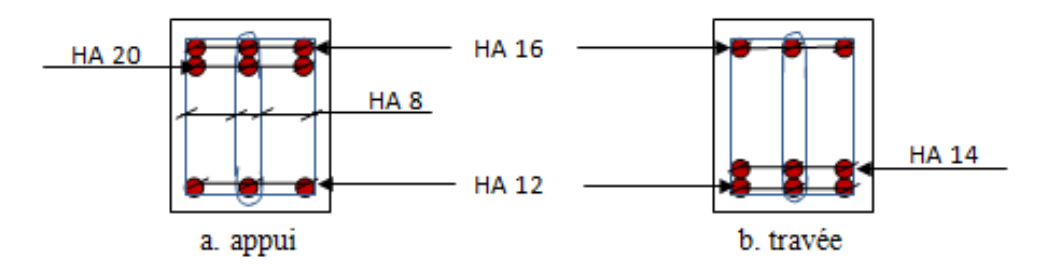

Figure 7-1. Ferraillage des poutres principales

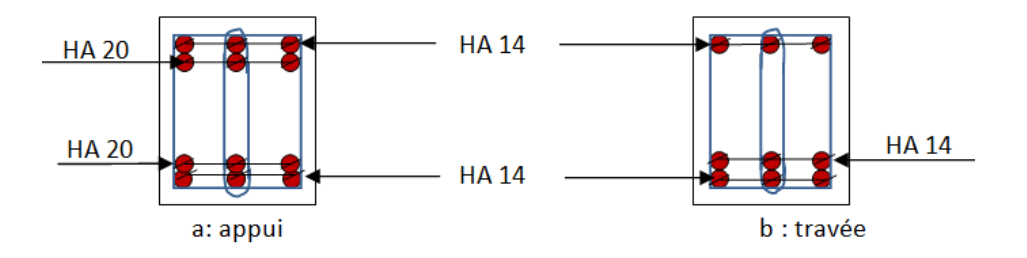

Figure 7-2. Ferraillage des poutres secondaires

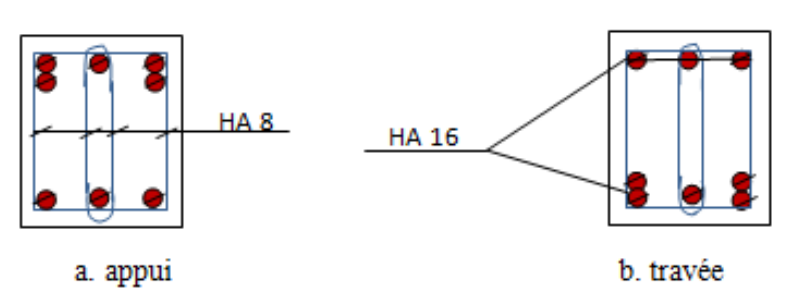

Figure 7-3. Ferraillage des poutres palier

# **IV- Ferraillage des voiles**

 Le contreventement permet d'assurer une stabilité horizontale et verticale de la structure sous l'action d'efforts horizontaux (séisme, vents) et verticaux (charges permanentes et surcharges d'exploitations). Le voile est donc sollicité à la flexion composée avec effort tranchant.

 Le ferraillage des voiles s'effectuera selon le règlement CBA 93 et les vérifications selon les RPA 99-version 2003 et cela pour les voiles les plus sollicités (ceux du RDC).

# o **Aciers verticaux [1]**

La disposition du ferraillage vertical se fera de telle sorte à ce qu'il reprenne les contraintes de flexion composée en tenant compte des prescriptions imposées par l'article 7.7.4.1 des RPA99-version 2003:

- L'effort de traction engendré dans une partie du voile doit être repris en totalité par les armatures dont le pourcentage minimal est de 0.20 % de la section horizontale du béton tendu.
- Les barres verticales des zones extrêmes doivent être ligaturées avec des cadres horizontaux dont l'espacement ne doit pas être supérieur à l'épaisseur du voile.
- Si des efforts importants de compression agissent sur l'extrémité, les barres verticales doivent respecter les conditions imposées aux poteaux.
- Les barres verticales du dernier niveau doivent être munies de crochets à la partie supérieure. Toutes les autres barres n'ont pas de crochets (jonction par recouvrement).
- A chaque extrémité du voile l'espacement des barres doit être réduit de moitié sur 1/10 de la longueur du voile, cet espacement doit être au plus égal à 15cm.

# o **Aciers horizontaux [1]**

 Les aciers horizontaux seront disposés perpendiculairement aux faces du voile. Ils doivent être munis de crochets à 135° ayant une longueur de 10Φ.

# o **Règles communes [1]**

 L'espacement des barres horizontales et verticales doit être inférieur à la plus petite des deux valeurs suivantes :

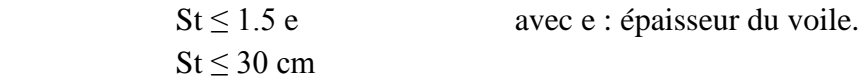

 Les deux nappes d'armatures doivent être reliées avec au moins quatre épingles au mètre carré. Dans chaque nappe, les barres horizontales doivent être disposées vers l'extérieur.

Le diamètre des barres verticales et horizontales des voiles (à l'exception des zones d'about) ne devrait pas dépasser 1/10 de l'épaisseur du voile.

# **IV.1- Voiles pleins**

# **IV.1.1- Calcul du ferraillage vertical**

 Afin de déterminer les contraintes dans chaque voile, nous devons d'abord calculer les paramètres suivants :

- L : longueur du voile.
- $\Omega$ : section transversale du voile.
- I : moment d'inertie.

v : distance entre le centre de gravité du voile et la fibre extrême.

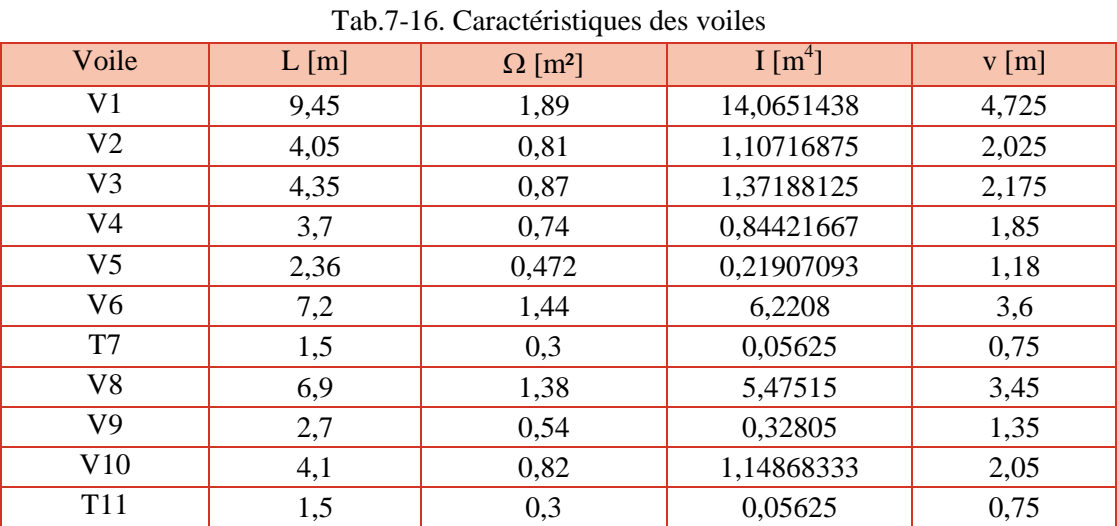

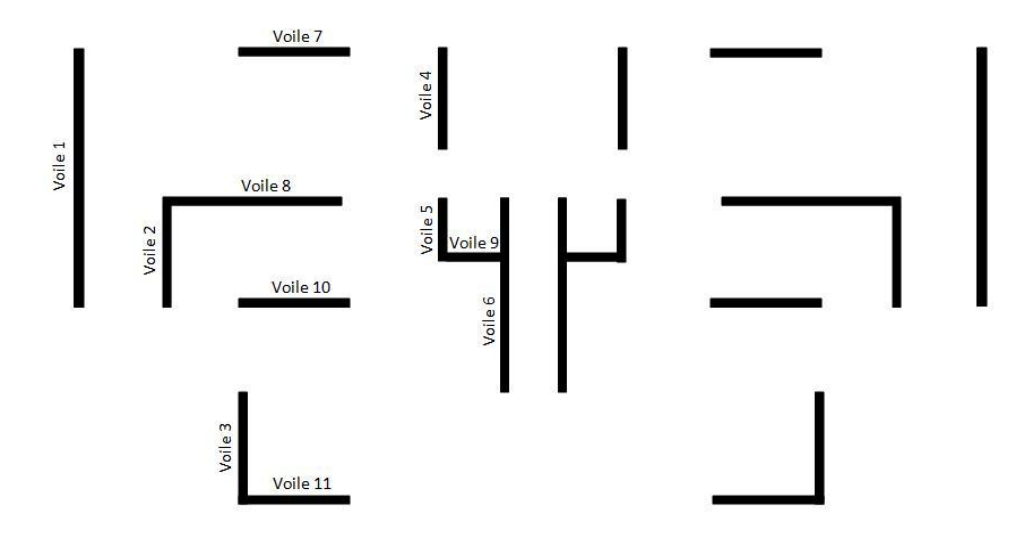

Figure 7-4. Désignation des voiles

Les contraintes maximales dans les voiles sont déterminées par la formule suivante :

$$
\sigma_{1,2} = \frac{N}{\Omega} \pm \frac{M v}{I}
$$

Avec : N : effort normal appliqué.

M : moment fléchissant appliqué.

Nous distinguons trois cas :

• 1er cas :  $(\sigma_1; \sigma_2) > 0$ 

 La section du voile est entièrement comprimée (pas de zone tendue). La zone courante est armée par le minimum exigé par l'article 7.7.4.3 des RPA99- version2003 (Amin = 0*,*15%e L).

• 2ème cas :  $(\sigma_1; \sigma_2)$  < 0

La section du voile est entièrement tendue. d'où la section d'armatures verticales  $A_v = \frac{F}{f}$  $\frac{r_t}{f_e}$ .

Avec  $F_t = \frac{\sigma_{t.L_t}}{2}$ .  $\overline{\mathbf{c}}$ 

• 3ème cas :  $(\sigma_1; \sigma_2)$  sont de signes différents

 La section du voile est partiellement comprimée. Nous calculons les contraintes pour une bande dans la zone tendue. La largeur de cette bande est : d  $\leq$  min  $\{\frac{h_e}{2}, \frac{2}{\cdots}\}$  $\frac{L}{3}$ ; L<sub>t</sub> }.

Avec : L' : longueur de la zone comprimée ;

h<sup>e</sup> : hauteur d'étage :

 $L_t$ : longueur de la zone tendue.

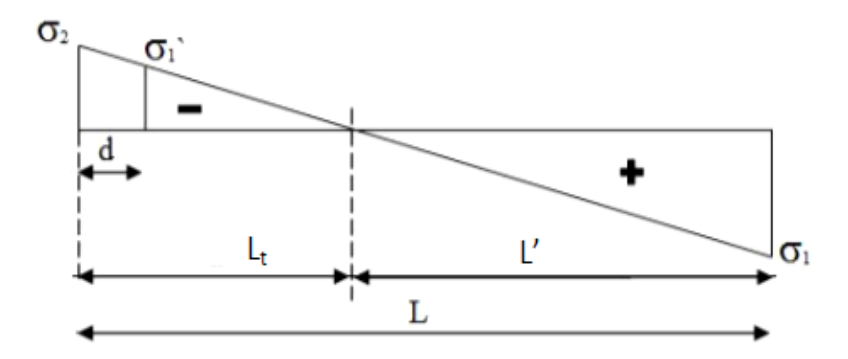

Figure 7-5. Schéma de contraintes développées dans le voile

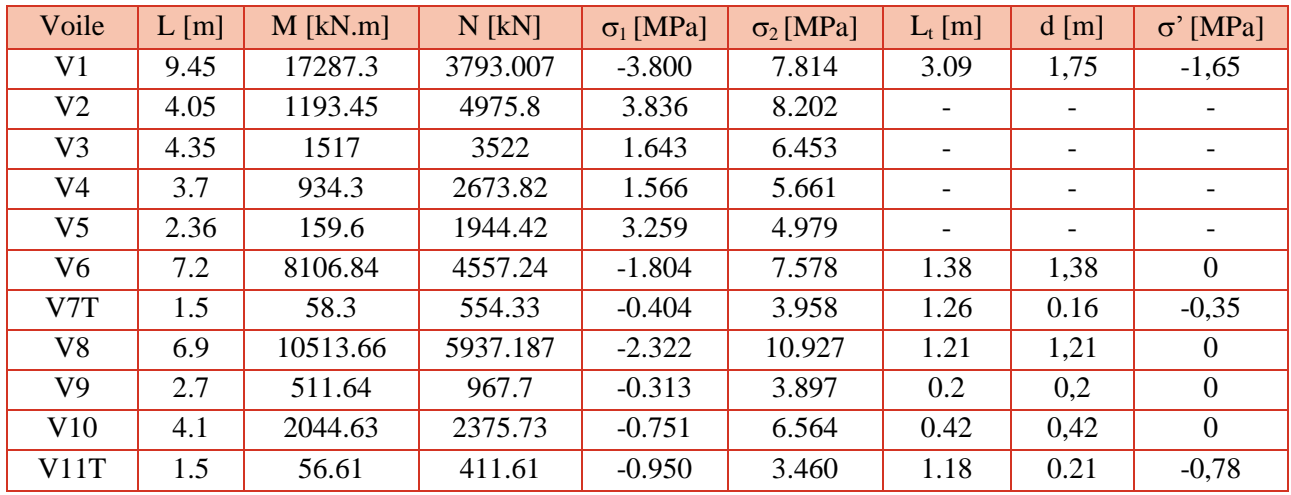

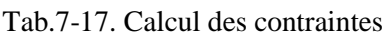

Le tableau suivant résume les sections d'armatures et le ferraillage adopté.

Voile L [m] M' [MN.m] N' [MN]  $A_{\text{scal}}[\text{cm}^2]$   $A_{\text{spin}}[\text{cm}^2]$   $A_{\text{spa}}[\text{cm}^2]$  Ferraillage adopté [/ml/face] V1 9.45 0,11 0,954 23.85 12,36 28,35 5 HA 14 V2 4.05 -0,106 0,495 - - 12,15 4 HA 10 V3 4.35 -0,020 0,141 - - 13,05 4 HA 10  $V4$  3.7  $-0,018$  0,132 -  $-11,1$  4 HA 10 V5 2.36 -0,047 0,303 - - 7,08 4 HA 10 V6 7.2 0,058 -0,250 6.97 5,545 21,6 4 HA 10 T7 1.5 0,00021 -0,012 1.27 5.05 4,5 4 HA 10 V8 6.9 0,056 0,079 7.03 4,83 20,7 4 HA 12 V9 2.7 0,00023 -0,0066 0.16 0,825 8,1 4 HA 10 V10 4.1 0,0022 -0,031 0.79 1,691 12,3 4 HA 10 T11 1.5 0,0203 0.248 2.8 4.72 4,5 4 HA 10

Tab.7-18. Calcul du ferraillage

Avec :  $A_{\text{smin}} = 0.2\%$  e  $L_t$ 

 $A<sub>s RPA</sub>= 0.15% e L$ 

# **IV.1.2- Calcul du ferraillage horizontal**

 D'après l'article 7.7.2 des RPA 99-version 2003, la contrainte de cisaillement ne doit pas dépasser la contrainte admissible :

$$
\tau_b = \frac{\overline{V}}{e.d} \le \overline{\tau_b} = 0.2 f_{c28} = 5MPa
$$

# $V = 1.4 V$  $d = 0.9$  x L Avec :

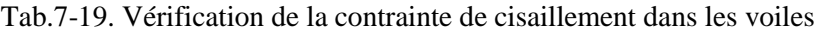

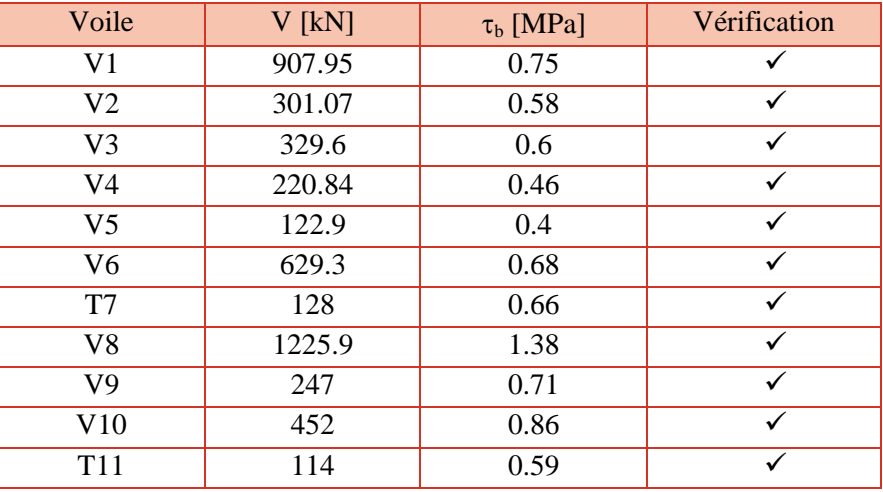

Puisque la condition est satisfaite pour tous les voiles, nous nous limiterons aux armatures horizontales minimales données par l'article 7.7.4.3 des RPA 99.

 $A_{min} = 0.15\%$  b.h

Avec un espacement  $St = min \{1.5 \times e ; 30 \text{ cm}\} = 30 \text{ cm}$ 

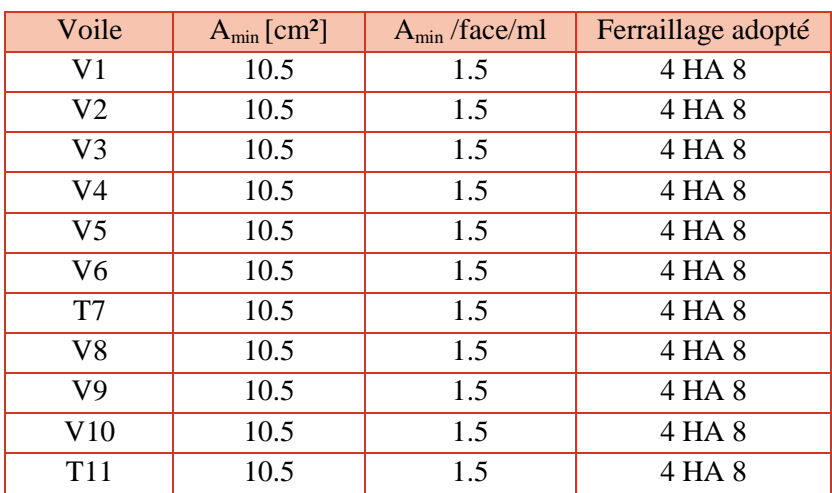

Tab.7-20. Ferraillage horizontal des voiles

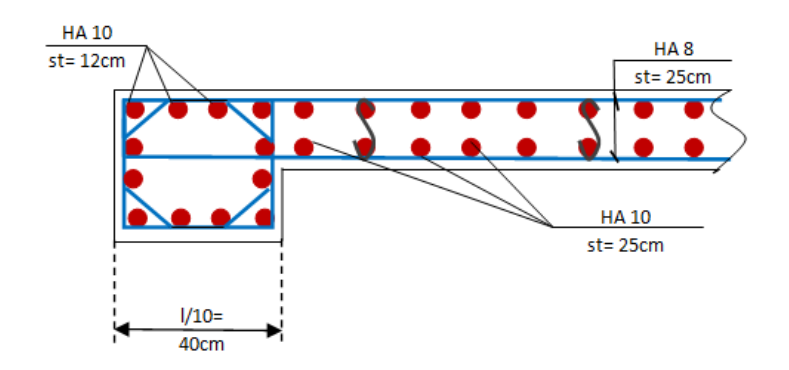

Figure 7-6. Ferraillage du voile 10

#### **IV.2- Linteaux**

Dans ce projet, nous avons deux voiles comportant une file d'ouverture (V7 et V 11).

 Les linteaux qui découlent de ces ouvertures ont les mêmes caractéristiques géométriques dans les deux voiles, à savoir :

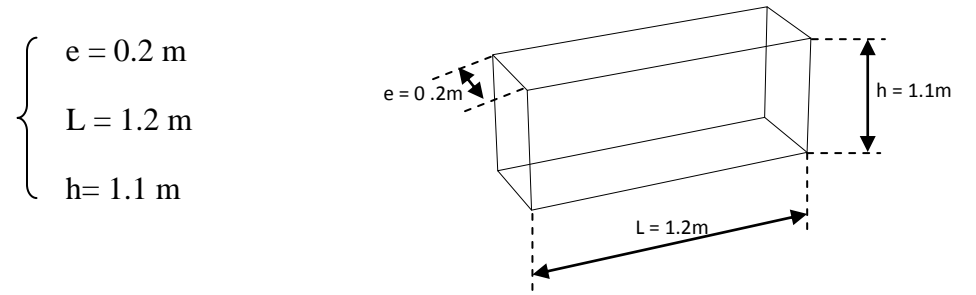

Figure 7-7. Caractéristiques géométriques des linteaux

Les sollicitations agissant sur les linteaux sont données dans le tableau suivant :

Tab.7-21. Sollicitation dans les linteaux

| Linteau | $M$ [kN.m] |      |
|---------|------------|------|
|         | 11.24      | 17 L |
|         | 23.64      |      |

Nous devons vérifier la condition de cisaillement:

$$
\tau_b = \frac{\overline{V}}{e.d} \le \overline{\tau_b} = 0.2 f_{c28}
$$

Tab.7-22. Vérification au cisaillement

| Linteau | $\Lambda$ IP $\Delta$ <sup>-</sup><br>$\tau_{\rm b}$ | MPA <sub>1</sub><br>$\tau_{\rm b}$ |
|---------|------------------------------------------------------|------------------------------------|
|         |                                                      |                                    |
|         |                                                      |                                    |

Cette condition est vérifiée

# **IV.2.1- Ferraillage des linteaux**

 Afin de déterminer les armatures nécessaires pour reprendre l'effort de cisaillement, nous devons comparer la contrainte de cisaillement avec  $0.06 f_{c28} = 1.5$  (article 7.7.3 des RPA99)

Nous somme dans le cas où  $\tau_b \ge 0.06$  f<sub>c28</sub>. En plus du ferraillage habituel (longitudinal, de peau et transversal) on devra disposer des armatures en diagonales qui reprendrons les efforts M et V.

- Armatures longitudinales :  $A<sub>1</sub> = 0.15$  % b.h
- Armatures de peau :  $A_c = 0.2 % b.h$
- Armatures transversales :

 $\tau_b \le 0.025$  f<sub>c28</sub> = 0.625 A<sub>t</sub>  $\ge 0.15$  % b.St  $\zeta_{\rm b} > 0.025 \; {\rm f}_{\rm c28}$  A<sub>t</sub>  $\geq 0.25$  % b.St

Où: St =  $\frac{h}{4}$  = 25 cm

Armatures diagonales :  $A_D = \frac{V}{25 \pi R}$  $2f_e \sin \alpha$ 

Avec tg $\alpha = \frac{h}{h}$ L

Les résultats du ferraillage sont donnés dans le tableau suivant :

Tab.7-23. Ferraillage des linteaux

|                          | L <sub>7</sub> | L11 | Choix des     |
|--------------------------|----------------|-----|---------------|
|                          |                |     | armatures     |
| $A_1$ [cm <sup>2</sup> ] | 3.3            |     | 2 HA 16       |
| $A_c$ [cm <sup>2</sup> ] | 4.4            |     | 4 HA 12       |
| $A_t$ [cm <sup>2</sup> ] | 1.25           |     | 1 cadre HA 10 |
| $\alpha$ [°]             | 40.9           |     |               |
| $A_D$ [cm <sup>2</sup> ] | 5.2            | 49  | 8 HA 10       |

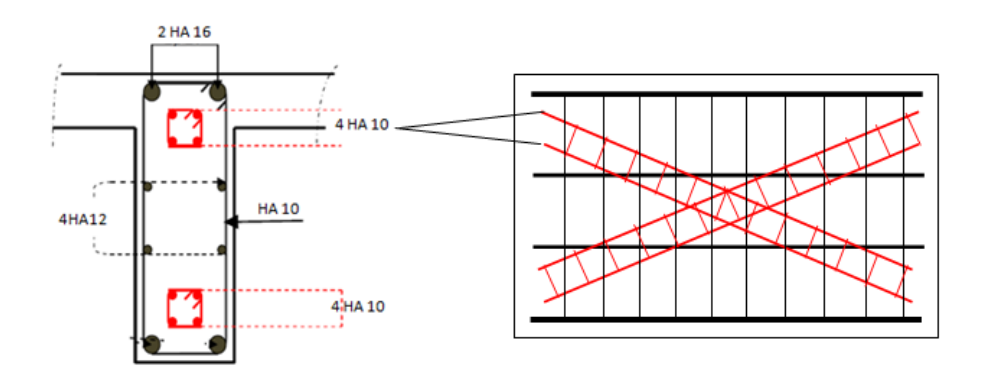

Figure 7-7. Ferraillage du linteau

# **V- Conclusion**

 Puisque la section de béton des poteaux est importante (donnée par les RPA 99-version2003) et qu'ils sont soumis à une flexion composée (avec effort de compression), leur ferraillage sera donc le minimum donné par les règlements.

 Après calcul du ferraillage, nous avons constaté que la condition sur l'effort normal ultime agissant sur les poteaux est largement satisfaite.

 En se qui concerne les poutres, nous avons remarqué que les plus sollicités sont celles comprissent entre deux voiles.

 Au niveau de la zone nodale des voiles, l'espacement des armatures verticales est réduit de moitié sur le dixième de sa longueur, pour cela des raidisseurs sont prévus à ce niveau.

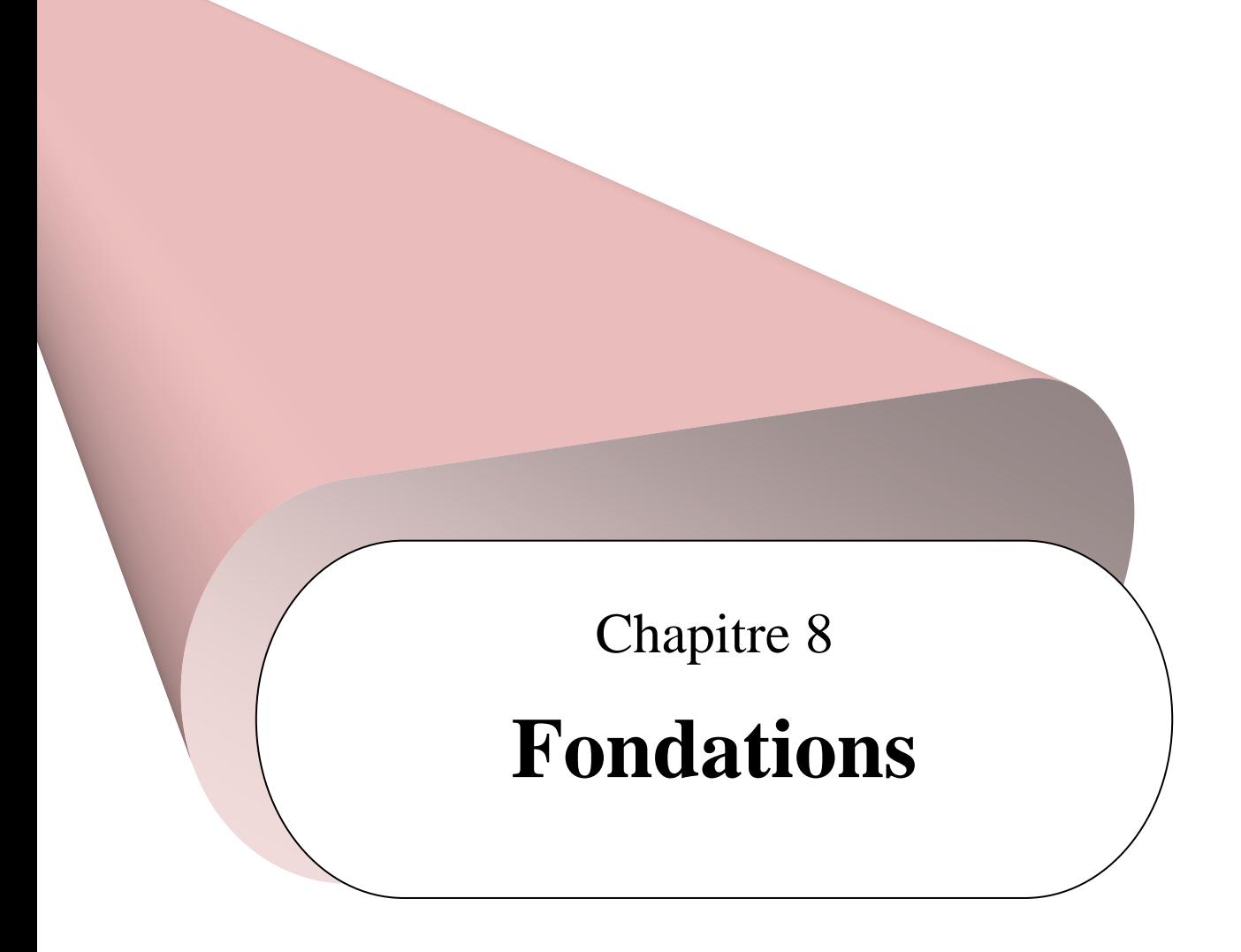

# **I- Introduction**

 Une fondation est une structure qui permet de transférer le poids du bâtiment au sol sans provoquer de désordres tels que des tassements différentiels, qui provoquent de sérieux dégâts à la structure. De plus elle doit encrer la superstructure au sol pour qu'elle résiste au glissement, renversement et soulèvement.

 Si les bâtiments bougent toujours un peu, en particulier, pendant leur construction, il est essentiel que la fondation assure des tassements uniformes d'un point à l'autre de la surface. Le choix des fondations est donc essentiel quand le sol n'est pas stable. Ce choix se fait en tenant compte des conditions suivantes :

- Capacité portante du sol d'assise.
- Charges transmises de la superstructure au sol.
- Distances entres les différents points d'appuis.
- Système structural adopté.

# **II- Prédimensionnement des fondations**

 Avec une contrainte du terrain égale à 2.5 bar, il y'a lieu d'opter pour des fondations superficielles de type : semelle filantes ou radier général.

Pour cela nous devons calculer la surface totale nécessaire à la semelle.

Les combinaisons de charge utilisées pour le dimensionnement et le ferraillage des différents types de fondations sont celles préconisées par les RPA 99. A savoir  $G+Q+E$  et 0.8  $G \pm E$ .

Les efforts obtenus à la base du bâtiment sont résumés dans le tableau suivant :

|                              | $N$ [kN]   | $M_{x}$ [kNm] | $M_{v}$ [kNm] |
|------------------------------|------------|---------------|---------------|
| $G+O+E$                      | 149029.164 | 142136.65     | 243458.17     |
| $0.8 \text{ G} \pm \text{E}$ | 123913.504 | 121511.25     | 202917.56     |
| ELS                          | 116237.253 | 192176.86     | 116230.23     |

Tab.8-1. Effort exercés à la base du bâtiment

La surface totale nécessaire pour la semelle est :

$$
S_{\text{necessaire}} = \frac{N}{\overline{\sigma}_{sol}} = \frac{149029.164 \times 10^{-3}}{0.25} = 561.12 \text{ m}^2
$$

 $\bar{\sigma}_{sol}$ : Contrainte admissible du sol. (Pour notre sol  $\bar{\sigma}_{sol}$ =2.5 bars).

 $S<sub>base du bâtiment</sub> = S<sub>bat</sub> = 478.06 m<sup>2</sup>$ 

S  $\frac{cessaire}{S_{bat}} = \frac{5}{4}$  $\frac{361.12}{478.06} = 1.2$ 

 Puisque le rapport est supérieur à 0.5, nous pouvons dire que la solution du radier nervuré est la plus indiquée.

Ce type de fondation présente plusieurs avantages, qui sont notamment la réduction de :

- La forte pression apportée par la structure par l'augmentation de la surface de la semelle.
- Des tassements différentiels.
- Des efforts des irrégularités ou de l'hétérogénéité du sol.

# **II.1- Caractéristiques géométriques du radier**

 Le radier doit déborder par rapport à la surface du bâtiment. Nous optons donc pour un débord égal à 50 cm de chaque côté.

La surface du radier est :  $S_{\text{radier}} = S_{\text{base}} + l_{\text{deb}} \times P_{\text{ferimètre}} = 564.12 + (0.5 \times 118.1) = 623.17 \text{ m}^2$ 

Les coordonnées du centre de gravité sont :  $X_G = 17.8$  m

 $Y_G = 11.23$  m

Les moments d'inertie dans les deux directions sont :

$$
I_x = 84279.81 \text{ m}^4
$$

$$
I_y = 224529.8 \text{ m}^4
$$

# **II.2- Calcul de l'épaisseur**

L'épaisseur du radier doit satisfaire les conditions suivantes :

# **Condition forfaitaire**

La hauteur du radier est donnée par la formule empirique :  $h \geq \frac{L}{2}$  $\overline{\mathbf{c}}$ 

La hauteur des nervures est donnée par la formule empirique :  $h \geq \frac{L}{2}$  $\mathbf{1}$ 

 $L_{\text{max}}$ : distance maximale entre deux poteaux = 5.4 m

 $\Rightarrow$  h<sub>ner</sub>  $> 0.54$  m

 $h_{rad} \geq 0.27$  m

#### **Vérification au cisaillement**

 La contrainte de cisaillement pour une bande de 1m de largeur et d'une épaisseur 'd' doit vérifier que:

$$
\tau_b = \frac{T_{max}}{b \times d} \le \tau_{b,adm} = 0.05 \text{ f}_{c28} = 1.25 \text{ MPa}
$$

$$
T_{max} = \frac{N \times L_{max}}{2S_{radier}} = 645.69 \text{ KN}
$$

 $d \geq \frac{T_1}{1}$  $\frac{T_{max}}{b \times \tau_{b,adm}} = 0.52 \text{m} \implies h \ge \frac{d}{0.65}$  $\frac{u}{0.9}$  = 0.57 m

#### **Condition sur la rigidité**

Pour un radier rigide nous devons vérifier :

$$
L\,\leq\,\frac{\pi}{2}\,\,L_e
$$

Avec :

L<sub>e</sub> : longueur élastique [m] = 
$$
\sqrt[4]{\frac{4 \times E \times I}{K \times b}}
$$

K : coefficient de raideur du sol, nous le prenons égale à 40 MN/m<sup>3</sup>.

E : module d'élasticité du béton.

b : largeur de la semelle.

I : inertie de la semelle.

L : distance maximale entre deux poteaux  $= 5.4$  m.

Donc : 
$$
h \ge \sqrt[3]{\frac{3K}{E} (\frac{2L}{\pi})^4} = 0.8 \text{ m}
$$

Nous choisissons donc : une hauteur de 0.7 m pour le radier,

une hauteur de 1.2 m pour les nervures avec une largeur de 0.8 m.

#### **II.3- Vérifications diverses**

#### **II.3.1- Vérification au poinçonnement**

 Le poinçonnement est un phénomène qui engendre une rupture dans la région autour de la zone d'application de forces concentrées. Cette rupture est caractérisée par une grande fragilité, ce qui rend ce phénomène particulièrement dangereux. Ce mode de rupture gouverne généralement le dimensionnement et la vérification des planchers dalles.

Afin de vérifier le non poinçonnement du radier, il faut vérifier la condition suivante :

$$
P_u \leq 0.045 \text{ x } u_c \text{ x } h_r \text{ x } f_{c28}
$$

Avec :

P<sup>u</sup> : charge maximale revenant au poteau ou au voile.

h<sup>r</sup> : épaisseur totale du radier.

 $u_c = 2x(a+b+2h)$ : périmètre de la surface d'impact projetée au niveau du feuillet moyen du radier.

Nous avons procédé à cette vérification pour chacun des poteaux et des voiles.

• Poteau

Le poteau le plus sollicité a une section de 65x65 cm².

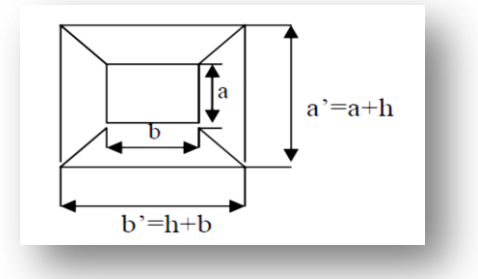

Figure 8-1. Transmission des charges du poteau au radier

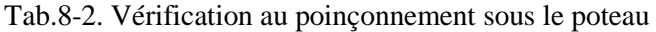

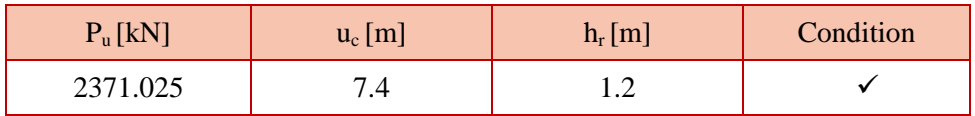

**voile** 

Le voile le plus sollicité est le voile 8 de longueur 6.9 m.

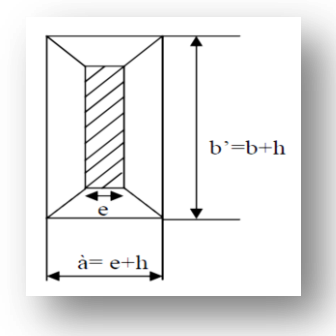

Figure 8-2. Transmission des charges du voile au radier

| $P_u[kN]$ | $u_c$ [m] | $h_r$ [m] | Condition |
|-----------|-----------|-----------|-----------|
| 7664,718  |           | .         |           |

Tab.8-3. Vérification au poinçonnement sous le voile

#### **II.3.2- Vérification au soulèvement**

 La vérification suivante est jugée nécessaire pour justifier le non soulèvement du bâtiment sous l'effet de la sous pression hydrostatique.

$$
P \geq \, \gamma_w \, x \; S_{\text{radier}} \, x \; Z \, x \; F_S
$$

Avec : P : poids de la superstructure

 $\gamma_w$ : poids volumique de l'eau

Z : hauteur d'encrage

F<sup>S</sup> : coefficient de sécurité

Tab.8-4. Vérification au soulèvement

| $P$ [kN] | $\sim$<br>$[kN/m^3]$<br>$\mathbf{v}$<br>/w L | $S_{\text{radier}}$ [m <sup>27</sup> | $Z$ [m] |     | Condition |
|----------|----------------------------------------------|--------------------------------------|---------|-----|-----------|
| 81957.2  | ΙV                                           | $\sim$<br>U∠J. 1                     | J.U     | 1.J |           |

#### **II.3.3-Vérification de la stabilité au renversement**

 Nous devons vérifier que l'excentricité de la résultante des forces verticales gravitaires et des forces sismiques reste à l'intérieur de la moitié centrale de la base des éléments de fondation résistant au renversement (article 10.1.5 des RPA 99).

$$
e=\frac{M}{N}\leq\frac{B}{4}
$$

 $M = M_{acc} = 243458.17$  kN.m

 $N = N_{\text{acc}} = 149029.164$  kN

 $B = 34 m$ 

Cette condition est vérifiée

# **II.3.4- Vérification des contraintes**

Poids du radier : 13945.47 kN

$$
\sigma_{1,2} = \frac{N}{\Omega} \pm \frac{M v}{I} \le \sigma_{\text{adm}} = 1.33 \sigma_{\text{sol}}
$$

$$
\sigma_{\text{mov}} = \frac{3 \sigma_1 + \sigma_2}{4}
$$

Avec :

- I : moment d'inertie
- v : distance entre le centre de gravité du voile et la fibre extrême.

|                                   | $0.8G + E$   |           | $G+Q+E$    |            |
|-----------------------------------|--------------|-----------|------------|------------|
|                                   | Sens x       | Sens y    | Sens x     | Sens y     |
| $N$ [KN]                          | 76722.136    | 76722.136 | 130182.723 | 130182.723 |
| $M$ [KN.m]                        | 121511.25    | 202917.56 | 224529.8   | 243458.17  |
| $V$ [m]                           | 17           | 12        | 17         | 12         |
| I [m <sup>4</sup> ]               | 84279.81     | 224529.8  | 84279.81   | 224529.8   |
| $\sigma_1$ [MPa]                  | 0.147        | 0.13      | 0.25       | 0.22       |
| $\sigma_2$ [MPa]                  | 0.11         | 0.112     | 0.16       | 0.19       |
| $\sigma_{\text{mov}}$ [MPa]       | 0.137        | 0.12      | 0.22       | 0.21       |
| $\sigma_{\text{adm}}[\text{MPa}]$ | 0.33         | 0.33      | 0.33       | 0.33       |
| Condition                         | $\checkmark$ | ✓         | ✓          | ✓          |

Tab.8-5. Vérification des contraintes

 $\bullet$  Sous la combinaison G+Q+E

 $N = G_{bat} + G_{rad} + Q_{bat}$ 

 $\bullet$  Sous la combinaison 0.8 G+E

 $N = 0.8$   $(G_{bat} + G_{rad}) + Q_{bat}$ 

# **III-Ferraillage des fondations**

# **III.1- Ferraillage du radier**

 Le radier est considéré comme un plancher renversé soumis à une charge uniformément répartie due à la réaction du sol et dont les appuis sont constitués par les poteaux, poutres et voiles. Son ferraillage se calcul sous les sollicitations maximales obtenues par l'application des combinaisons de charges les plus défavorables. La fissuration est considérée comme très préjudiciable.

 Nous utilisons la méthode de Pigeaud pour la détermination des moments et des efforts tranchants pour le calcul du ferraillage.

Le panneau de radier le plus sollicité a les dimensions suivantes :  $l_x = 3.65$  m et  $l_y = 3.7$  m

 $\alpha=\frac{l}{l}$  $\frac{v_x}{v_y} = 0.98 > 0.4 \implies$  le panneau travaille dans les deux sens avec les moments de flexion suivants :

 $M_{ox} = \mu_x x q x l_x^2$ 

 $M_{ov} = \mu_v x M_{ox}$ 

Avec :  $\mu_x$ ,  $\mu_y$  : coefficient donnée en fonction de  $\alpha$  et de l'état limite considéré.

En tenant compte de la continuité des panneaux dalles, les moments en appuis et en travée sont :

- Sur appuis ;  $M_{xa} = 0.5 M_{0x}$
- $\mu$  En travées :  $M_{\rm xt} = 0.75 M_{\rm ox}$

Les efforts tranchant maximaux sont donnés par :

$$
V_{x \max} = \frac{N l_x l_y}{2 l_{y+l_x}}
$$

$$
V_{y \max} = \frac{N l_x}{2}
$$

 $\overline{3}$ 

Tab.8-6. Sollicitations dans le radier

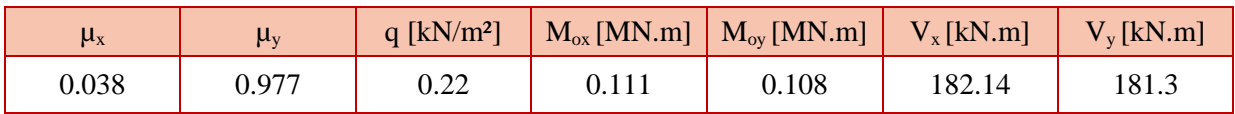

Les moments à prendre pour les calculs sont les suivants :

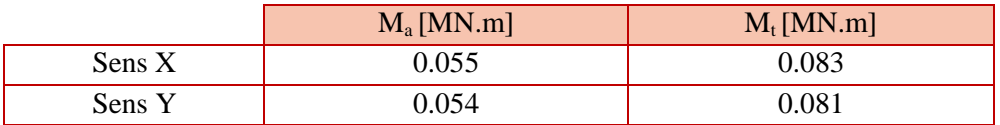

Tab.8-7. Moments à prendre en compte pour les calculs

 Nous remarquons que les valeurs du moment dans chacun des sens sont presque égales. Nous adopterons le même ferraillage dans le sens x et le sens y.

Tab.8-8. Ferraillage du radier

|        |                      | $A_s$ [cm <sup>2</sup> ] | Ferraillage adopté |
|--------|----------------------|--------------------------|--------------------|
| Travée | 0.014                | 3.94                     | 4 HA 12            |
| Appui  | $5.9 \times 10^{-3}$ | 2.b                      | 4 HA 10            |

#### **III.1.1- Vérification de la condition de non fragilité**

Cette condition est satisfaite car :

 $\rho_{\rm x} = \frac{A}{h}$  $\frac{A_x}{b h}$  = 4.48 >  $\rho_{\min}$  =  $\frac{3-\alpha}{2}$  $\frac{-\alpha}{2}$  x  $\frac{0}{2}$  $\frac{3 f_{tj}}{f_e}$  = 1.2 x 10<sup>-3</sup>

#### **III.1.2- Vérification au cisaillement**

$$
\tau_b = \frac{v_{max}}{b \, d} = 0.28 \, MPa < {\tau_b}' = 0.1 \, f_{c28} = 2.5 \, MPa
$$

Il n'y a pas de risque de cisaillement, donc, pas besoin d'armatures transversales.

#### **III.2- Ferraillage des nervures**

 Nous avons calculé les sollicitations des nervures les plus chargées dans chacun des sens X et Y.

 La transmission des charges des dalles aux nervures se fait en utilisant la méthode des lignes de ruptures. Cette méthode préconise de remplacer les charges triangulaires et trapézoïdales par des charges uniformes équivalentes tel que présenté dans le tableau 8-9 :

| Elément | Trapèze                                          | Triangle                  |
|---------|--------------------------------------------------|---------------------------|
| $P_V$   | $\left(\frac{1-\alpha}{2}\right)\frac{P l_x}{2}$ | $P l_x$                   |
| $P_M$   | $(1-\frac{\alpha^2}{3})\frac{P l_x}{2}$          | $P l_x$<br>$\overline{ }$ |

Tab.8-9. Transmission des charges

Avec :

 $P_V$ : charge uniforme équivalente pour le calcul de l'effort tranchant

P<sub>M</sub>: charge uniforme équivalente pour le calcul du moment fléchissant

La transmission de charges pour un panneau dalle portant suivant les deux sens, est faite comme l'indique la figure 8-3 :

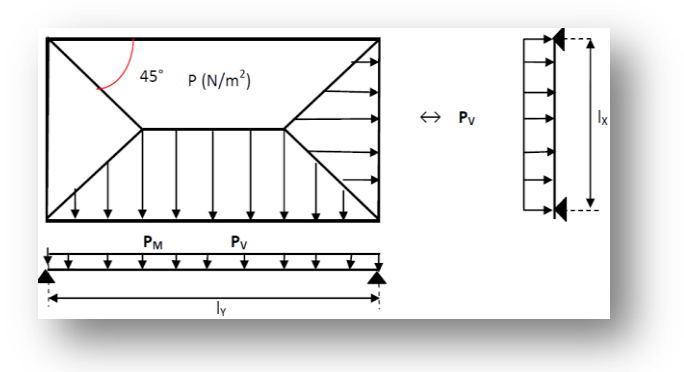

Figure 8-3. Transmission des charges aux poutres

Par exemple la poutre continue la plus sollicitée dans le sens Y, reçoit les efforts comme illustré cidessous :

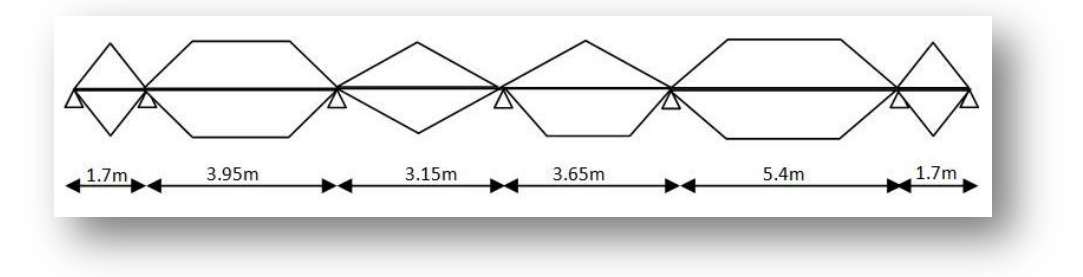

Figure 8-4. Charges revenants aux nervures dans le sens Y
#### **III.2.1- Armatures longitudinales**

Les efforts obtenus au niveau des appuis et travées des nervures dans chaque sens sont illustrés dans les figures 8-5 et 8-6.

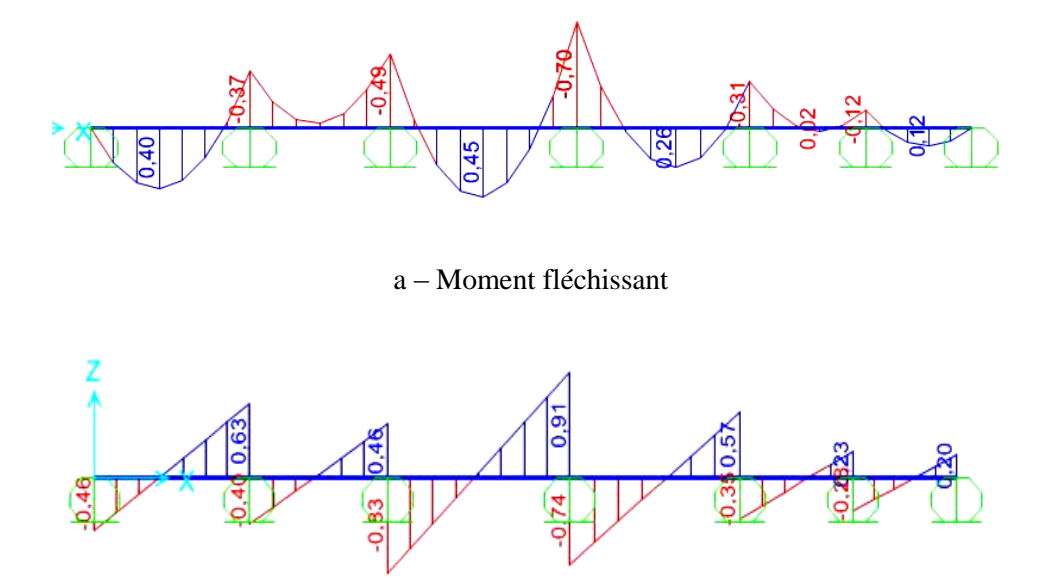

b- Effort tranchant

Figure 8-5. Diagrammes des efforts dans la nervure sens X

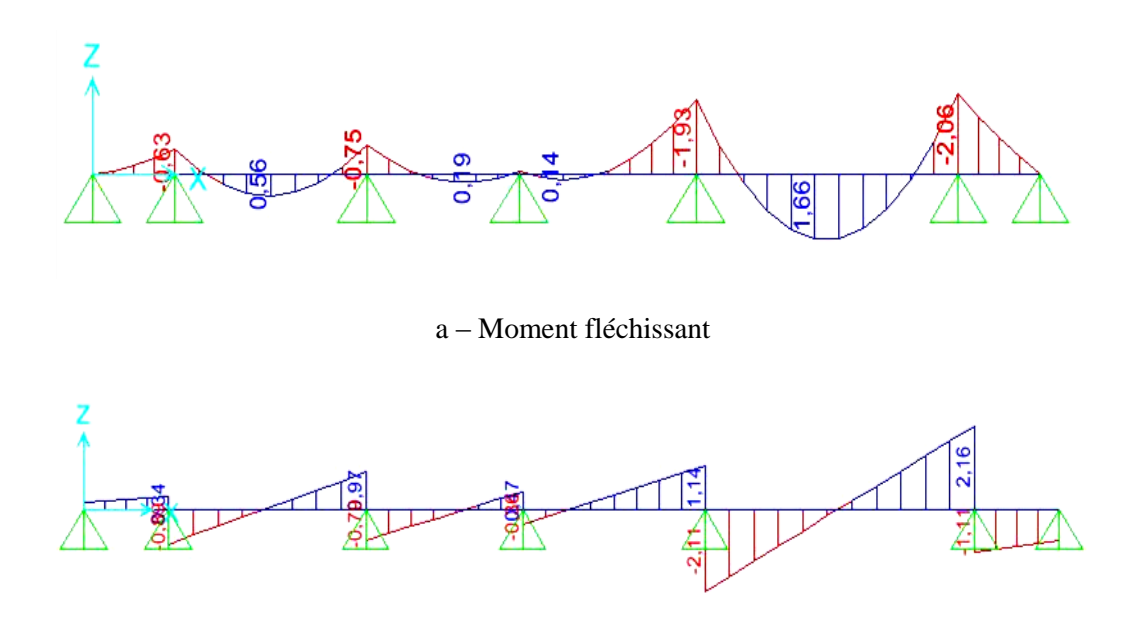

b- Effort tranchant

Figure 8-6. Diagrammes des efforts dans la nervure sens Y

Le tableau 8-10 résume les efforts maximaux en appui et en travée avec lesquels le ferraillage sera calculé :

|        |        | $M_{max}$ [MN.m] | $T_{\text{max}}$ [MN] |  |
|--------|--------|------------------|-----------------------|--|
| Sens X | Appui  |                  | 0.91                  |  |
|        | Travée | 0.45             |                       |  |
| Sens Y | Appui  | 2.06             | 2.16                  |  |
|        | Travée | l.66             |                       |  |

Tab.8-10. Moments et efforts tranchant dans les nervures

 Nous constatons que la nervure la plus sollicitée est celle du sens Y. Nous procéderons donc à son ferraillage.

 Ce dernier se calcul en flexion simple à l'ELU en suivant les étapes du diagramme de l'annexe A, en considérant une section rectangulaire sur appuis et une section en T en travée.

Tab.8-11. Ferraillage des nervures

|        |        | $M$ [MN.m] | $\mu$ | $A_s$ [cm <sup>2</sup> ] | $As$ min<br>$\text{cm}^2$ | Choix des<br>barres |
|--------|--------|------------|-------|--------------------------|---------------------------|---------------------|
| Sens Y | Appui  | 2.06       | 0.14  | 55.6                     | 11.6                      | 12 HA 25            |
|        | Travée | 1.66       | 0.08  | 44.6                     |                           | 10 HA 25            |

#### **III.2.2- Vérification au cisaillement**

$$
\tau_b = \frac{T_{max}}{b \, d} = 2.34 \, \text{MPa} < \tau_b = 0.1 \, \text{f}_{c28} = 2.5 \, \text{MPa}
$$

Cette condition est vérifiée, pas besoin d'armatures transversales, nous calculons juste les armatures transversales minimales

$$
\Phi_t \le \min \left\{ \frac{h}{35} ; \frac{b_0}{10} ; \Phi_1 \right\} = 2.5 \text{ cm}
$$

Nous optons donc pour des  $\Phi_t = 14$  mm

#### **III.2.3- Calcul de l'espacement**

$$
S_t \le \{\frac{n}{4}; 12 \Phi_1\} = 30 \text{ cm}
$$
 (article 7.5.2.2 des RPA 99 – version 2003)

 $S_t \le \min \{0.9d \cdot 40 \text{ cm}\} = 40 \text{ cm}$  (article A.5.1.2.2 des CBA 93)

Nous prenons donc des armatures HA 14 avec un espacement de 20 cm.

Le ferraillage de la nervure est illustré ci-dessous.

### Fondations **Chapitre 8**

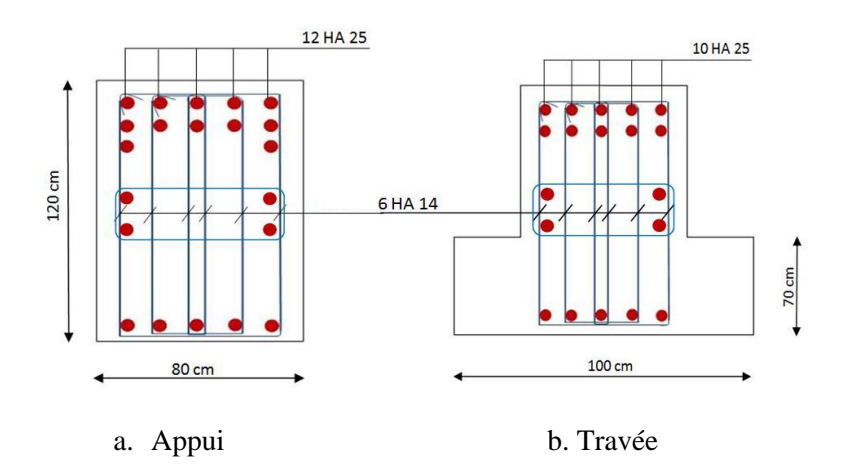

Figure 8-7. Ferraillage de la nervure

#### **III.3- Ferraillage du débord**

 Le débord est considéré comme une console soumise à une charge uniformément répartie. Ses dimensions sont données dans la figure 8-8

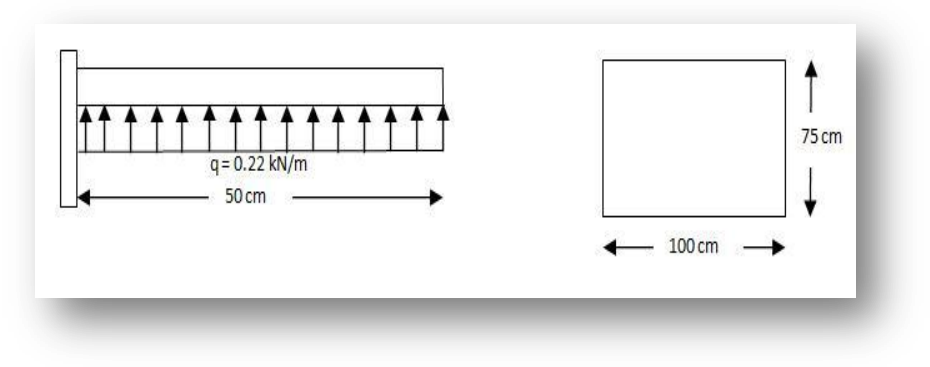

Figure 8-8.Schéma statique et dimensions du débord

Le tableau qui suit résume le ferraillage obtenu pour le débord.

Tab.8-12. Ferraillage du débord

| $M$ [MN.m] | <b>IMNI</b> | $A_s$ [cm <sup>2</sup> ] | $A_{\rm s\,min}$ [cm <sup>2</sup> ] | Choix armatures |
|------------|-------------|--------------------------|-------------------------------------|-----------------|
| 0.0275     |             |                          | 9.06                                | 6 HA 14         |

#### **Vérification au cisaillement**

$$
\tau_b = \frac{T_{max}}{b \, d} = 0.15 \, \text{MPa} < \tau_b' = 0.1 \, \text{f}_{c28} = 2.5 \, \text{MPa}
$$

Cette condition est vérifiée, pas besoin d'armatures transversales.

 Remarque : pour des raisons de pratique de réalisation, nous adoptons le même ferraillage pour le débord et le radier.

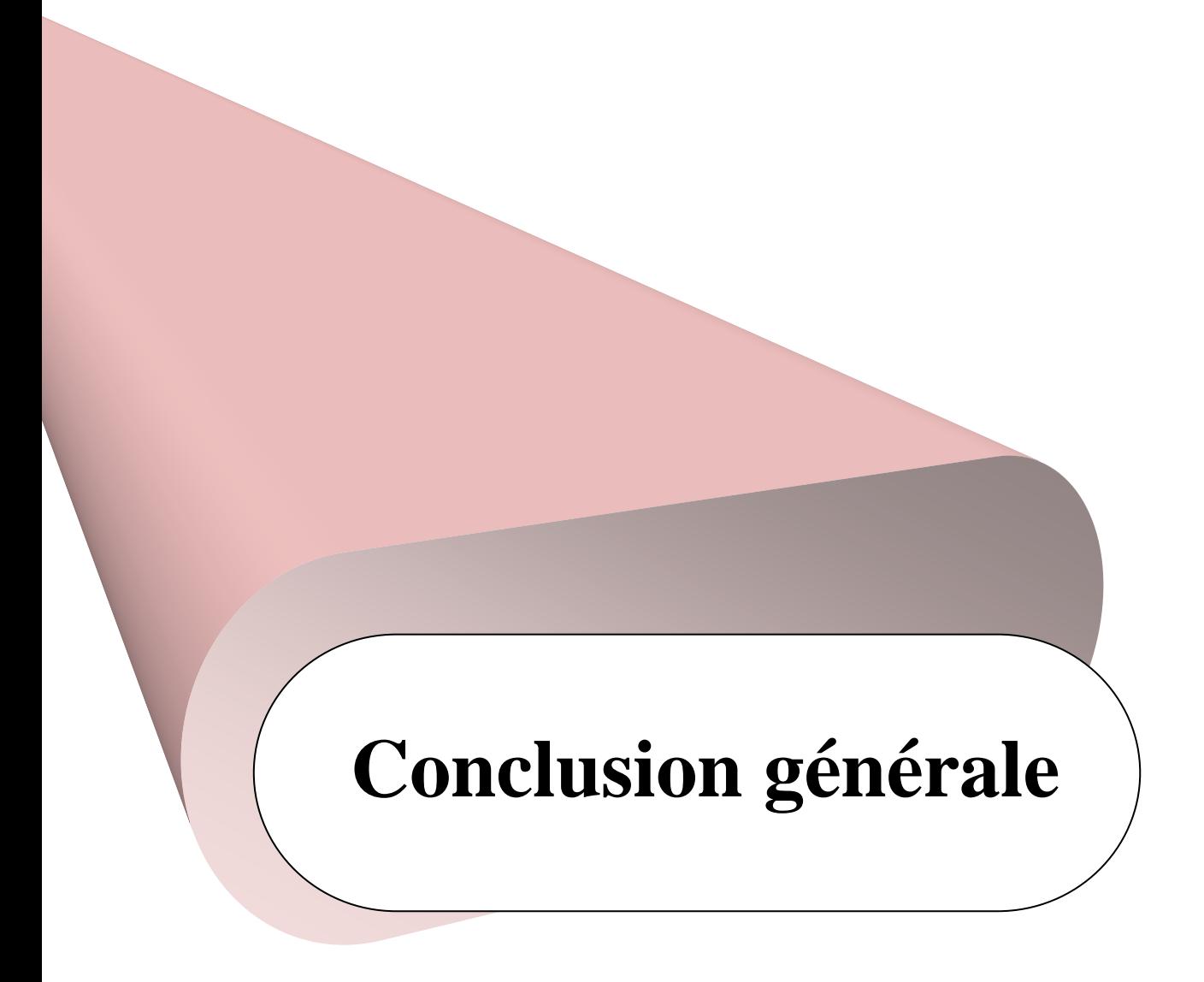

 Ce projet de fin d'études fut une expérience très enrichissante puisqu'il nous a permis de mettre en application directe plusieurs cours étudiés à l'ENP, dont notamment la dynamique des structures, la résistance des matériaux, la mécanique des sols ou encore le béton armé. Les échanges avec des personnes telles que les ingénieurs ont également apporté un enseignement très profitable et fructueux.

 L'intérêt a été double, apprendre à appréhender les problèmes de conception et faire nos premiers pas dans le calcul pratique d'une structure.

 Durant notre travail, nous avons constaté l'importance de l'outil informatique, la bonne maîtrise des différents logiciels pour la modélisation et le calcul nous a permis de gagner du temps d'une part, et de garantir la qualité des résultats obtenus d'une autre part.

 L'irrégularité en plan du bâtiment étudié nous a contraint à disposer un nombre important de voiles, c'est pour cela qu'il convient de souligner que pour la conception parasismique, il est important que l'ingénieur civil et l'architecte travaillent en étroite collaboration dès le début du projet, pour arriver à une sécurité parasismique réalisée sans surcoûts importants.

## **Bibliographie**

- [1] DTR BC2.48 : Règles parasismiques algériennes (RPA 99 –version 2003)
- [2] DTR BC2.41 : Règles de conception et de calcul des structures en béton armé, CBA 93
- [3]DTU, BAEL 91 ; Règles technique de conception et de calcul des ouvrages et constructions en béton armé suivant la méthode des états limites
- [4] DTR B.C 2.2 : Charges permanentes et charges d'exploitations.
- [5] DTR C2-47 : Règlement neige et vent 99.
- Hugo BACHMANN ; Conception parasismique des bâtiments ; éditions office fédéral des eaux et de la géologie.
- André GUERRIN; Traité de béton armé, volume 4 ; éditions Dunod.
- André PLUMIER ; Construction en zone sismique ; faculté des sciences appliquées, université de Liège ; édition 2007

Henry THONIER ; Conception et calcul des structures de bâtiment ; Tome 1 (1999).

M.BOUKHAMACHA ; H.HAMIDANE : Calcul d'un bâtiment en R+5 à usage d'habitation et commerce. mémoire. ENP. 2006

M.LEBANE ; M.BENNAMA : Etude d'un gratte-ciel en béton armé. mémoire. ENP. 2010

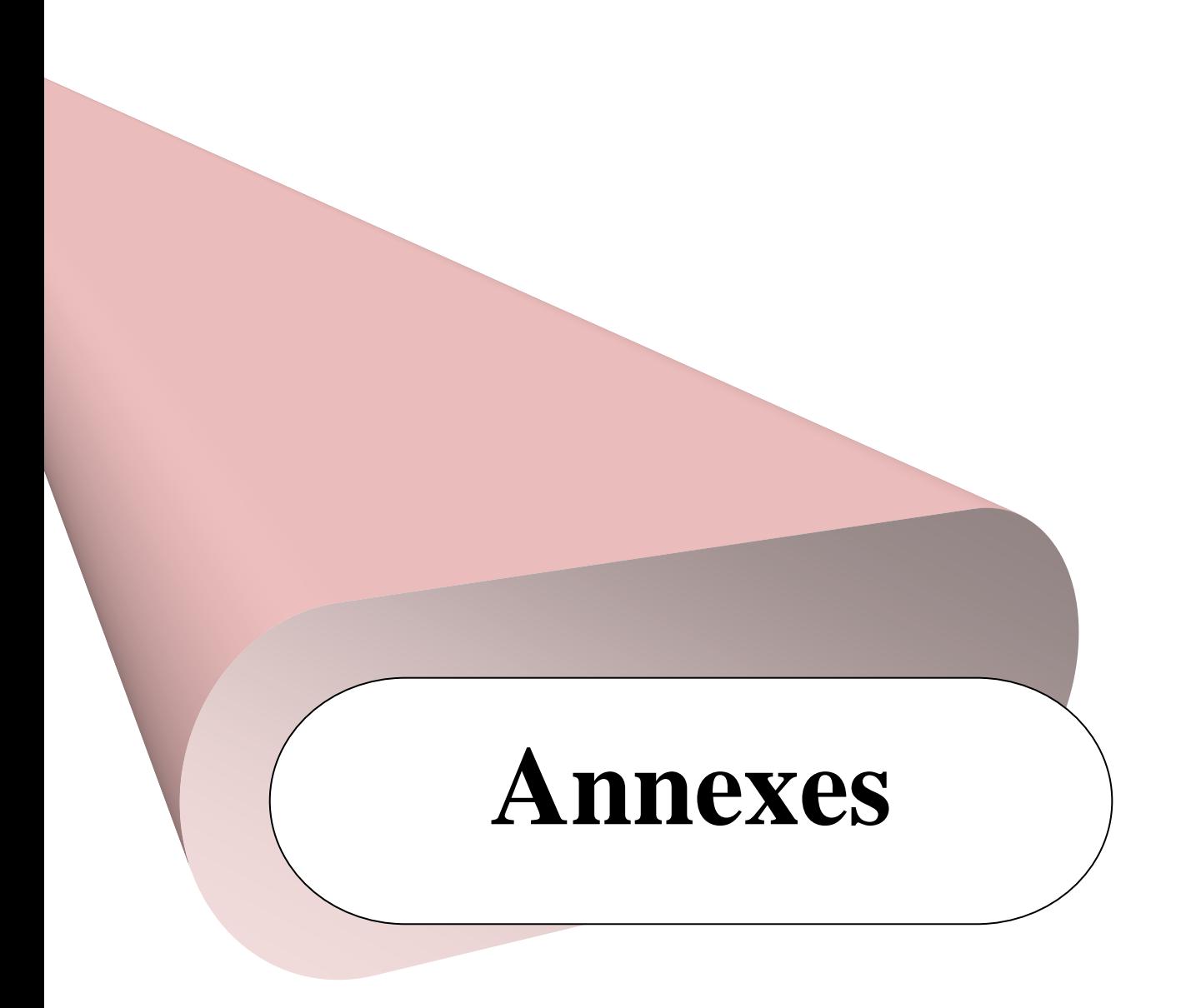

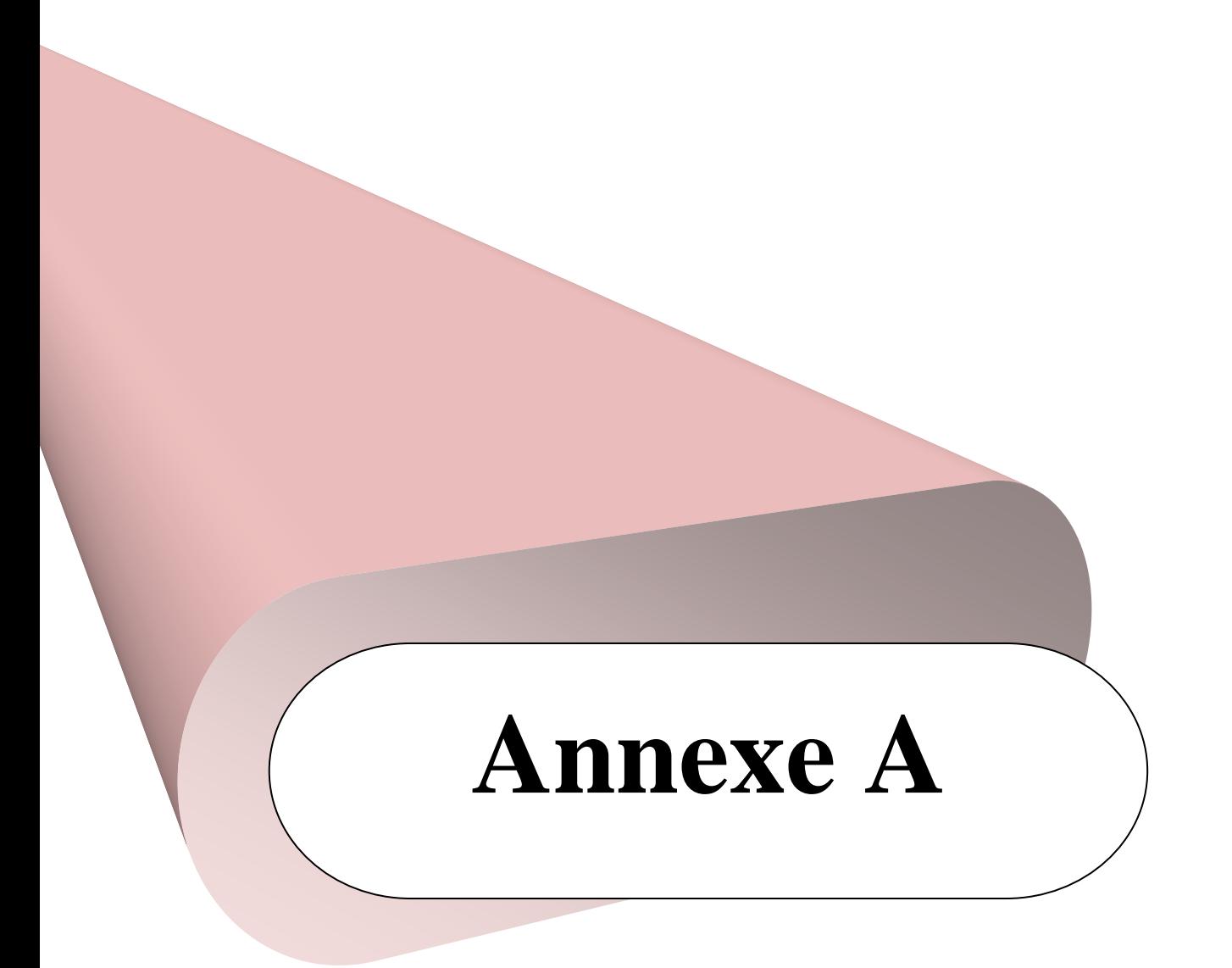

#### **Flexion simple rectangulaire**

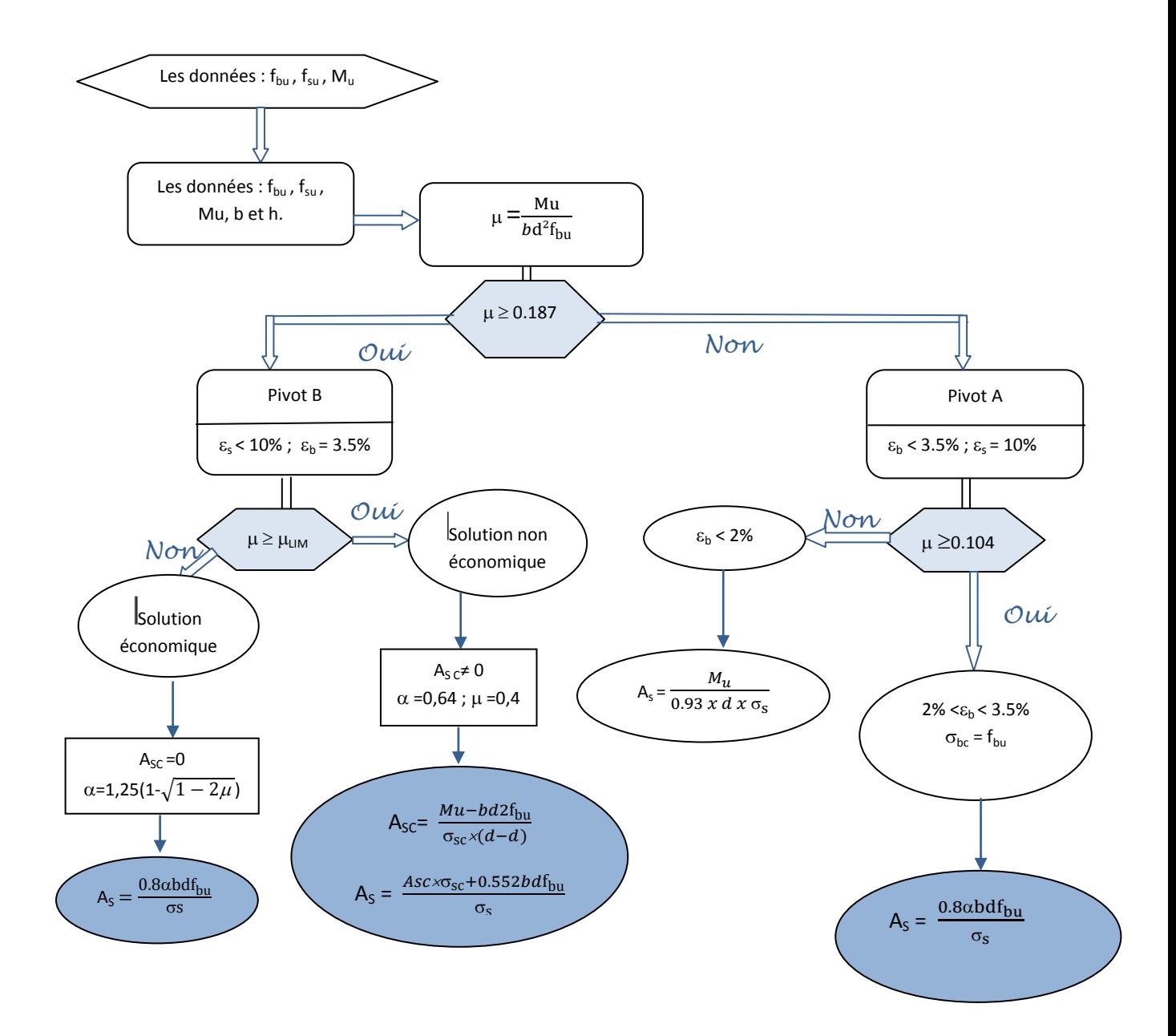

#### **Vérification à l'ELS section rectangulaire (diagramme rectangle simplifié)**

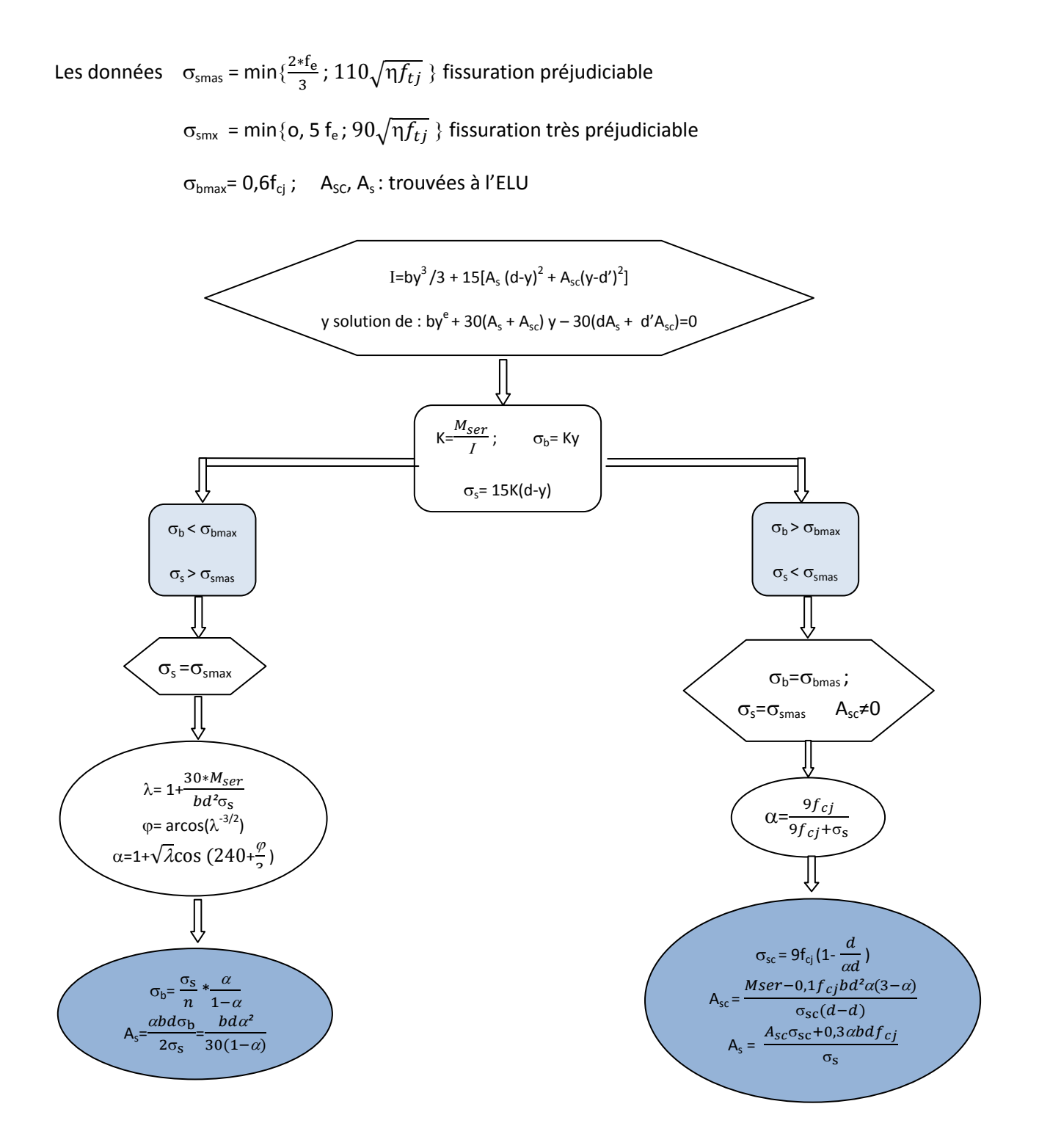

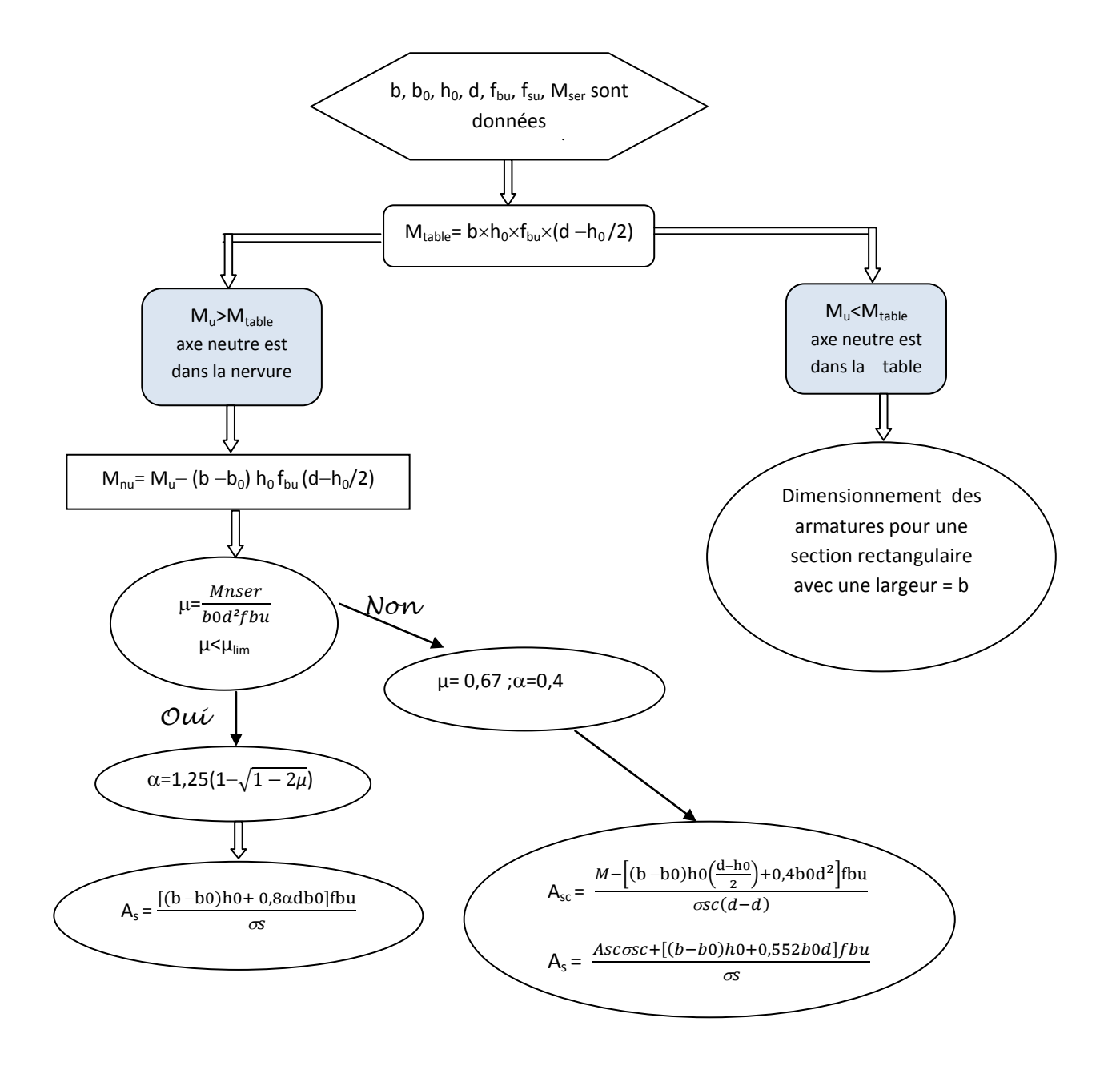

#### **Dimensionnement à l'ELU d'une section en T (diagramme rectangle simplifié)**

#### **Calcul du ferraillage en flexion composée pour une section rectangulaire**

Calcul du coefficient de majoration :

$$
\gamma(\lambda) = 1 + 0.2 \left(\frac{\lambda}{35}\right)^2 \quad \text{si} \quad \lambda < 50
$$

$$
\gamma(\lambda) = 1 + 0.2 \left(\frac{\lambda}{35}\right)^2 \frac{h}{e_0} \quad \text{si} \quad \lambda \ge 50
$$

Avec :  $e_0 = \frac{M}{N}$ 

$$
\lambda = \frac{l_f}{i_{min}} \qquad l_f = 0.7 \text{x1} \qquad \qquad \text{i}_{min} = \sqrt{\frac{l_{min}}{B}}
$$

 $\int I_{\text{min}}$ : moment d'inertie minimum  $\begin{bmatrix} B : \text{section} \end{bmatrix}$ 

Calcul des efforts majorés :

 $N_u = \gamma(\lambda) N$ 

 $M_u = \gamma(\lambda) M + N_u e_a$ 

$$
e_0 = \frac{M_u}{N_u}
$$
  
\n
$$
e_a = \max \{2cm : \frac{l}{250}\}
$$
  
\n
$$
e_{as} = e_{0+}e_{a+}e_2
$$
  
\n
$$
e_2 = \frac{d-d'}{2}
$$

 $M_{ua} = N_u x e_{as}$ 

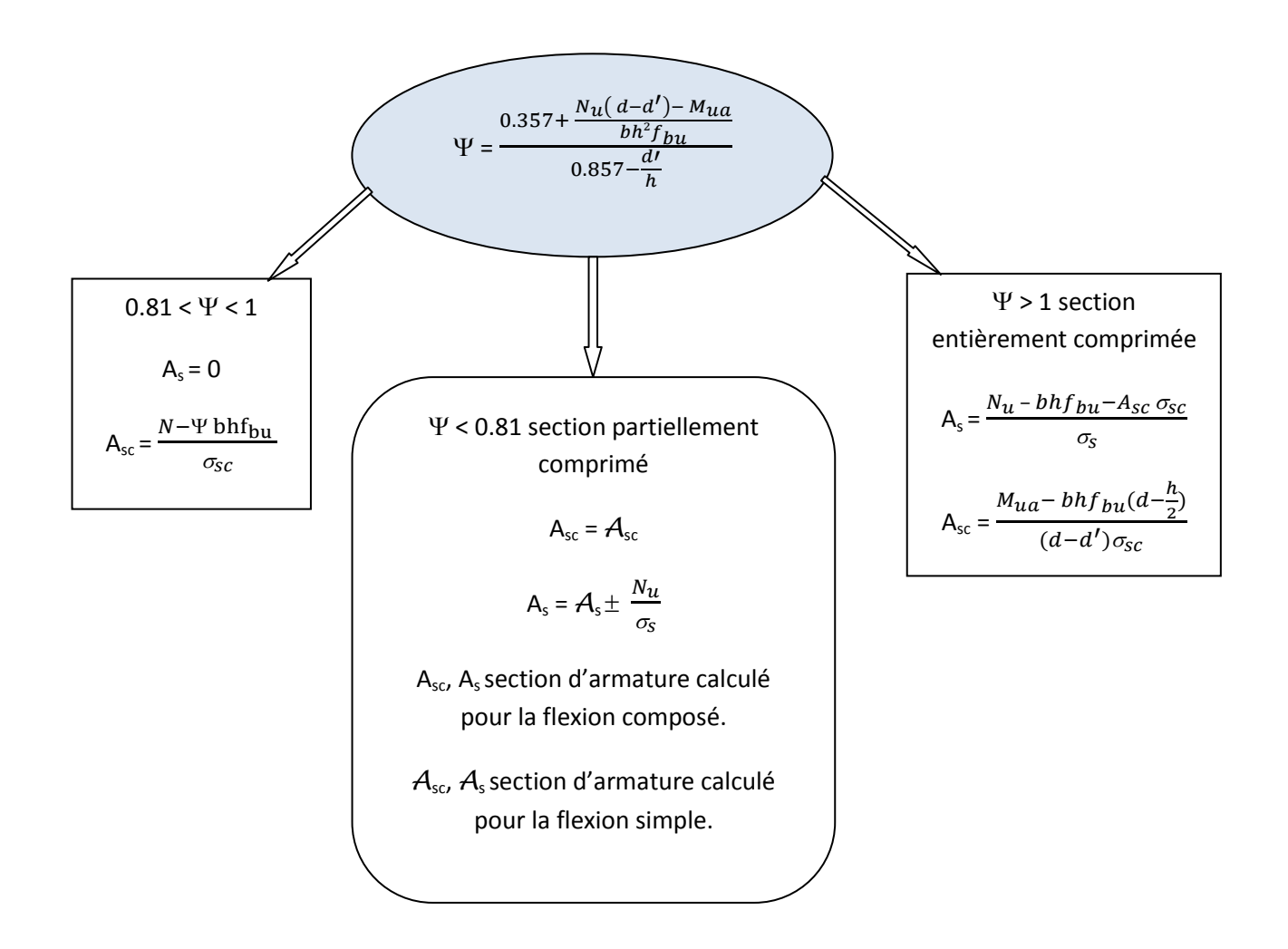

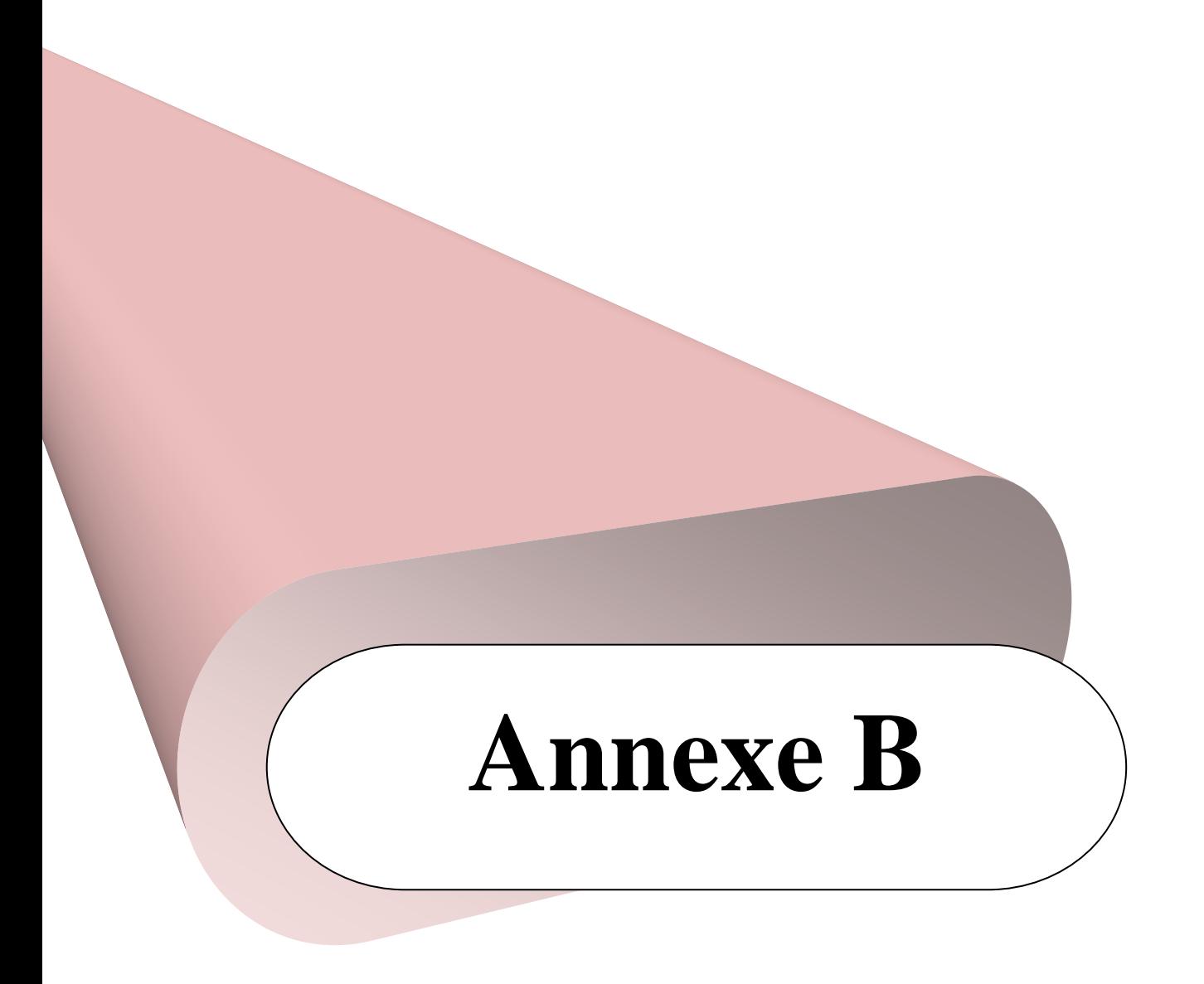

#### **I. Exemple de calcul de ferraillage de poutres**

 Nous allons détailler le ferraillage sur appui d'une poutre principale de dimension 30x40 cm² dont les sollicitations sont :

$$
\begin{cases} & M_u = 149.1083 \text{ kN.m} \\ & V = 153.403 \text{ kN} \end{cases}
$$

Le calcul des armatures longitudinales se fera à l'ELU en flexion simple.

$$
\mu = \frac{M_u}{b.d^2. f_{bu}} = \frac{0.15}{0.3 \, 0.37^2 \, 14.17} = 0.25 \quad \Rightarrow \quad 0.187 < \mu < \mu_{\text{lim}}
$$

Nous somme donc dans le pivot b

$$
O\hat{u} : \alpha = 1.25 (1 - \sqrt{1} - 2\mu) = 0.37
$$

$$
\sigma_{bc}=f_{bu}
$$

$$
\sigma_s = \frac{f_e}{\gamma_s} = \frac{400}{1.15} = 348 \text{ MPa}
$$

D'où: A<sub>s</sub> = 
$$
\frac{M_u}{(1 - 0.4\alpha) d \sigma_s} = 13.6 \text{ cm}^2
$$
  
A<sub>sc</sub> = 0 cm<sup>2</sup>  
A<sub>s</sub> = 13.6 cm<sup>2</sup>

Ce qui nous conduit à opter pour 3 HA 16 + 3HA 20

#### **Vérification à l'ELS**

 $M_{\text{Ser}} = 71.1316 \text{ kN.m}$ 

 Nous devons tous d'abord calculer la distance entre le centre de gravité et la fibre la plus comprimé de la section homogène, et cela en résolvant l'équation suivante:

$$
b.y^2 + 30.(\ A_s + A_{sc}).y - 30.(d.A_s + d'.A_{sc}) = 0
$$

La solution est :  $y = 0.174$ 

Ensuite, nous calculons le moment d'inertie de la section homogénéisée par la formule :  $I = b.y^3/3 + 15.$ [ A<sub>s</sub>.(d-y)<sup>2</sup> + A<sub>sc</sub>.( y - d')<sup>2</sup>]

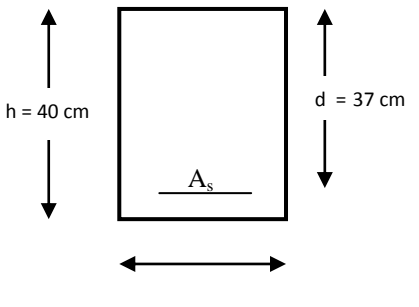

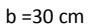

Ce qui donne :  $I = 0.001417 \text{ m}^4$ 

$$
K = \frac{Mser}{I} = 50.2 \text{ MNm}^{-3}
$$

 $\sigma_{bc} = K y = 8.73 \text{ MPa} < \overline{\sigma_{bc}} = 0.6 \text{ f}_{cj} = 15 \text{ MPa}$ 

La vérification à l'ELS est satisfaite.

#### **II. Exemple de calcul de ferraillage du poteau**

Les poteaux sont calculés en flexion composée à l'ELU.

Nous prendrons comme exemple le poteau de dimension 45x45 cm², de hauteur 3.06m et dont les sollicitations sont:

$$
\left\{\n\begin{aligned}\nM_{max} &= 87.46 \text{ kN.m} \\
N_{cor} &= 87.145 \text{ kN} \\
i_{min} &= \sqrt{\frac{I_{min}}{B}} = \sqrt{\frac{0.45^4}{12 \cdot 0.45^2}} = 0.13 \text{ m} \\
I_f &= 0.7 \text{ x } 1 = 0.7 \text{ x } 3.5 = 2.45 \text{ m} \\
\lambda &= \frac{I_f}{i_{min}} = \frac{2.45}{0.13} = 16.5 < 50 \\
\text{Donc: } \gamma(\lambda) &= 1 + 0.2 \left(\frac{\lambda}{35}\right)^2 = 1 + 0.2 \left(\frac{16.5}{35}\right)^2 = 1.04 \\
e_a &= 2 \text{ cm} \\
N_u &= \gamma(\lambda) \text{ N} = 1.04 \times 87.145 = 90.63 \text{ kN} \\
M_u &= \gamma(\lambda) \text{ M} + \text{N}_U e_a = 1.04 \times 87.46 + 90.63 \times 0.02 = 92.77 \text{ kN.m} \\
e_0 &= \frac{M_u}{N_u} = \frac{92.77}{90.23} = 1.03 \text{ m} \\
e_1 &= e_0 + e_a = 1.03 + 0.02 = 1.05 \\
e_2 &= \frac{(d - d)}{2} = \frac{0.42 - 0.03}{2} = 0.195 \text{ m} \\
e = e_1 + e_2 = 1.05 + 0.195 = 1.245 \text{ m} \\
d' \text{où: } M_{ua} &= N_u \text{ e} = 90.63 \text{ x } 1.245 = 112.83 \text{ kN.m}\n\end{aligned}\n\right.
$$

$$
\Psi = \frac{0.357 + \frac{N_u(d-d') - M_{ua}}{bh^2 f_{bu}}}{0.857 - \frac{d'}{h}} = \frac{0.357 + \frac{0.09063 (0.42 - 0.03) - 0.11283}{0.450.45^2 14.17}}{0.857 - \frac{0.03}{0.45}}
$$

 $\Psi = 0.37 < 0.81$ , ce qui nous place dans une section partiellement comprimée.

Les armatures seront calculées à la flexion simple avec les rectifications suivantes:

 $A_{sc} = A_{sc}$ 

 $A_s = A_s' \pm \frac{N}{\sigma}$  $\sigma_{\rm S}$ 

Asc, As sections d'armature calculé pour la flexion composé.

Asc', A's sections d'armature calculé pour la flexion simple.

$$
\mu = \frac{M_u}{b.d^2 f_{bu}} = \frac{0.11283}{0.45 \, 0.42^2 \, 14.17} = 0.1 < 0.187
$$

Nous somme donc dans le pivot A

$$
A_s = \frac{M_u}{0.93 \frac{f_e}{f_s}} = 8.3 \text{ cm}^2
$$
  
\n
$$
A_{sc} = A_{sc} = 0
$$
  
\n
$$
A_s = A_s \pm \frac{N_u}{\sigma_s} = 8.3 \times 10^{-4} - \frac{0.09063}{348} = 5.7 \text{ cm}^2
$$
  
\n
$$
A_{sc} = 0
$$
  
\n
$$
A_s = 5.7 \text{ cm}^2
$$

#### **III. Voile plein**

On calculera le ferraillage du voile1, soumis à la flexion composée et ayant les caractéristiques suivantes :

 $N = 3793.007$  KN = 3.79 MN

 $M = 17287.3$  KN = 17.287 MN

$$
L = 9.45m
$$
 v = 4.725 m

 $\Omega = 0.2$  x  $9.45 = 1.89$  m<sup>2</sup>

$$
I = \frac{0.2 \times 9.45^3}{12} = 14.06 \text{ m}^4
$$

Les contraintes maximales sont :

$$
\sigma_1 = \frac{N}{\Omega} + \frac{M x v}{I} = \frac{3.79}{1.89} + \frac{17.28 x 4.725}{14.06} = 7.816 \text{ MPa}
$$

$$
\sigma_2 = \frac{N}{\Omega} - \frac{M x v}{I} = \frac{3.79}{1.89} - \frac{17.28 x 4.725}{14.06} = -3.8 \text{ MPa}
$$

Nous sommes dans le cas d'une section partiellement comprimée.

Largeur de la bande : d= min {  $\frac{h_e}{2}$  ;  $\frac{2}{3}$  $\frac{L}{3}$ ; L<sub>t</sub>}

$$
L' = \frac{7.816 \times 9.45}{(7.816 + 3.8)} = 6.35 \text{ m} \implies L_t = L - L' = 9.45 - 6.39 = 3.09 \text{ m}
$$

Donc d = min { $1.75$ ; 4.26; 3.09} = 1.75m

$$
\sigma' = \frac{1.34 \times 3.8}{3.09} = -1.65 \text{ MPa}
$$

Caractéristiques de la bande

$$
\Omega' = 1.75 \times 0.2 = 0.35 \text{m}^2
$$
  
\n
$$
I' = \frac{0.2 \times 1.75^3}{12} = 0.089 \text{ m}^4
$$
  
\n
$$
v' = \frac{d}{2} = 0.875 \text{m}
$$
  
\n
$$
N' = (\sigma_2 + \sigma') \times \frac{\Omega'}{2} = (-3.8 - 1.65) \times \frac{0.35}{2} = -953.75 \text{KN}
$$
  
\n
$$
M' = (\sigma_2 - \sigma') \times \frac{I'}{2\nu} = (-3.8 + 1.65) \times \frac{0.089}{2 \times 0.875} = 109.34 \text{KN} \cdot \text{m}
$$
  
\n
$$
e = \frac{M}{N} = \left| \frac{109.34}{-953.75} \right| = 0.11 < \frac{d}{6} = 0.29 \implies \text{on a une section entièrement tendue.}
$$
  
\n
$$
c = c' = 3 \text{cm (enrobage)}
$$
  
\n
$$
e_1 = \frac{d}{2} - e_0 - c = 0.734 \text{m}
$$
  
\n
$$
e_2 = \frac{d}{2} + e_0 - c = 0.955 \text{m}
$$
  
\n
$$
A_s = \frac{N'e_1}{(e_1 + e_2)f_e} = \frac{0.954 \times 0.734}{(0.734 + 0.955) \times 400} = 10.35 \text{cm}^2
$$
  
\n
$$
A_s' = \frac{N'e_2}{(e_1 + e_2)f_e} = \frac{0.954 \times 0.955}{(0.734 + 0.955) \times 400} = 13.47 \text{cm}^2
$$
  
\n
$$
A_t = A_s + A_s' = 23.82 \text{cm}^2
$$

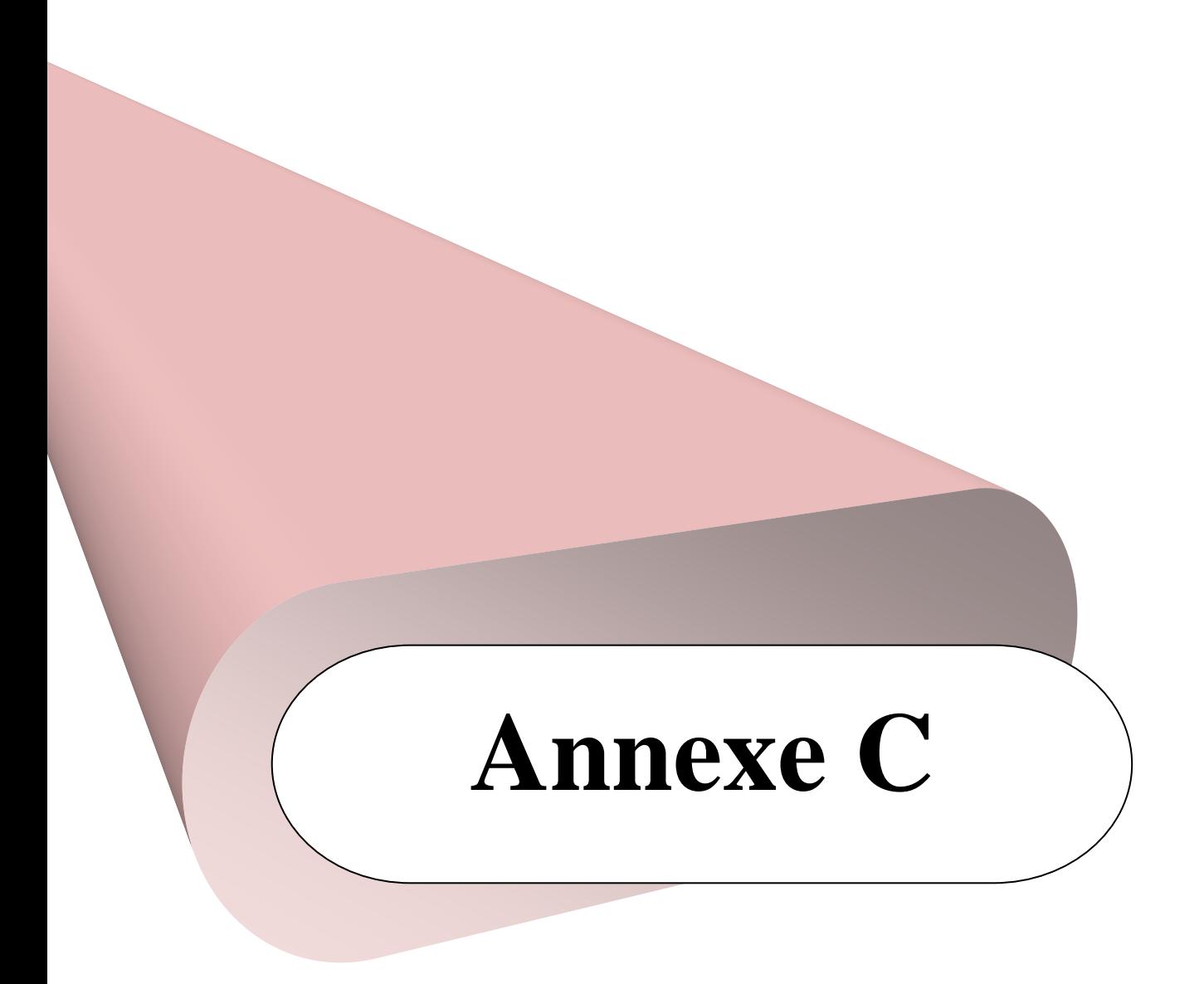

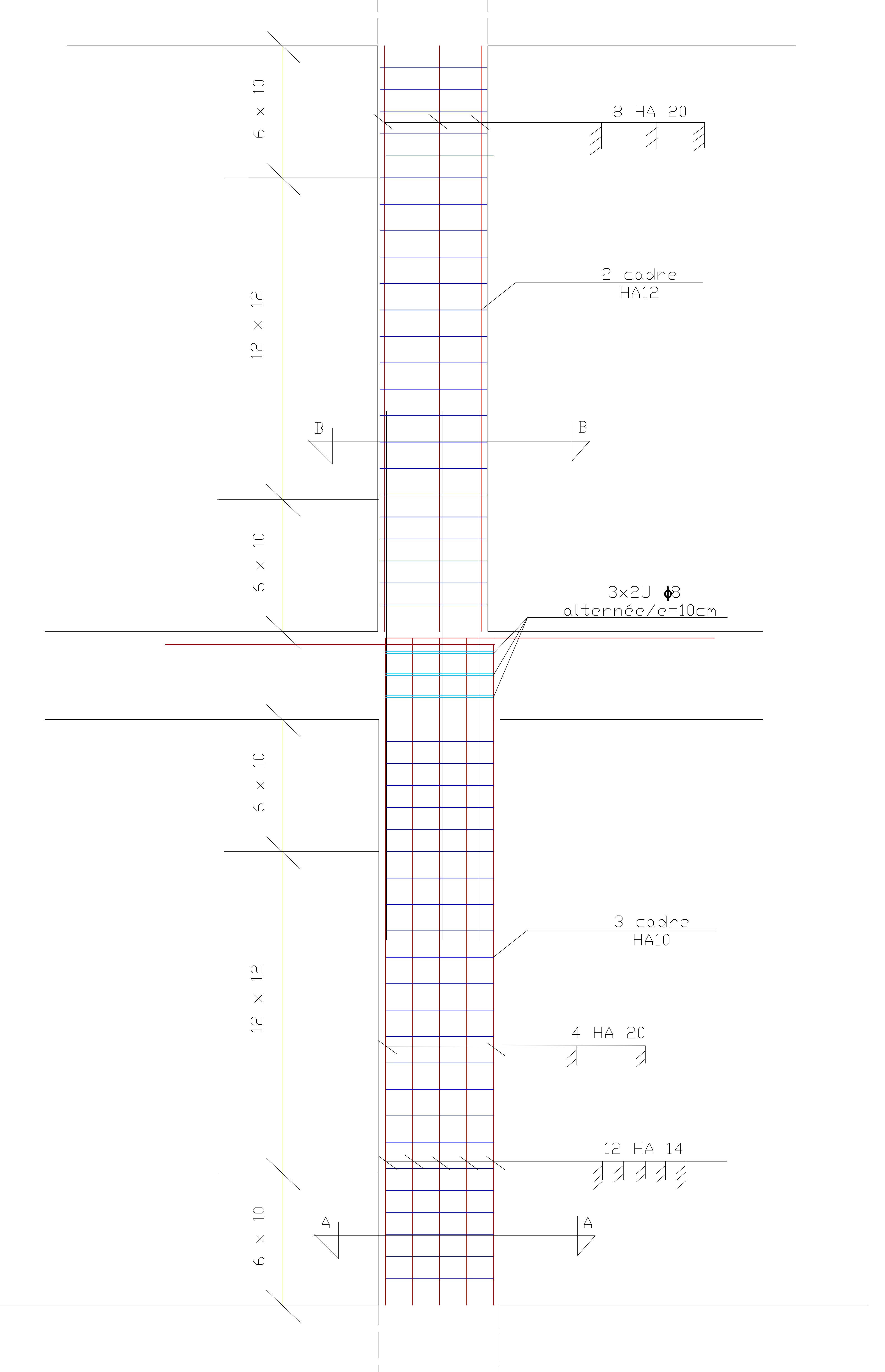

 $-50$ 

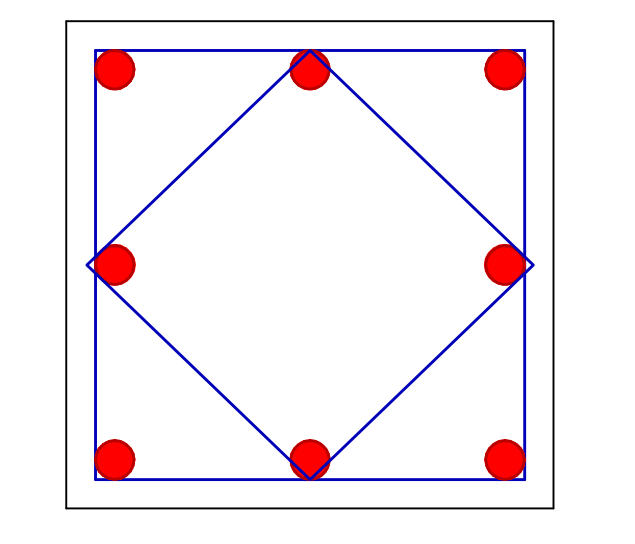

coupe B-B

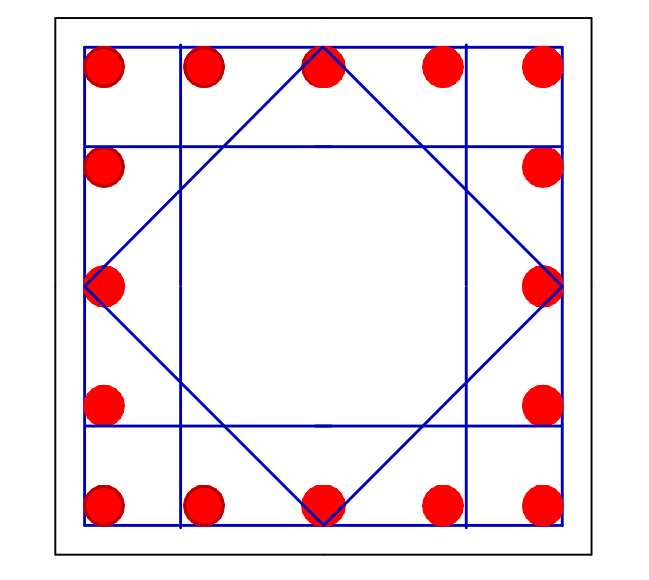

 $\mathcal{L}^{\text{max}}_{\text{max}}$  .

coupe A-A

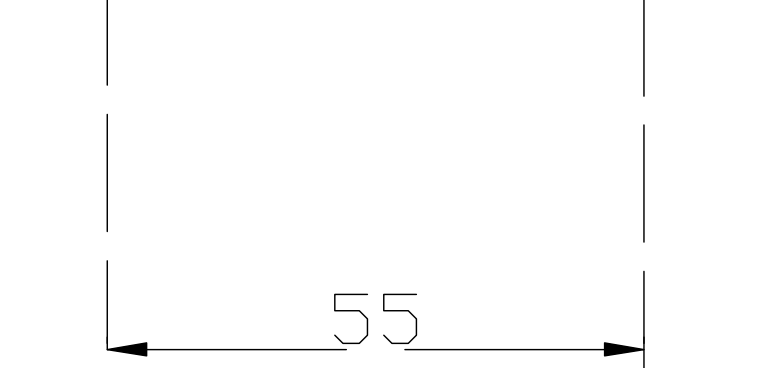

# ferraillage poteaux

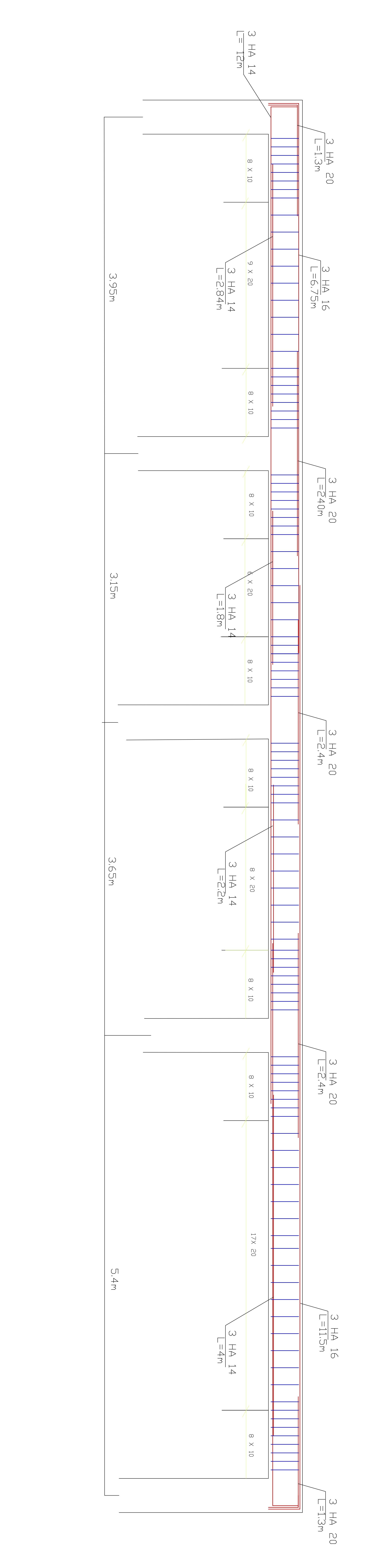

Principales

Ferralloge

POUTRES

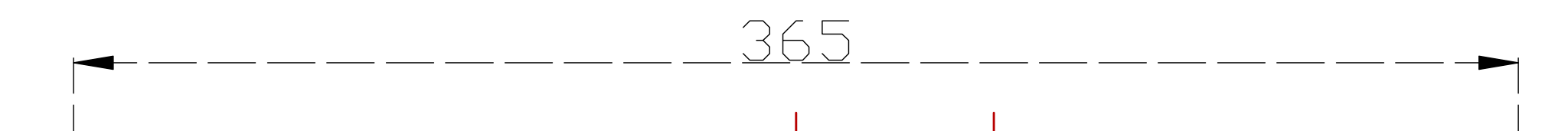

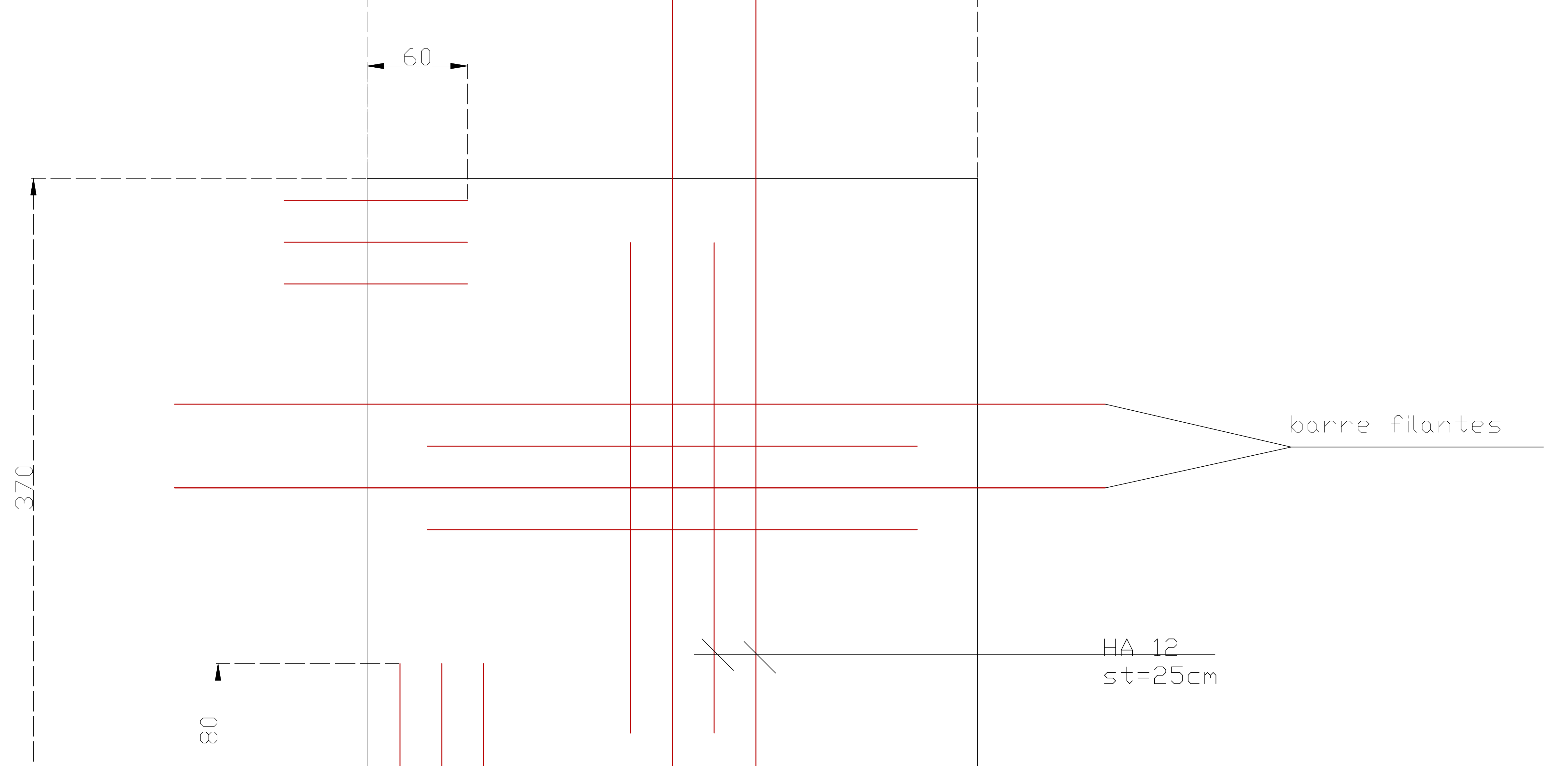

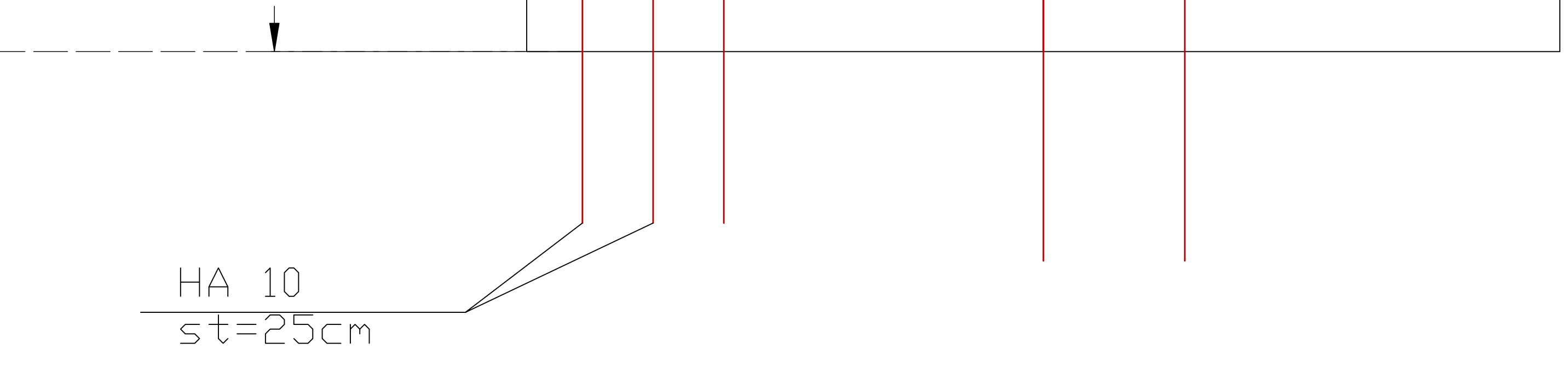

# Ferraillage du radier (panneau dalle 3.65/3.7)